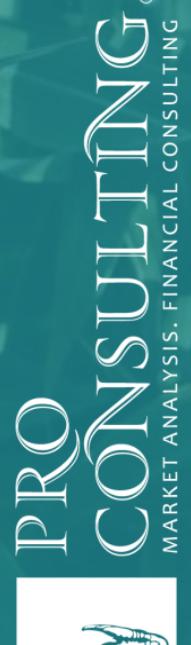

# БИЗНЕС-ПЛАН

**проекта организации комплекса по выращиванию зернового сорго**

Данный документ был подготовлен специалистами компании Pro-Consulting и является конфиденциальным. Получатель данного документа обязуется соблюдать его конфиденциальность, которая распространяется на сотрудников Получателя, а также аффилированных лиц, кроме тех, которые заинтересованы в рассмотрении предложения изложенного в данном документе. Документ может быть раскрыт по требованию органов власти, в соответствии с действующим законодательством. Не является конфиденциальной та информация, которая уже публично доступна и является общеизвестной.

Данный документ был подготовлен компанией Pro-Consulting в ноябре 2017 года, основываясь на доступной, на данную дату, информацией. Информация, на которой базируется данный документ, происходит из источников, которые, по мнению Pro-Consulting, можно считать надежными и адекватными.

В текущем бизнес-плане описан и проведен расчет концептуальных моментов и экономических показателей **при организации и ведении выбранного** вида бизнеса. При дальнейшей организации и реализации проекта соответствие и выход предприятия на прогнозируемые расчетные показатели, точно также как и конечная стоимость проекта, будут зависеть от сложившейся экономической ситуации в стране, выбранных контрагентов, в числе которых поставщики необходимого оборудования и материалов, подрядные компании, а также от выбранных методов построения взаимоотношений с клиентами, политики сотрудничества с поставщиками ресурсов, эффективного менеджмента и проводимой маркетинговой политики. Поэтому, при рассмотрении документа, необходимо принимать во внимание, что расчетные данные являются прогнозными и могут отличаться от достигнутых предприятием результатов. Ни компания Pro-Consulting, ни ее сотрудники, ни собственники не несут ответственности за эффективность реализации и внедрения проекта.

#### **О финансовом консультанте**

Компания **Pro-Consulting** – ведущий игрок на украинском рынке консалтинговых услуг. Мы - лидеры в проведении маркетинговых исследований, анализе товарных и финансовых рынков, подготовке бизнеспланов и других инвестиционных документов.

Мы работаем для Вас с 2004 года и за этот период подготовили более 700 аналитических обзоров и маркетинговых исследований по различным рыночным направлениям, разработали свыше 300 различных инвестиционных проектов по открытию бизнеса и развитию существующего, привлечению целевого финансирования, оценке стоимости компании. Более детальная информация по опыту подготовленных нами проектов находится у нас на сайте [http://pro-consulting.ua](http://pro-consulting.ua/) в разделе [реализованные](http://pro-consulting.ua/projects/)  [проекты](http://pro-consulting.ua/projects/) 

С 2005 года компания **Pro-Consulting** – полномочный и постоянный член Украинской Ассоциации маркетинга; с 2010 года – член Ассоциации Консалтинговых фирм. По итогам 2011 года компанию признано победителем первого конкурса на получение Международной премии им. Габриеля Аль-Салем «За выдающиеся достижения в консалтинге». **Мы стали первой украинской компанией, которая получила статус «Консультант года».**

Среди наших клиентов – международные компании, лидеры рынков по своим направлениям, компании малого и среднего бизнеса, которые активно развиваются, предприниматели и начинающие бизнесмены. С информацией о наших клиентах, а также их рекомендациями Вы можете ознакомится на сайте компании в разделе [Клиенты.](http://pro-consulting.ua/#clients_home)

По всем вопросам, касающимся данного документа, пожалуйста, обращайтесь:

ООО «Компания «Про-Консалтинг» [www.pro-consulting.ua](file:///C:/Users/o.matsevych/Desktop/www.pro-consulting.ua) Украина, 03680, г. Киев, ул. Предславинская, 11, 5 этаж Тел./факс: +38(044) 591-52-53; +38(044) 591- 52- 63

Pro-Consulting, LLC [www.pro-consulting.ua](file:///C:/Users/n.galkina/AppData/Local/Microsoft/Windows/Temporary%20Internet%20Files/Content.Outlook/O00S9UUB/www.pro-consulting.ua) 11 Predslavynska Str., 5 floor Kyiv - 03680, Ukraine Tel: +38(044) 591-52-53; +38(044) 591- 52- 63

# Содержание

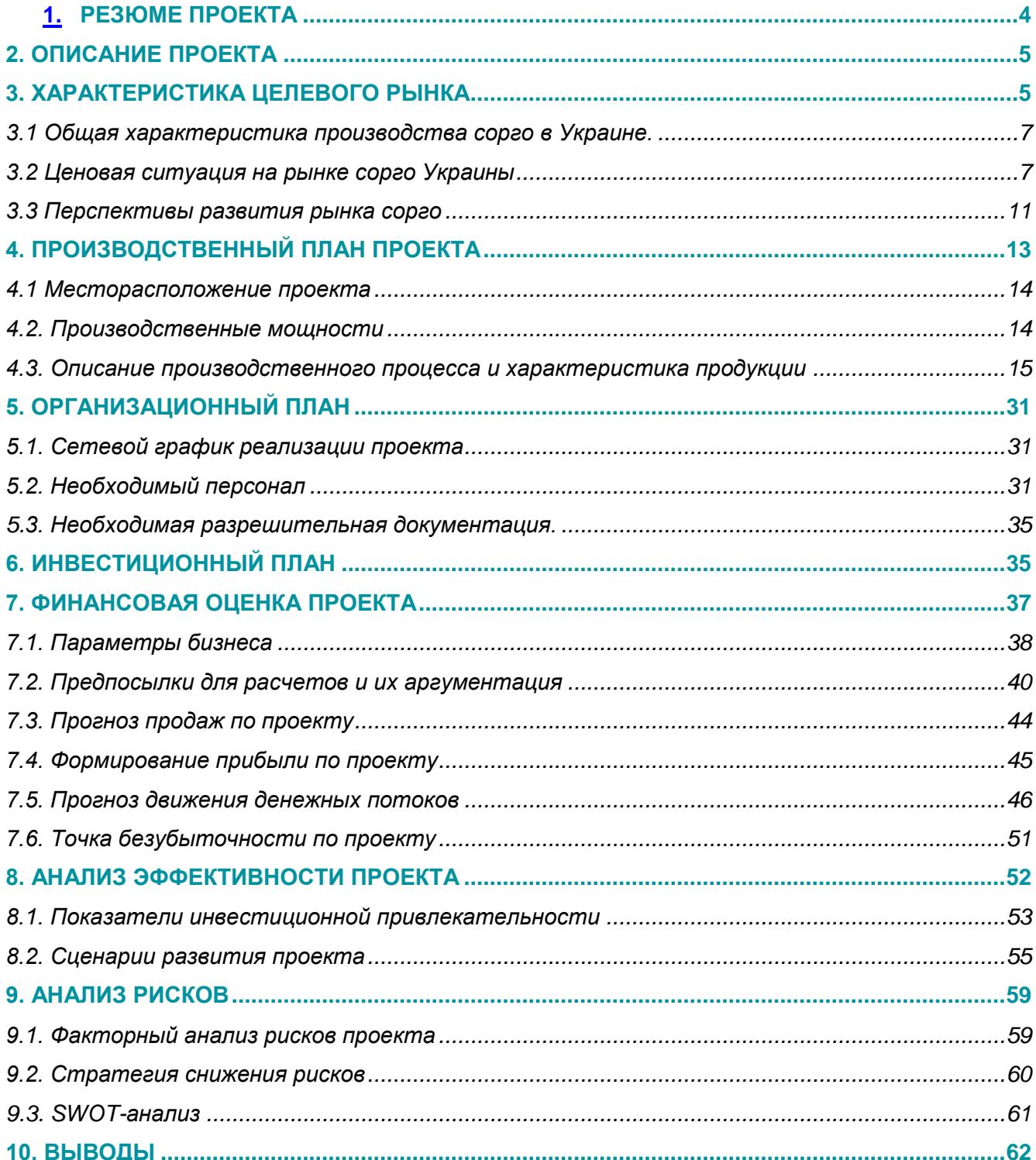

# **1. РЕЗЮМЕ ПРОЕКТА**

<span id="page-3-1"></span><span id="page-3-0"></span>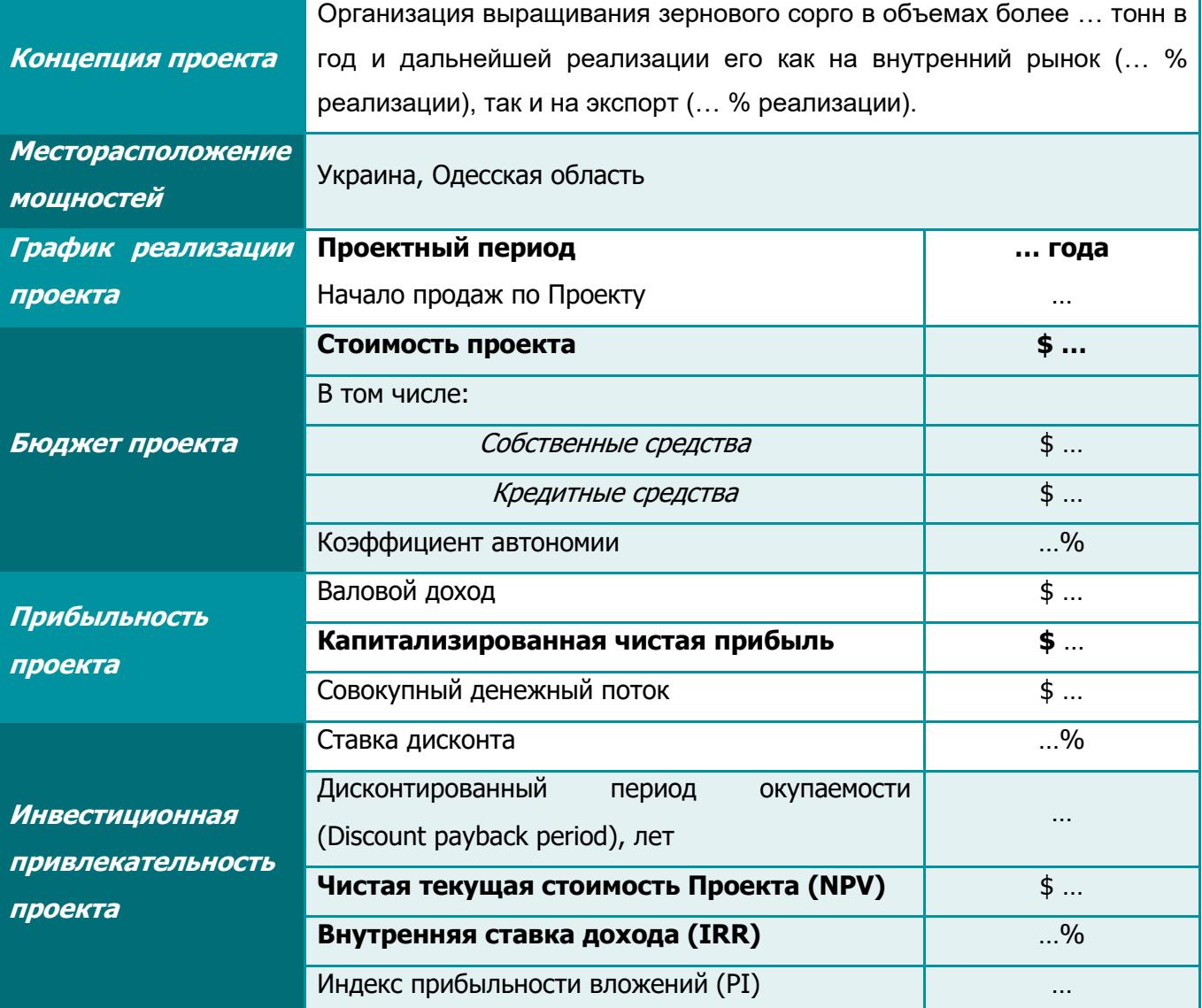

# <span id="page-4-0"></span>**. ОПИСАНИЕ ПРОЕКТА**

Различные виды сорго становятся все более популярными по всему миру благодаря своей устойчивости к высоким температурам и неприхотливости к воде. На сегодняшний день сорго занимает … место в мире по производству зерновых и зернобобовых культур (после пшеницы, риса и кукурузы).

Стоит отметить, что в Украине данная культура только набирает свою популярность. Благодаря модернизации и усовершенствованию технологического процесса, сорго становится все более урожайной культурой, а его применение не ограничивается лишь переработкой для хозяйственных целей. Сегодня зерновое сорго считается одной из главных продовольственных, технических и кормовых культур. Оно активно используется в изготовлении продуктов питания и в кулинарии, (успешно конкурирует с [кукурузой](http://moezerno.ru/ogorod/fertilizer/gerbitsidy-dlya-kukuruzy.html) и ячменем), животноводстве и даже в спиртовой промышленности. По стабильности урожая, сорго занимает одно из первых мест среди полевых культур, а за урожаем зеленой массы (в зависимости от вида) даже превышает кормовые травы.

Следует отметить, что Украина занимает четвёртое место в мире по объему экспортных поставок сорго. Несмотря на то, что на данный момент основными покупателями украинского сорго являются …, … и …, существуют перспективы расширения рынка сбыта. Так, около … % потребляемого сорго приходится на такие страны, как Мексика, Нигерия, Китай, Индия, США и Эфиопия. Ниже представлена карта потенциальных рынков сбыта.

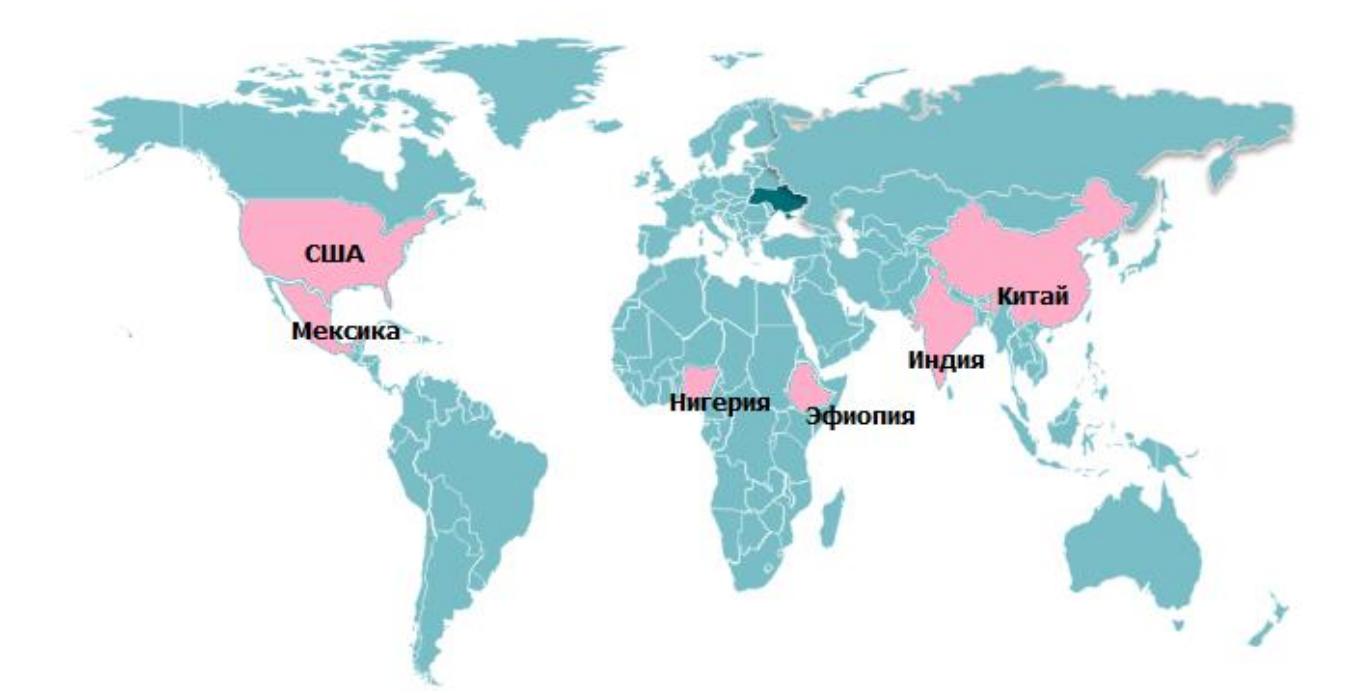

**Основными задачами Проекта для его дальнейшей реализации являются:**

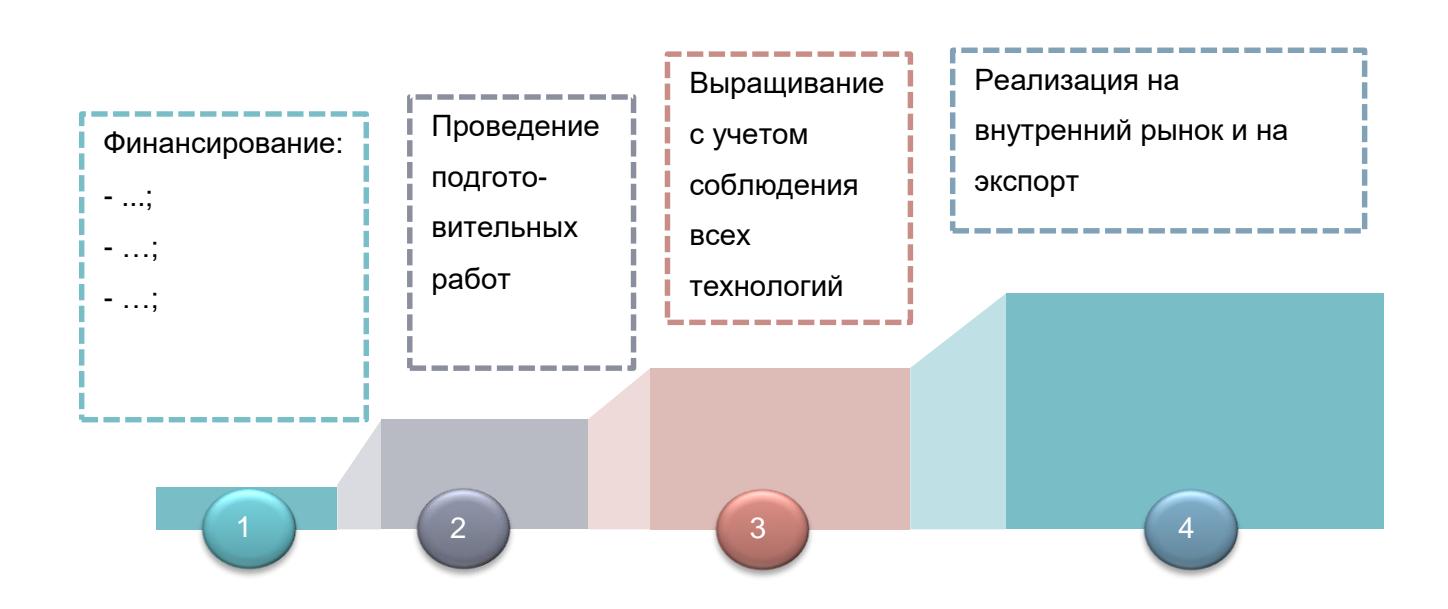

#### **Таким образом, реализация проекта позволит:**

 Занять стабильную позицию на нишевом рынке сельскохозяйственных культур Украины;

- Выйти и завоевать позиции на внутренних и зарубежных рынках;
- Удовлетворить спрос на сорго в различных отраслях производства;
- Обеспечить стабильный среднегодовой доход от реализации продукции;
- Достичь окупаемости проекта меньше чем за … года;
- Увеличить в долгосрочной перспективе рыночную стоимость предприятия;

 За счет правильно выстроенной маркетинговой стратегии, увеличить популярность на данный вид культуры на внутреннем рынке;

# <span id="page-6-0"></span>ХАРАКТЕРИСТИКА ЦЕЛЕВОГО Р

## **3.1 Общая характеристика производства сорго в мире и Украине.**

Сегодня зерновое сорго считается одной из главных продовольственных, технических и кормовых культур. Из него в зависимости от разновидности можно получать различные виды продукции.

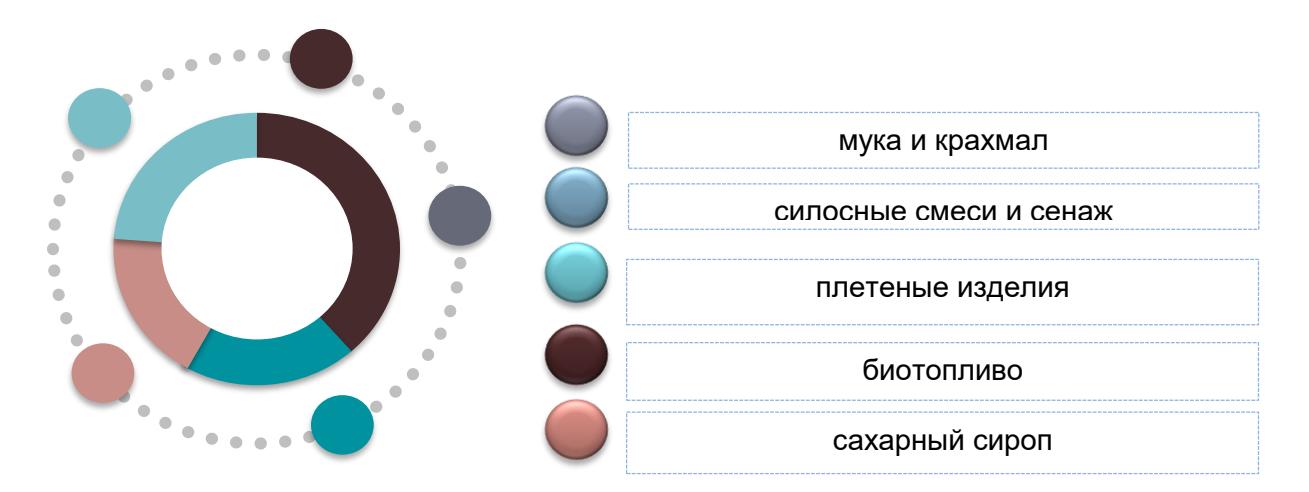

<span id="page-6-1"></span>**Рисунок 1. Продукция, получаемая от производства и переработки сорго**

В последние годы на мировом рынке сорго отмечается уверенная растущая динамика производства. Рост производства сорго связан с увеличением спроса на продовольствие и энергоносители. Средний годовой темп роста составляет около … % ежегодно. Лидерами мирового производства сорго в 2017 году стали США, Нигерия, Мексика, Индия и Судан.

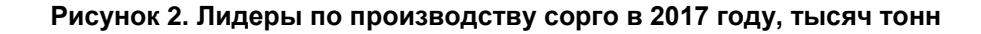

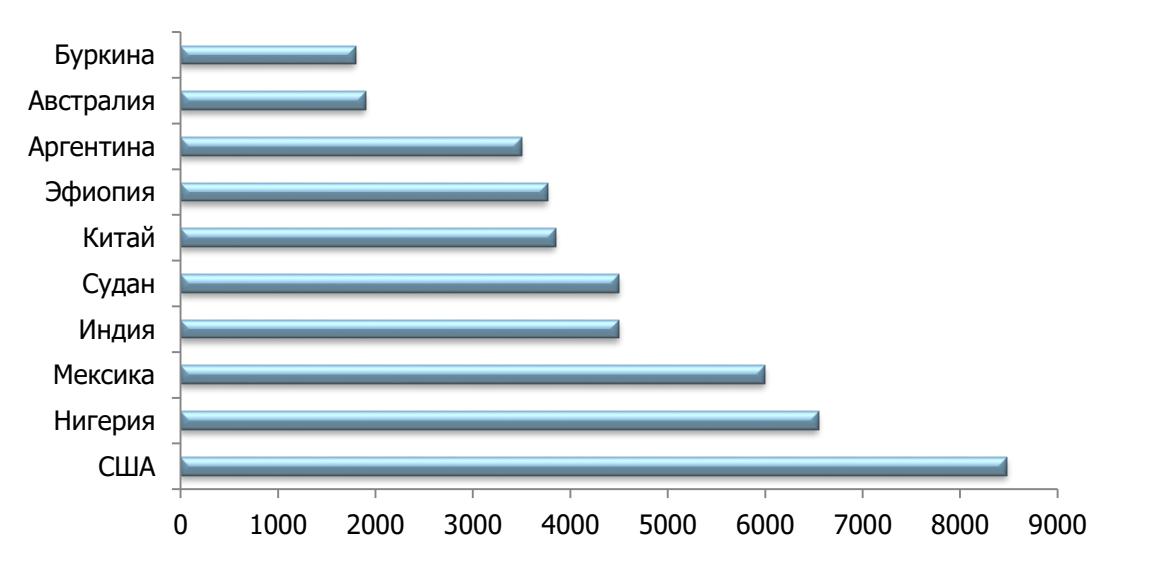

*\*данные сайта worldsorghumproduction.com*

Украина в 2017 году оказалась на … месте в мировом производстве сорго. Объем производства составил больше … тысяч тонн. Сорго в Украине относится к нишевым видам сельскохозяйственной продукции наряду с такими видами культур, как: нут, лен, конопля, горчица и фасоль. Нишевый рынок набирает все большую популярность в Украине благодаря развитию сельского хозяйства, а непосредственно популярность сорго обуславливается климатическими изменениями.

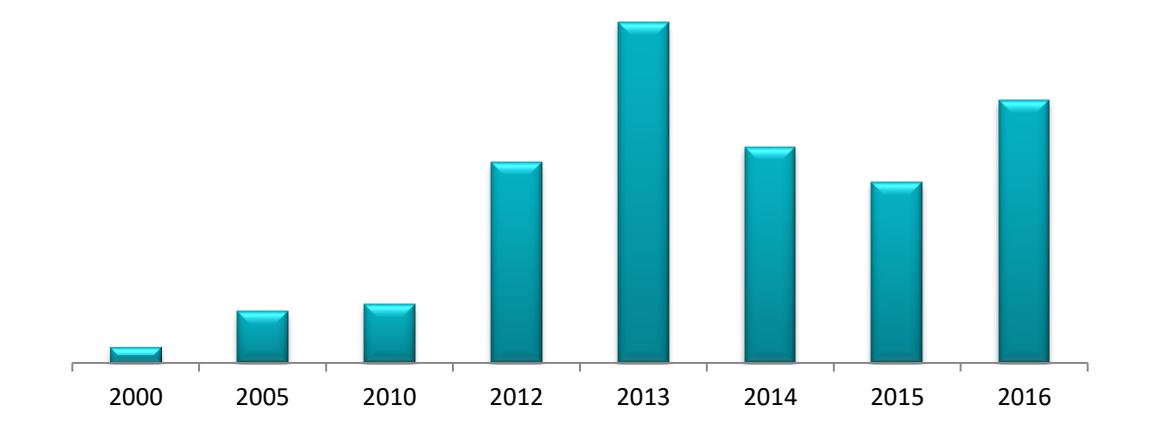

**Рисунок 3. Динамика валового сбора сорго в Украине, тысяч тонн**

Максимальный сбор сорго наблюдался в 2013 году, когда было собранно … тысячи тонн сорго. Последующие сокращение валового сбора обусловлено как климатическими факторами, так и сокращением посевных площадей. После существенного сокращения посевных площадей, наблюдаемое в последние время, в 2016 году украинские аграрии [засеяли …](http://www.ukragroconsult.com/news/ukraina-obespechit-evrosoyuz-sorgo/) тыс. га сорго из запланированных … тыс. га. Тем не менее, этот показатель на …% превышает посевные площади 2015-го.

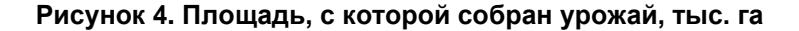

*\*данные Государственной статистики Украины*

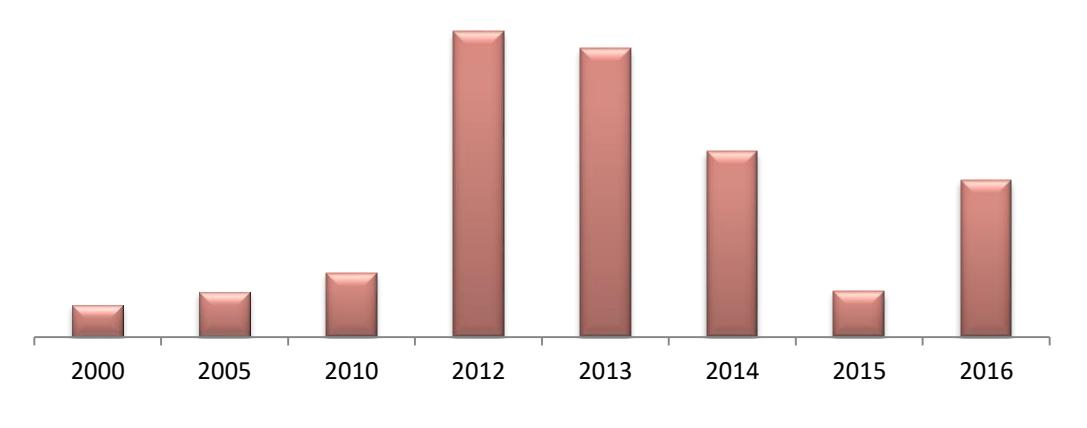

*<sup>\*</sup>данные Государственной статистики Украины*

Помимо увеличения площадей для насаждения сорго, увеличивается также и урожайность данной культуры. Такая благоприятная динамика обуславливается достижениями селекции, освоению интенсивных технологий выращивания и сравнительно благоприятной конъюнктуре на рынка зерна. Помимо этого, на урожайность влияет и качество используемых семян, а также использование посевного материала, который заранее был обработан антидотом.

**Рисунок 5. Урожайность сорго, ц з 1 га собранной площади и сравнение урожайности сорго с другими культурами в 2016 году**

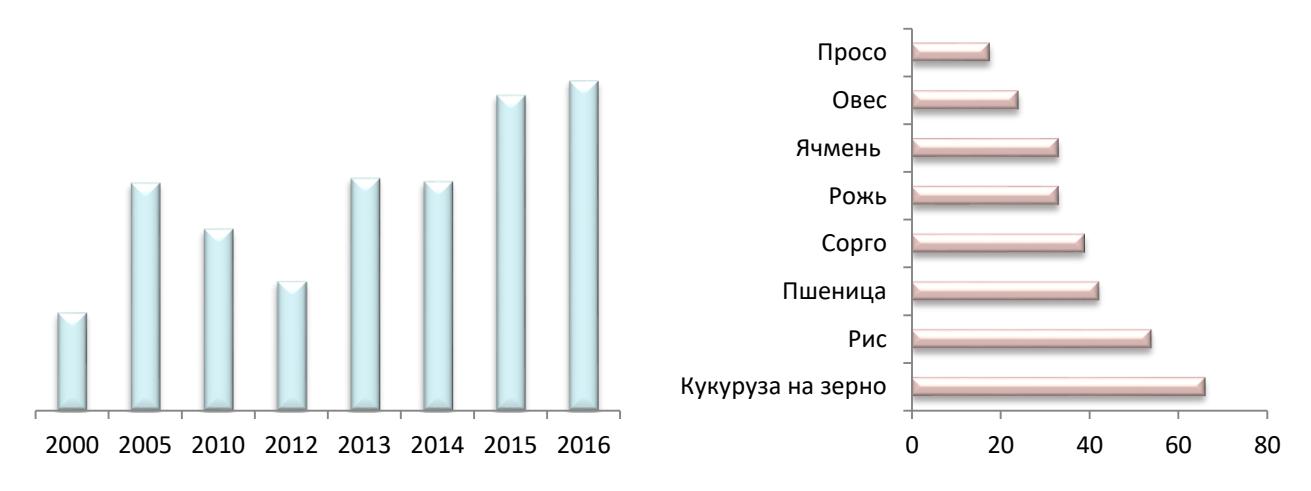

*\*данные Государственной статистики Украины* Стоит отметить, что зерновое сорго при благоприятных условиях, а также качественному посевному материалу, способно давать урожайность до … центнер на гектар. Наиболее благоприятными регионами для производство зерновых культур (в том числе и сорго) являются Одесская, Полтавская и Винницкая области.

**Рисунок 6. Производство культур зерновых и зернобобовых по регионам в 2016 году, тысяч тонн**

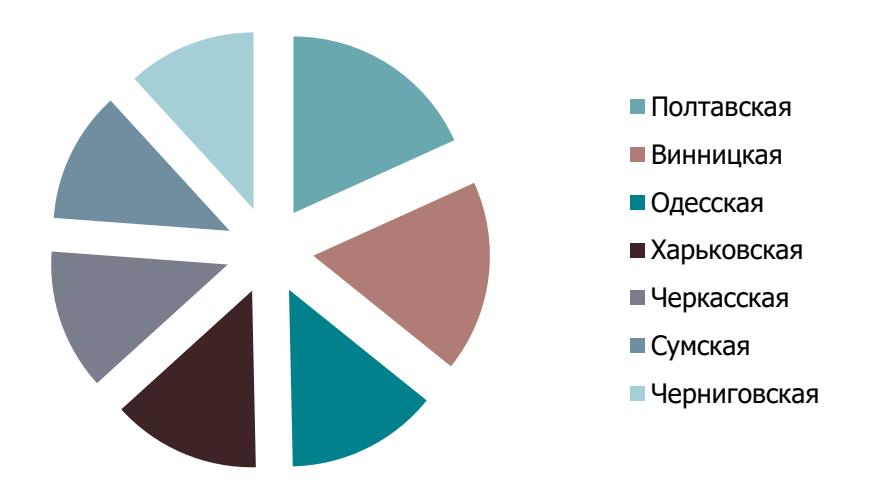

*\*данные Государственной статистики Украины*

Как было сказано выше, сорго используют в животноводстве, промышленности и в пищевой отрасли, однако основной объем, порядка …%, уходит на экспорт. Это обусловлено тем, что уровень сомообеспечения (соотношение производства и потребления) зерновых культур остается высоким. В 2016 году данный показатель составлял …%.

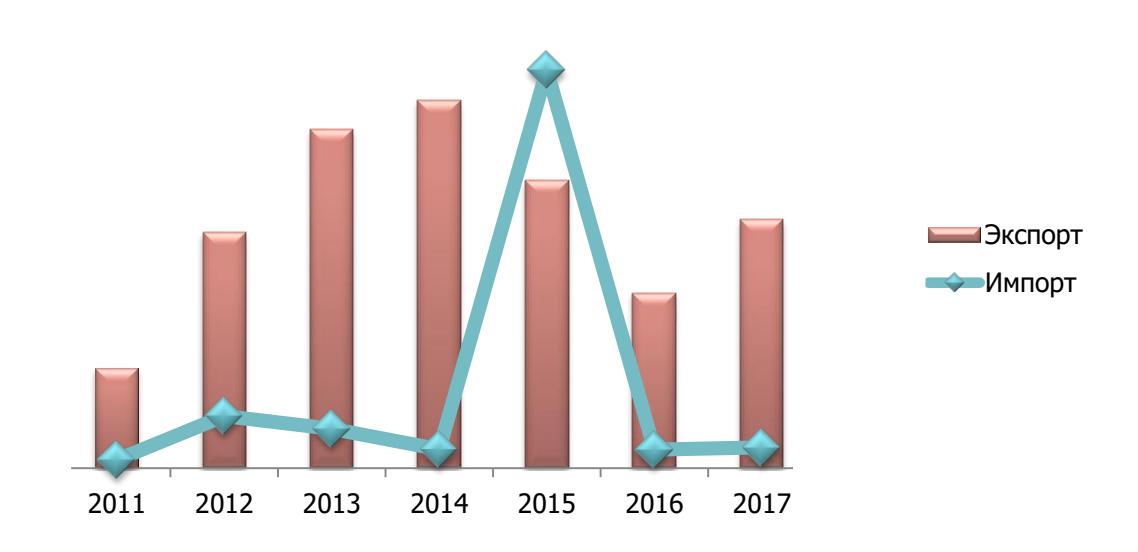

*\*данные Фискальной службы статистики Украины*

**Рисунок 7. Динамика объема экспорта и импорта сорго за 2011-2016 года, тыс. тонн**

Украина занимает четвёртое место в мире по объему экспортных поставок сорго. Основными покупателями украинского сорго были …, … и …. Так, в январе-феврале 2017 года в … было поставлено сорго в размере …% в общей структуре украинского экспорта сорго, в … - …% и в … - …%.

Импорт сорго резко упал в 2016 году. Это связанно с вводом ЕС импортной пошлины на кукурузу, рожь и сорго. Такая ситуация сложилась из-за рекордного урожая кукурузы в 2016, что привело к весомому снижению цен.

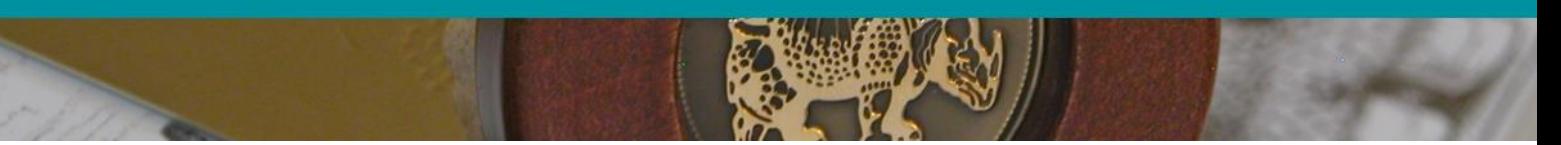

# **3.2 Ценовая ситуация на рынке сорго Украины**

На ценовую ситуацию сорго в Украине и по всему миру влияет несколько основных факторов.

#### **Рисунок 8. Факторы, влияющие на ценообразование на рынке сорго**

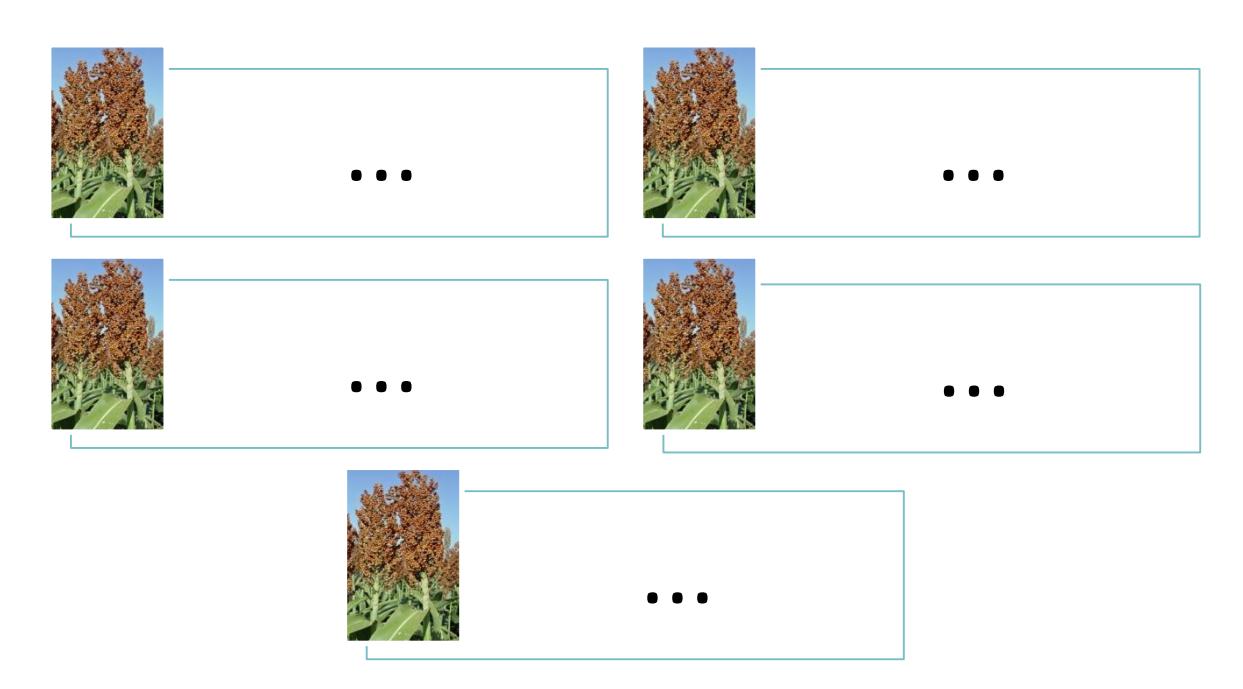

В Украине отмечается стабильная растущая динамика увеличения цен на зерновые и зернобобовые культуры, к которым относится сорго.

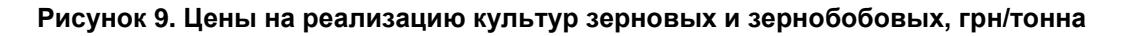

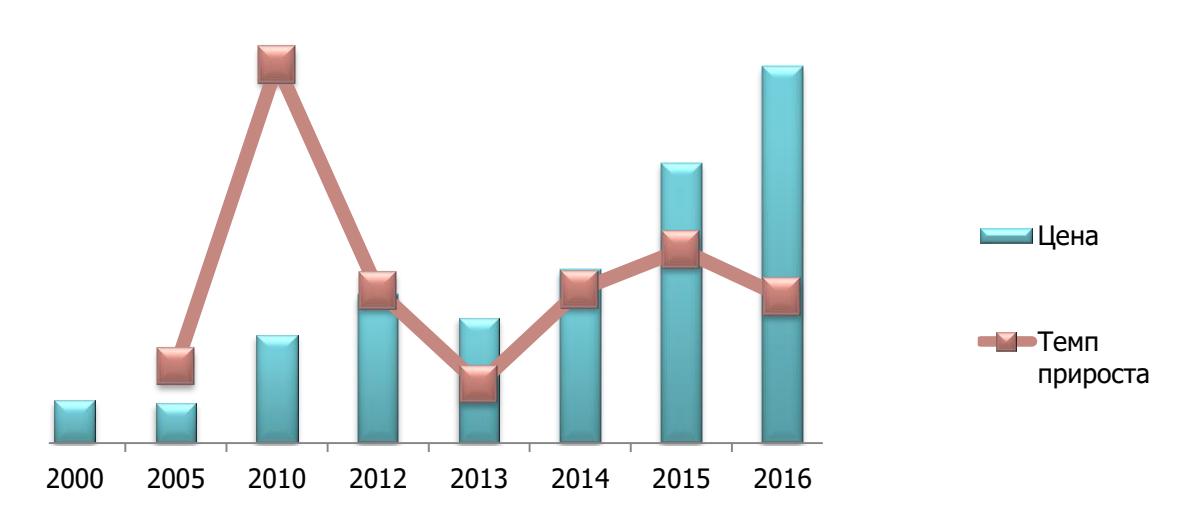

<span id="page-10-0"></span>Такая тенденция, помимо основных факторов, также обусловлена увеличением затрат на реализацию продукции (увеличение затрат на топливо, электроэнергию, импортные минеральные добавки, гербициды и прочее).

Реализация сорго осуществляется в сентябре-октябре (в зависимости от вида), именно в этот период внутренние средние цены на реализацию данной культуры являются наибольшими и достигают примерно … долларов за тонну

**Рисунок 10. Среднемесячные цены на сорго на внутреннем рынке Украины по состоянию на 1-е число месяца, USD/тонна**

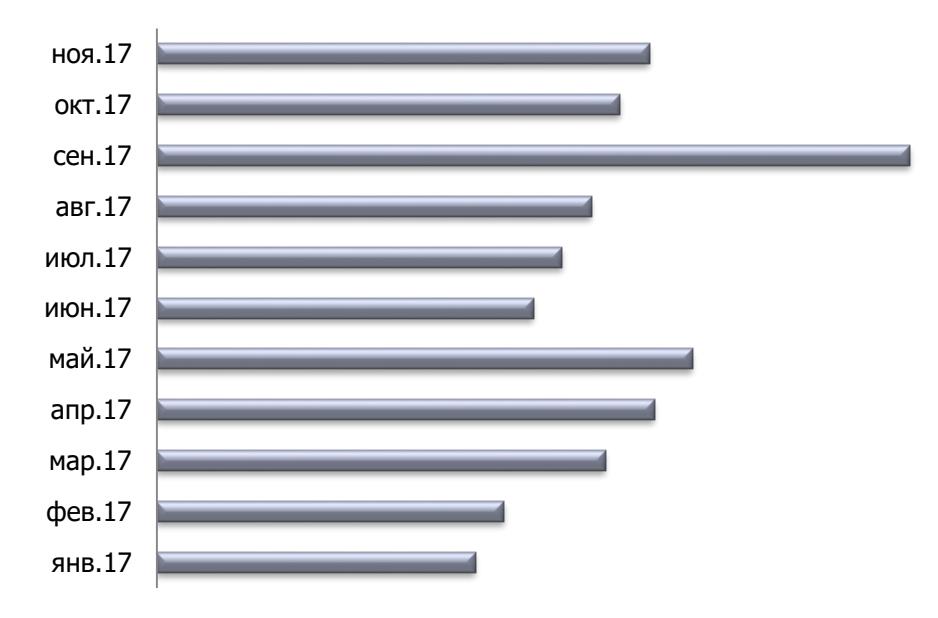

#### **3.3 Перспективы развития рынка сорго**

<span id="page-12-0"></span>Сорго, будучи нишевой продукцией на рынке Украины, имеет значительные предпосылки к расширению масштабов производства и увеличению популярности. Такая тенденция наблюдается не только в Украине, но и по всему миру. Вместе с повышением производства сорго на мировом рынке ожидается и увеличение его потребления до … млн. тонн на фоне роста использования культуры во всех ключевых сферах.

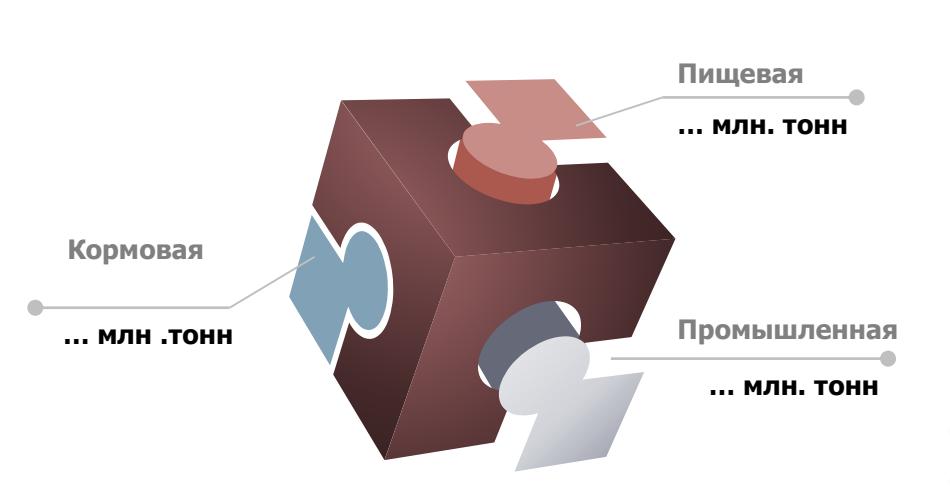

**Рисунок 11. Мировое потребление сорго в различных сферах в 2016 году**

В Украине использование сорго в различных отраслях только набирает обороты. Однако на данный момент основной проблемой в производстве сорго остается низкая технологичность продукции.

Данная культура является достаточно мелкозерной, что

затрудняет процесс ее обработки. Вместе с тем, исправлять данную ситуацию и вкладывать дополнительные материальные ресурсы готов пока небольшой процент животноводов и производителей комбикормов.

Основные перспективные направления использования сорго:

1. Достаточно перспективным является использование сорго в животноводстве, поскольку данный вид зерновых имеет хорошие кормовые показатели, во многом не уступающие кукурузе. Высокое содержание крахмала в зерне способствует отличному перевариванию его организмом животного. Аграрии также отмечают, что кормовая смесь, на 50% состоящая из сорго, способствует нормальному развитию животных.

2. Еще одной перспективной отраслью в плане использования сорго является спиртовая промышленность. По данным ГП «Укрспирт», сорго по своему химическому составу и технологическим возможностям не уступает зерну кукурузы и пшеницы. Крахмалистость сорго составляет …%, в то время как кукурузы и пшеницы – …% и …% соответственно. Выход спирта с тонны сорго при этом составляет … дал, тогда как у кукурузы – … дал, а у пшеницы – … дал.

Что касается дальнейшего развития ситуации на рынке сорго, то при условии благоприятной конъюнктуры рынка в ближайшей перспективе будет отмечаться наращивание производства.

# <span id="page-13-0"></span>**. ПРОИЗВОДСТВЕННЫЙ ПЛАН ПРОЕКТА**

## **4.1 Месторасположение проекта**

<span id="page-13-1"></span>Способность переносить жаркие летние месяцы и небольшое количество осадков делает эту культуру выгодной для выращивания в южных областях. Выбирая земельный участок для выращивания сорго, необходимо опираться на два основных фактора: благоприятные условия возделывания - климатические и почвенные условия, а также возможность сокращенных подъездов от места заготовления продукции до пункта отправки продукции на экспорт, то есть морских портов.

Выращивание сорго по проекту планируется в Одесской области.

#### **Рисунок 12. Месторасположение проекта**

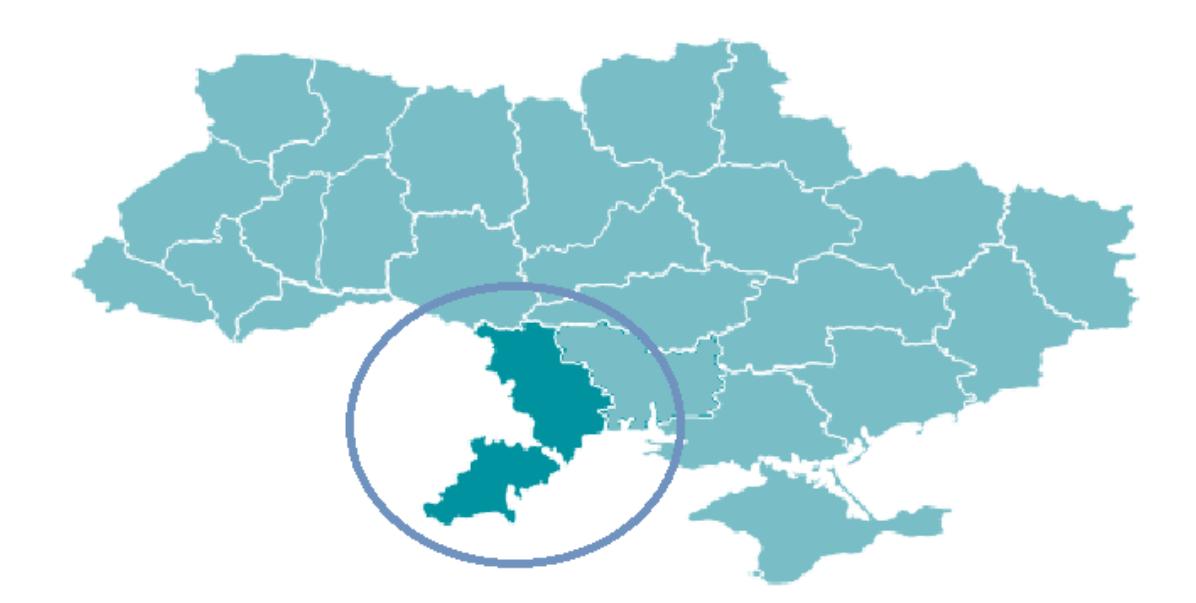

В рамках реализации проекта предусматривается аренда необходимого земельного участка площадью … га, на которой будут проведены такие работы:

- $\sim$
- …;

## **4.2. Производственные мощности**

<span id="page-14-0"></span>Для выращивания и реализации сорго по проекту планируется закупить следующее оборудование.

#### *Трактор МТЗ-82*

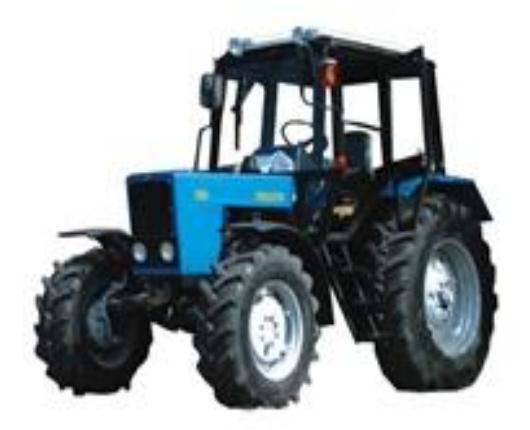

Трактор МТЗ 82 оснащен двигателем мощностью в … л.с. и является универсальным трактором класса …. Главное предназначение трактора МТЗ 82 – это выполнения различных сельскохозяйственных работ с навесными, полунавесными и прицепными машинами и орудиями.

Для этого в базовой комплектации он располагает двумя парами выводов гидросистемы и оборудован механической навеской и поперечиной прицепного

устройства. Кроме того тракторы МТЗ-82 могут использоваться для выполнения трудоемких работ в агрегате с экскаваторами, бульдозерами, погрузчиками, а также на специальных транспортных работах и для привода различных стационарных сельскохозяйственных машин.

#### **Таблица 1. Технические характеристики МТЗ 82**

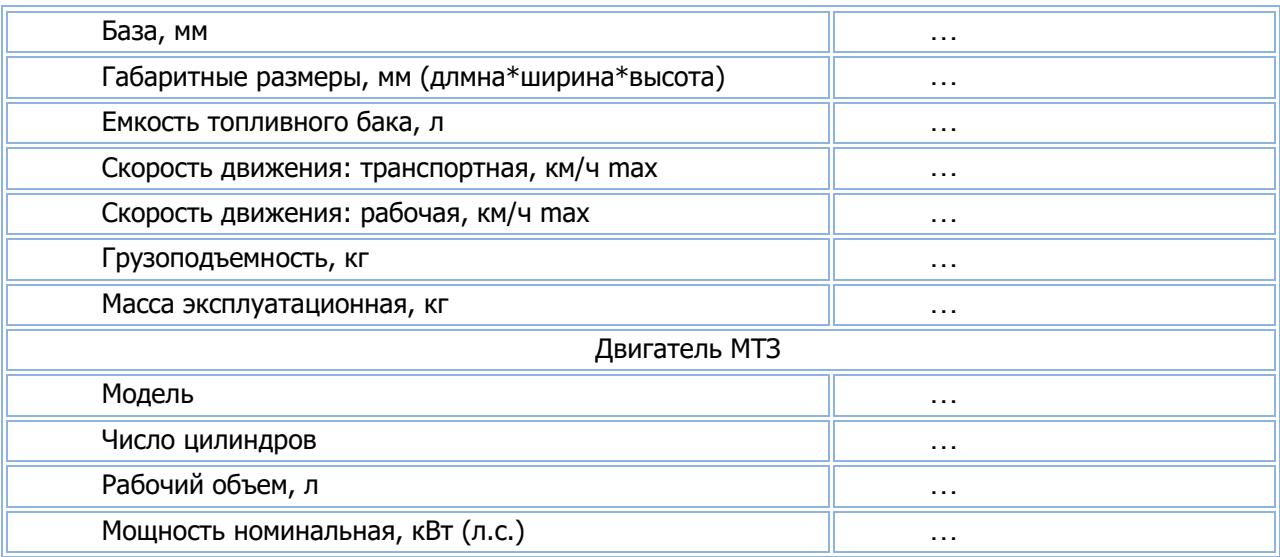

#### *Лущильник ЛДГ-15*

ЛДГ-15 (на фото) приспособлен к работе на уплотненных почвах с различным составом, для разбивки больших комьев и задерненных земляных пластов в соответствии с агротехническими требованиями, измельчения пожнивных остатков, подрезки сорняков на необработанных площадях после уборки сельхоз культур.

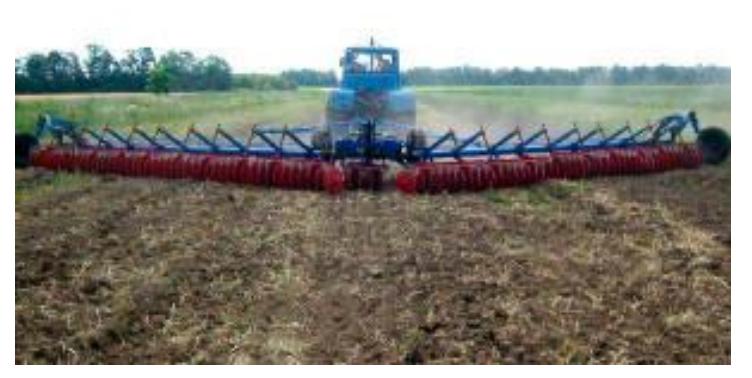

Основные достоинства лущильника ЛДГ-15:

- увеличенная ширина соединительных пластин скрепляющих дисковые секции с рамой;
	- использование

цельнометаллической скобы секции вместо сварной конструкции;

- на ходовых колесах вместо … в этой модификации использованы …-…;
- устранено расхождение колесной пары;
- простота конструкции оборудования делает легким его техническое обслуживание;
- возможность установления различных углов атаки;
- возможность быстрого перевода агрегата из рабочей позиции в транспортировочное положение благодаря использованию гидравлической системы;
- эффективность обработки до … га/ч.

Борона-лущильник ЛДГ-15 проста в работе и обслуживании. Купить оборудование и запчасти к нему можно, как у производителя, так и у официальных дилеров по приемлемым ценам.

#### **Таблица 2. Технические характеристики ЛДГ-15**

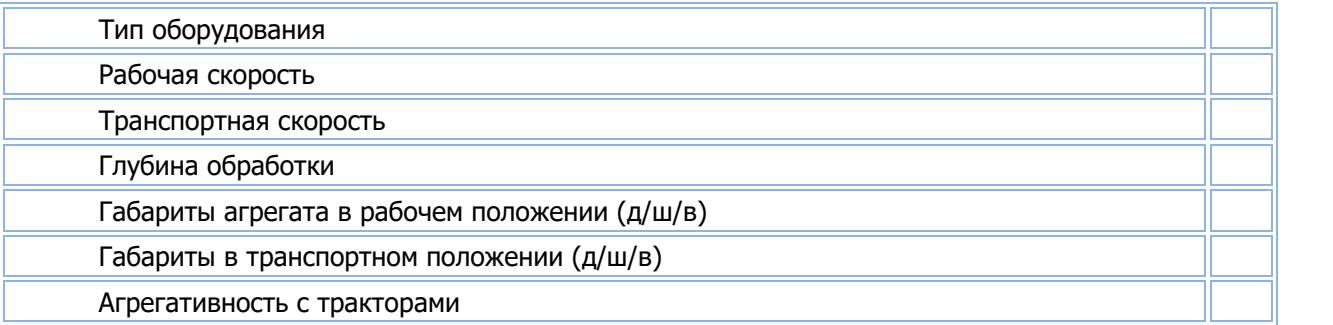

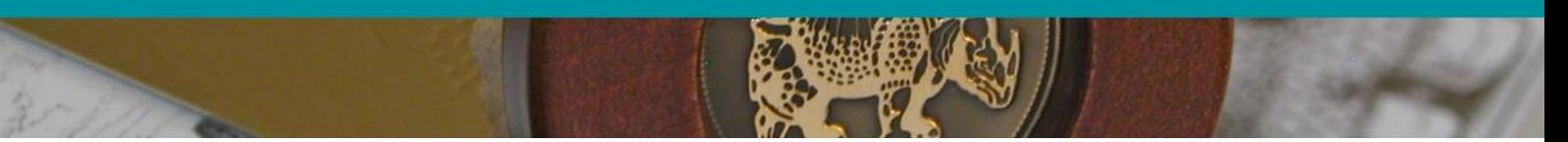

*Плуг навесной (мощность 150 лс)*

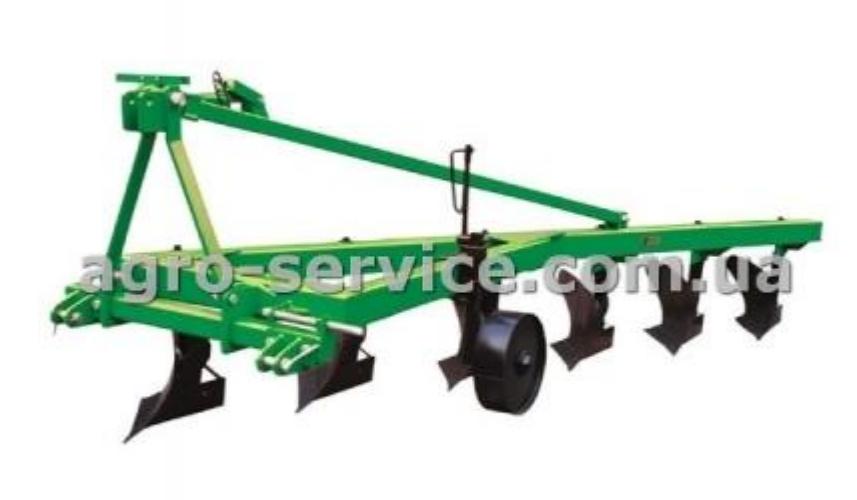

**Плуг ПНВ-6.35** навесной, бороздной агрегатируется с тракторами, правые колеса которых во время работы находятся в борозде и предназначен для пахоты почв под зерновые и технические культуры на глубину до 30 см с удельным сопротивлением почвы до …МПа (… кгс/см²) и твердостью до … МПа (… кгс/см²).

Движение трактора колесами в борозде увеличивает сцепной вес, уменьшает буксование, что обеспечивает снижение расхода горючего.

#### **Таблица 3. Технические характеристики плуга навесного ( мощностью 150 л.с.)**

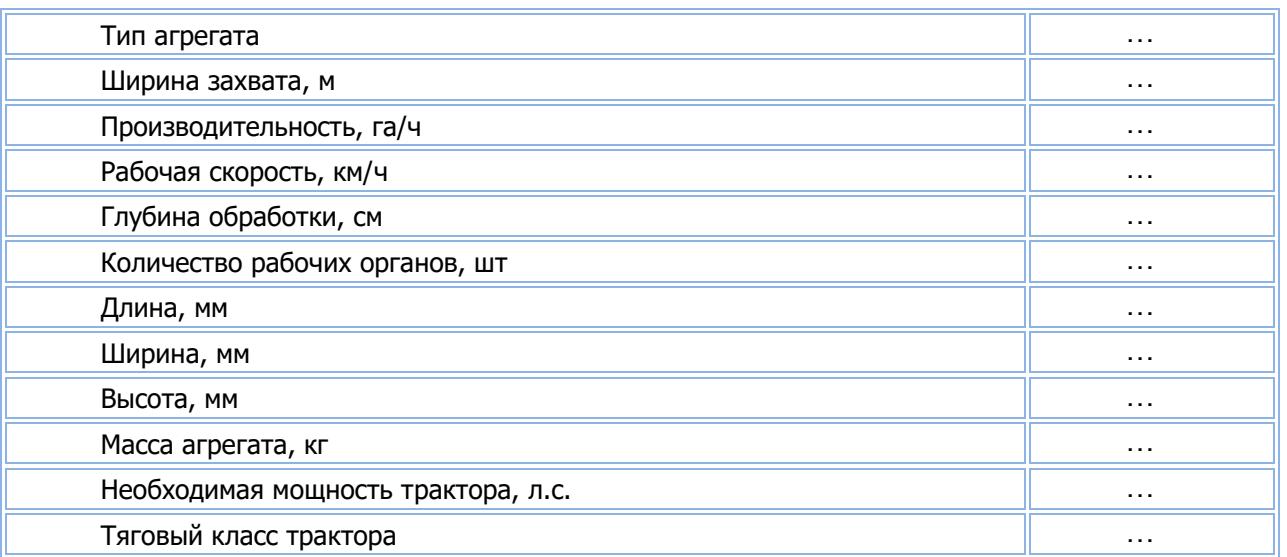

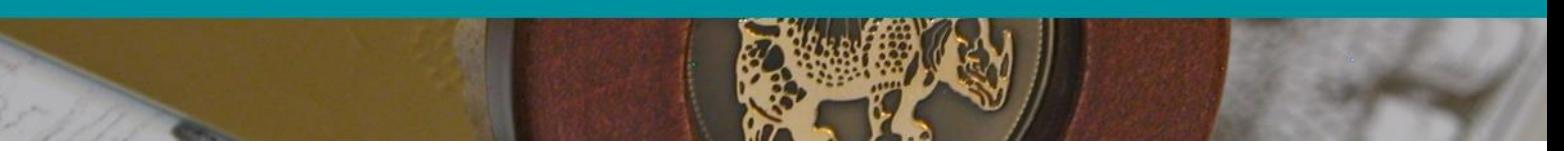

*Разбрасыватель минеральных удобрений польской фирмы Jar-met (500 л)*

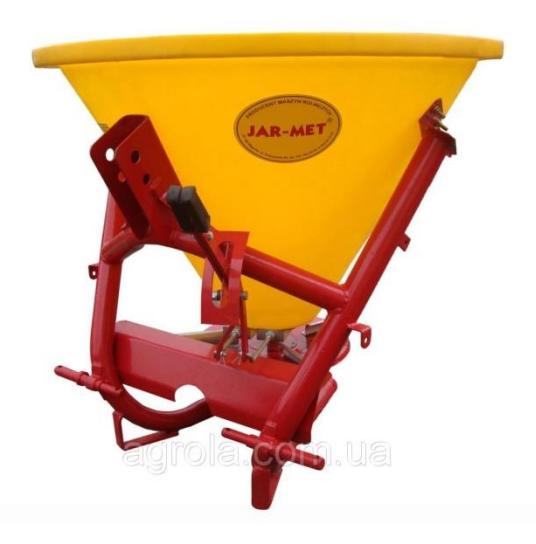

**Разбрасыватель минеральных удобрений польской фирмы Jar-met** для тракторов с трехточечным креплением навесного оборудования, предназначен для внесения гранулированных минеральных удобрений на вашем участке.

Для фермера не секрет, что удобренная почва дает большею урожайность по сравнению с не удобренной, поэтому разбрасыватель не заменим для работ такого типа.

#### **Таблица 4. Технические характеристики разбрасывателя минеральных удобрений**

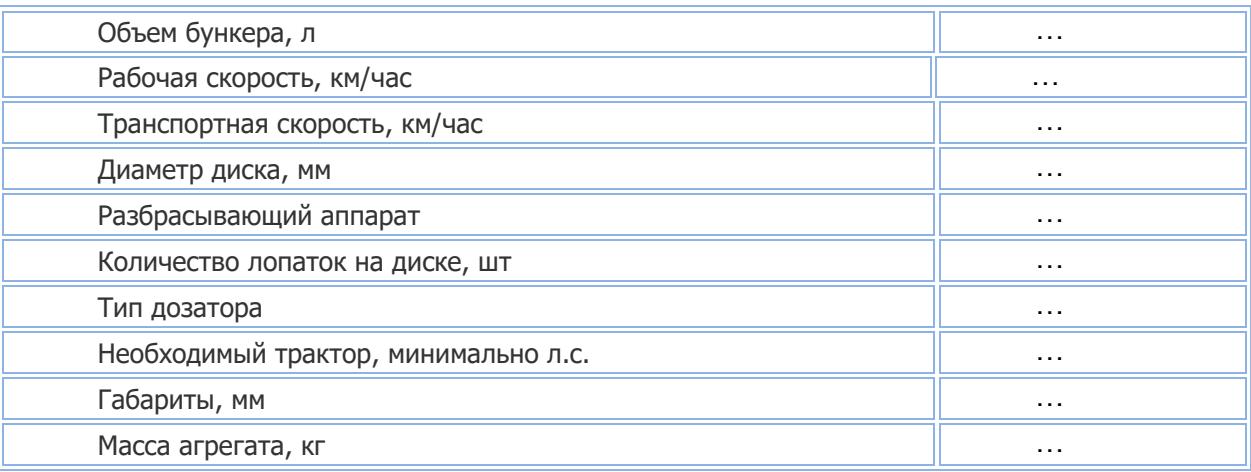

#### *Борона зубовая БЗТС 1*

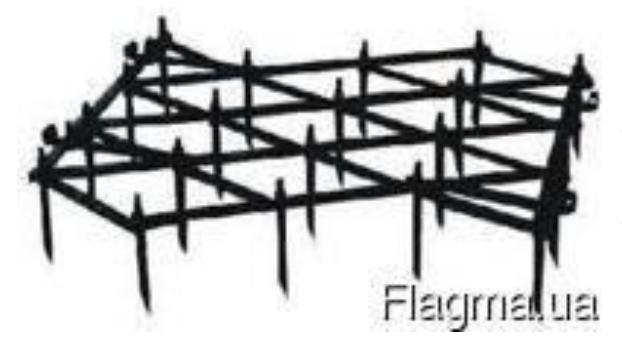

Борона БЗТС-1,0 – максимально простой и эффективный рабочий инструмент. Выполняет поверхностную обработку сельскохозяйственных участков. Рыхлит грунт на глубину до … мм. Срезает и вычесывает стерневую и сорняковую растительность. Измельчает комковатости,

бугристости, земляные уплотнения. Применяется аэрокомпаниями с разными объемами полевых работ.

Используется для проведения предпосевных мероприятий. Для выполнения ранневесенних полевых работ. Для борьбы с сорняковыми растениями механическим способом. (Без применения химических препаратов). Применяется в качестве самостоятельного инструмента или как дополнительно подключаемое приспособление. (В зависимости от объема и типа выполняемых работ). Борона БЗТС-1,0 – технически простое и недорогое приспособление. Характеризуется высокой практичностью. Подключается к сложным почвообрабатывающим агрегатам. При помощи сцепки агрегатируется с аналогичными боронами. Формируя широкозахватный инструмент для поверхностной почвообработки. (Данная особенность позволяет формировать агрегат максимально удобной в эксплуатационных условиях ширины). Эффективное предложение для малого, среднего и крупного аграрного бизнеса.

Борона зубовая тяжелая скоростная БЗТС-1 предназначена для рыхления почвы и выравнивания поверхности поля, уничтожения всходов сорняков, разбивания комков, а также для боронования всходов зерновых и технических культур.

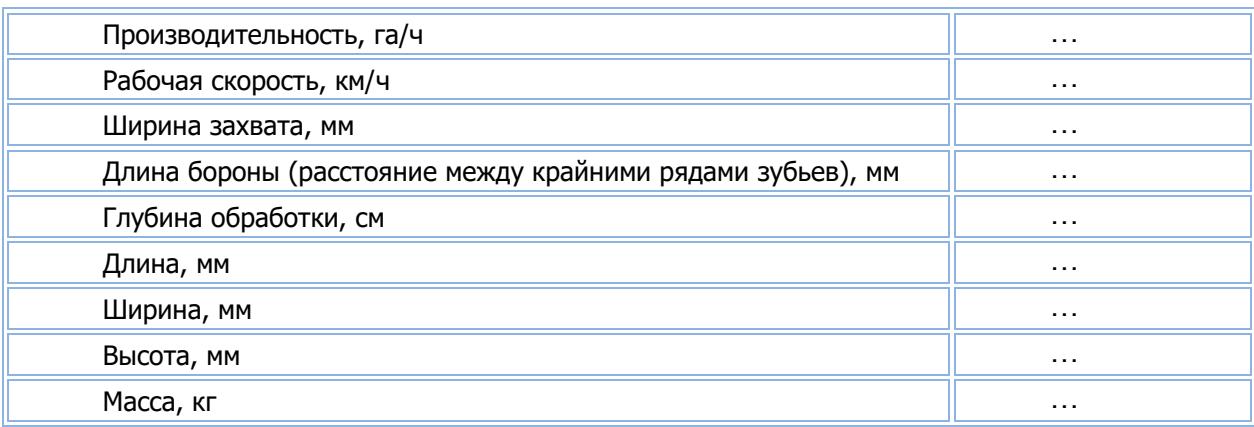

#### **Таблица 5. Технические характеристики бороны зубовой БЗТС 1**

#### *Опрыскиватель прицепной ОП-2000 (18м)*

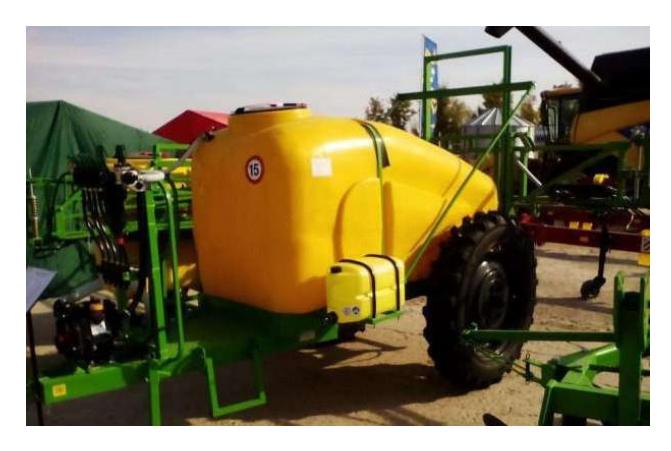

Преимущества опрыскивателя ОП-2000:

- возможность работы со всеми видами пестицидов;

- бесступенчатая регулировку ширины колеи, регулируется в пределах 1400-1800 мм;

- большие колеса …-го размера и дорожный просвет … мм позволяют

проводить опрыскивание на большой скорости;

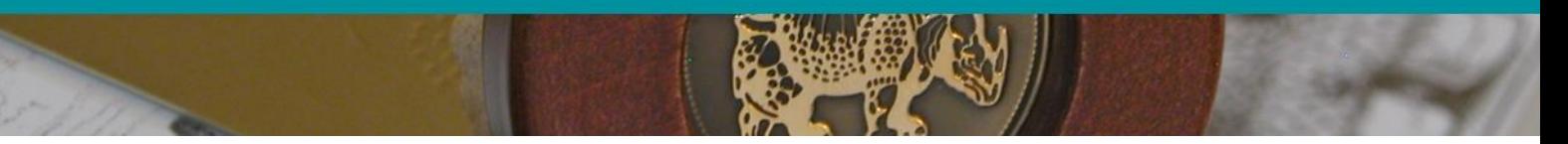

- простота конструкции и возможность крепления дополнительного оборудования;

#### **Таблица 6. Технические характеристики ОП-2000**

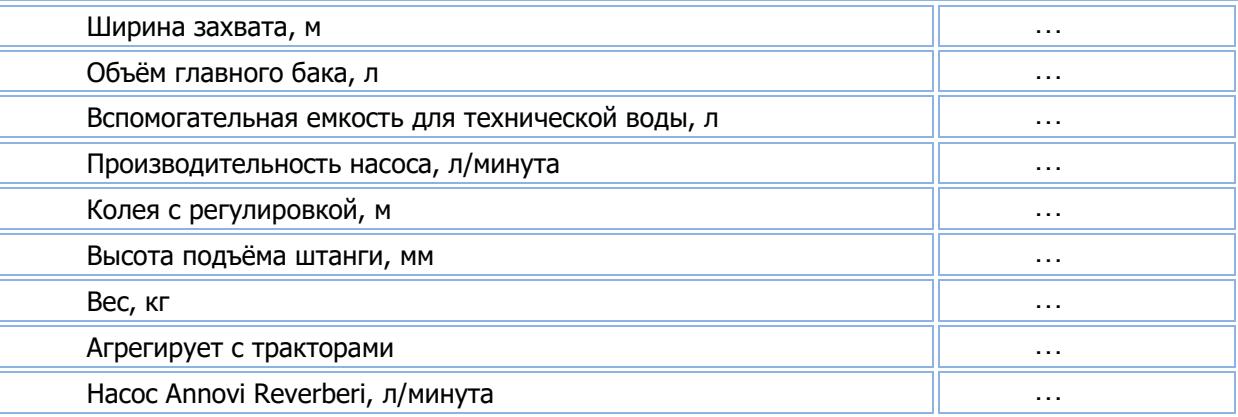

*Сеялка СУПН 8*

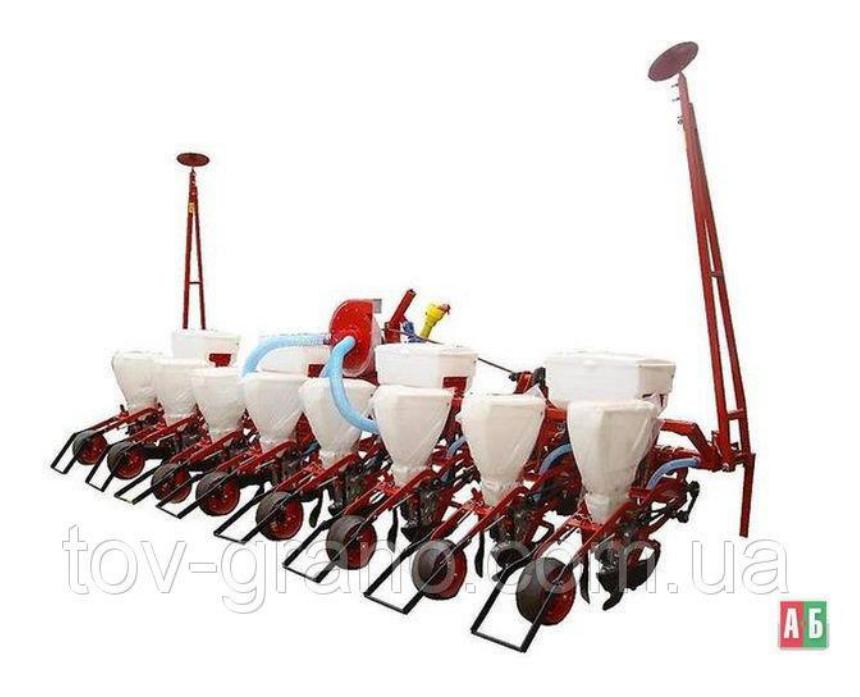

Сеялка СУПН 8 – это универсальная сельскохозяйственная машина для пунктирного посева калиброванных и некалиброванных семян, с интервалом высева между рядами … м., а также для внесения удобрений (одновременного или раздельного), и прикатывания почвы над посевами в рядках.

Сеялка имеет

унифицированную систему контроля технологических параметров посевной машины, с ее помощью механизатор контролирует процесс высева семян, уровень семян и минеральных удобрений в бункерах.

#### **Таблица 7. Технические характеристики СУПН-8**

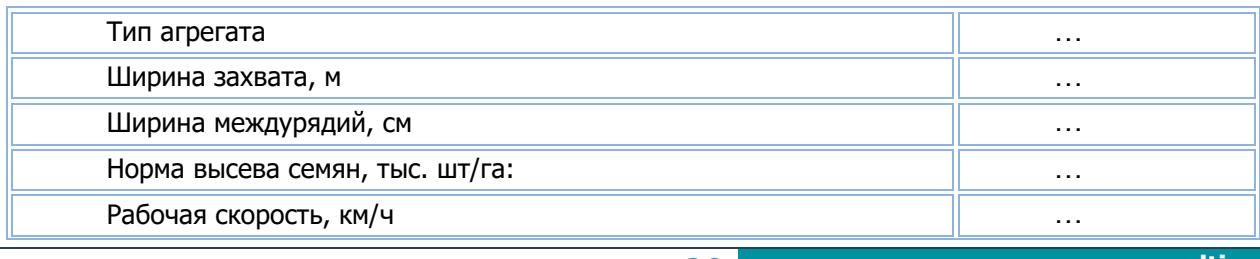

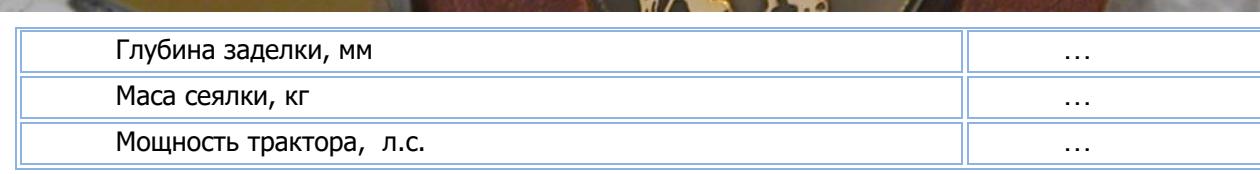

#### *Очиститель вороха самопередвижной ОВС-25*

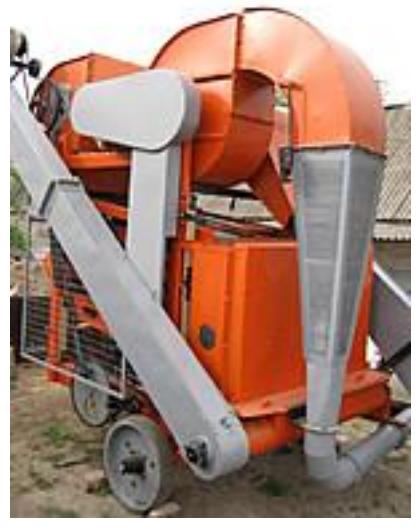

Машина предназначена для предварительной и первичной очистки зернового вороха колосовых, крупяных и зернобобовых культур, технических и масличных культур и семян трав от легких, крупных и мелких сорной и зерновой примесей, с целью доведения содержания примесей в заготовляемом зерне до базисных кондиций.

Машина используется для очистки и сортировки зернового вороха выше указанных культур на открытых токах (площадках) и в складских помещениях с ровным и твердым покрытием во всех сельскохозяйственных зонах страны. Машина также может быть

использована для перелопачивания зерна в буртах шириной не более … м.

#### **Таблица 8. Технические характеристики ОВС-25**

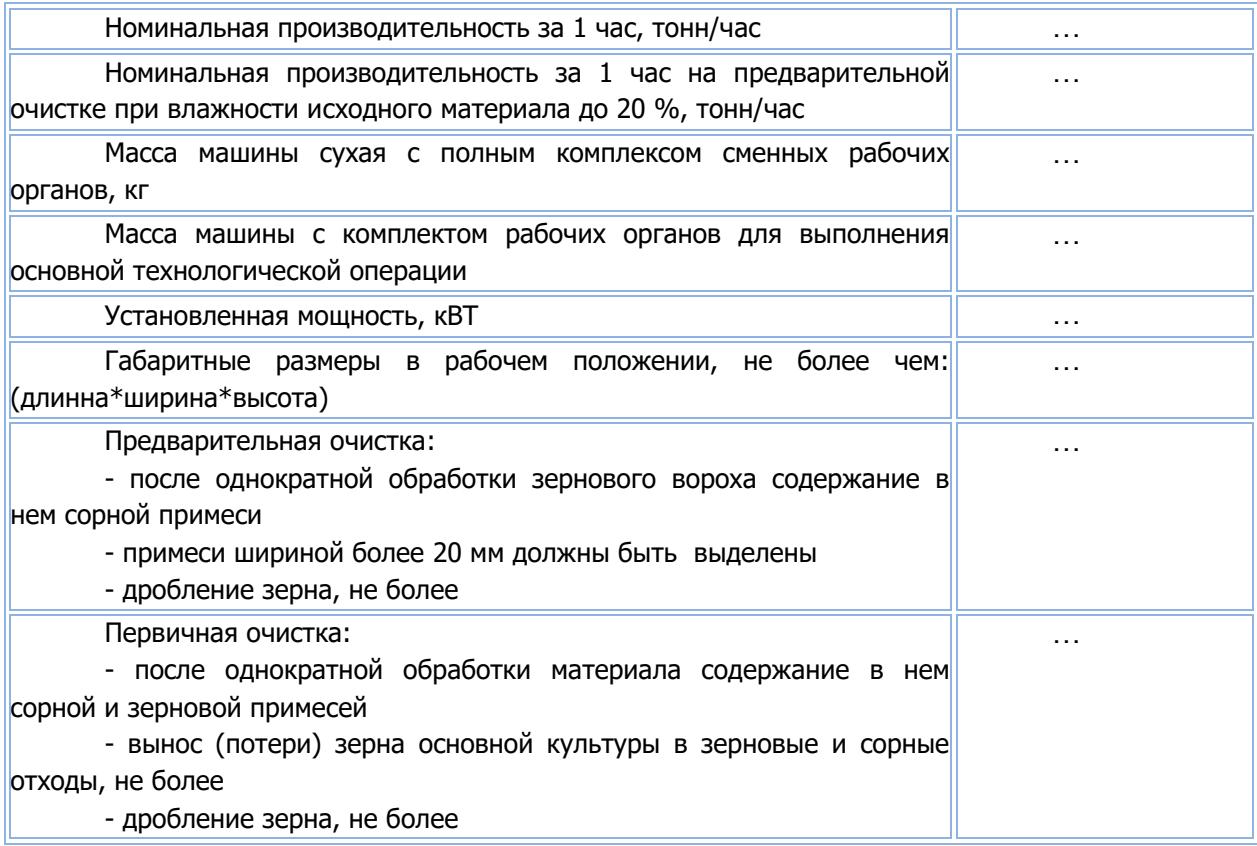

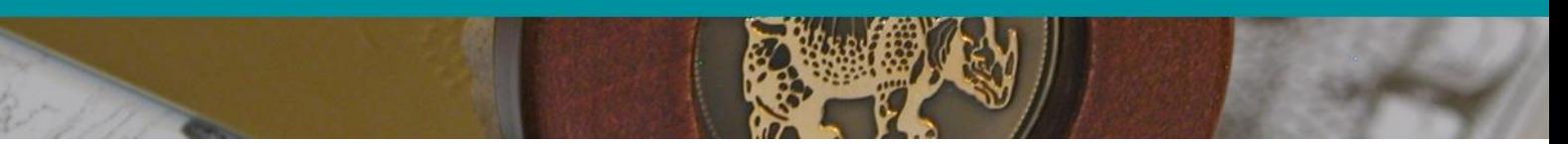

*Агрегат для внесения гербицидов АВГ- 8*

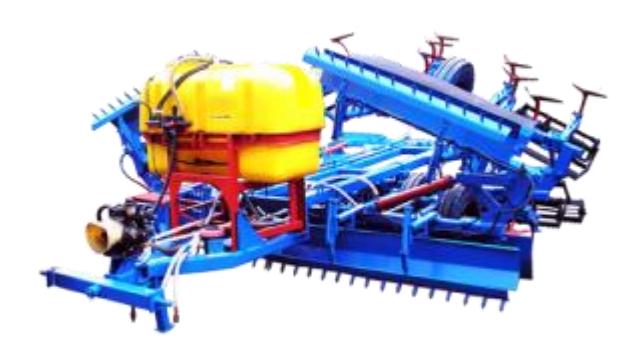

Агрегат для внесения гербицидов АВГ- 8 предназначен для одновременного выравнивания почвы, внесения почвенных гербицидов в защищенной от порывов ветра зоне специальными кожухами, культивации и заделки в почву гербицидов под посев технических культур. Агрегат работает в диапазоне температур от … градусов до +…, влажности почвы …%, твердости грунта …МПа.

#### **Таблица 9. Технические характеристики АВГ-8**

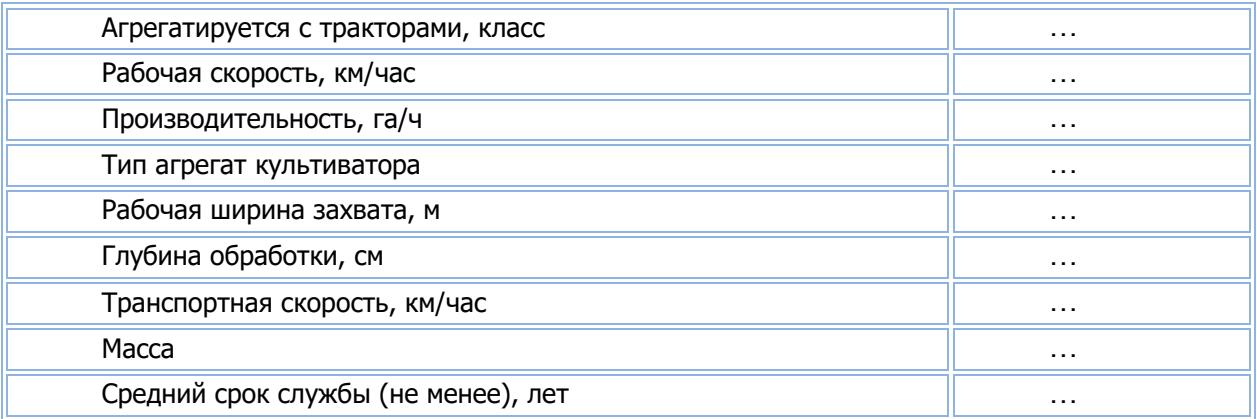

#### *Полуприцеп 2ПТС-4*

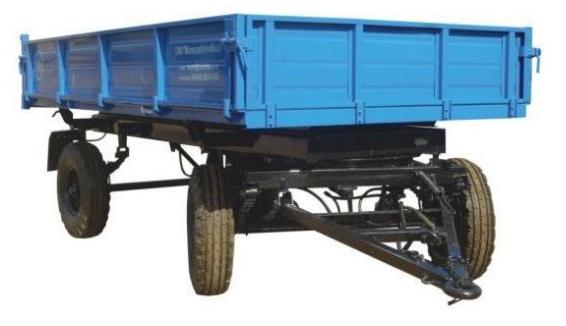

Прицеп тракторный 2ПТС-4 используется в основном в сельском хозяйстве. Он предназначен для перевозки грузов как в поле, так и по общественным дорогам. Имеет трехстороннюю выгрузку с подъемом платформы до … градусов. Агрегатируется с колесными тракторами тягового класса … т.с., которые оборудованы пневно и гидро системой.

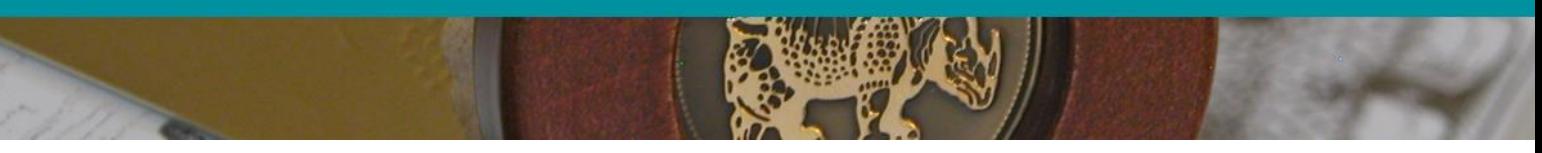

**Таблица 10 Технические характеристики полуприцепа 2ПТС-4**

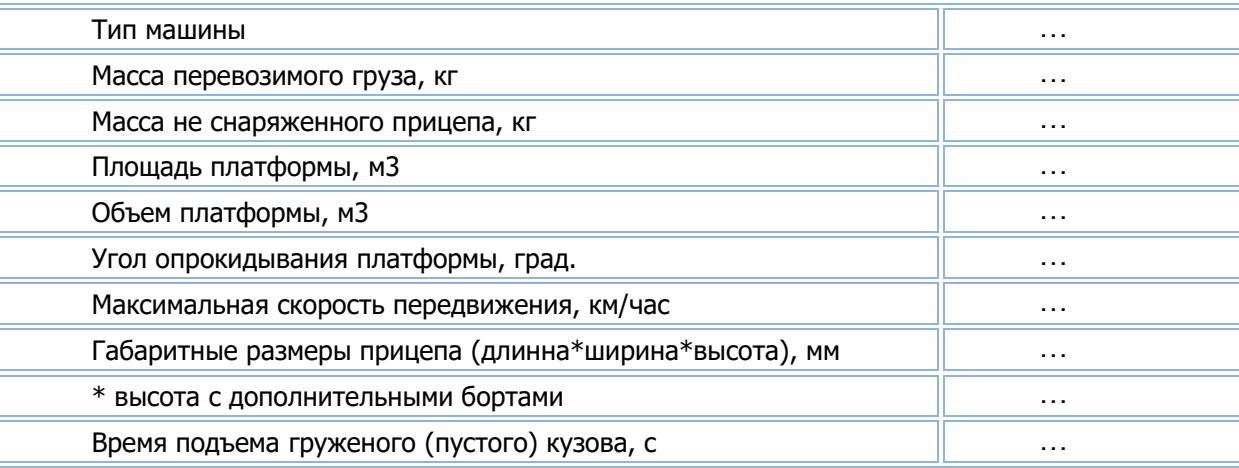

#### *Агрегат для перевозки воды АПВ-10*

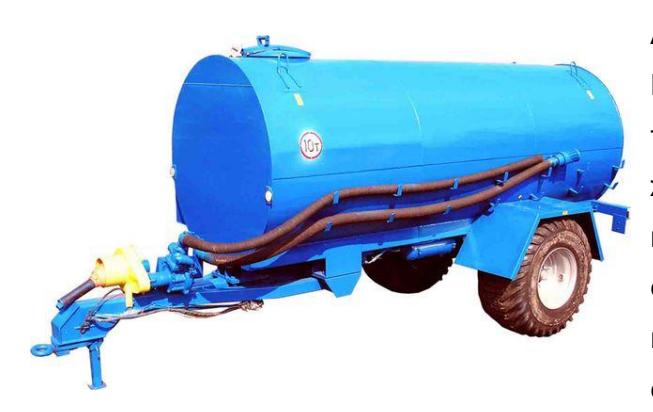

АПВ – емкость с центробежным насосом. Предназначена для самозаправки, транспортирования, раздачи воды на животноводческих фермах, в летних лагерях и на выгульных площадках. Возможно использование емкости для перекачки воды и других жидкостей, мойки животноводческих помещений и сельхозмашин.

#### **Таблица 11. Технические характеристики АПВ-10**

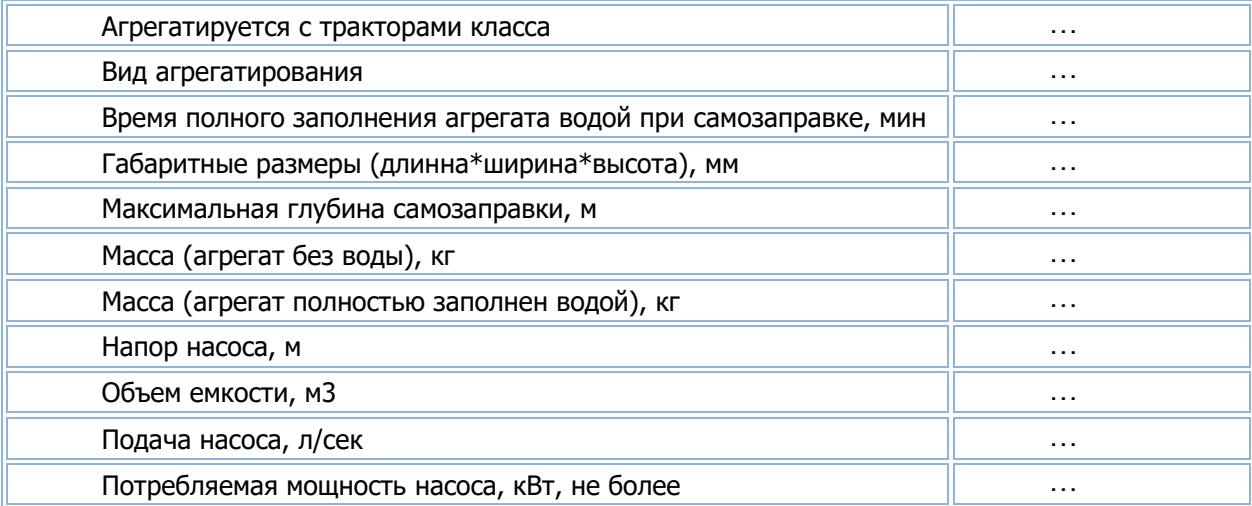

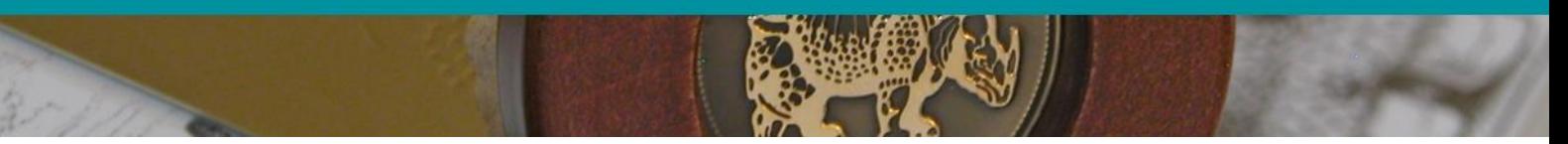

*Комбайн для сборки зерна «Вектор» 2006 года*

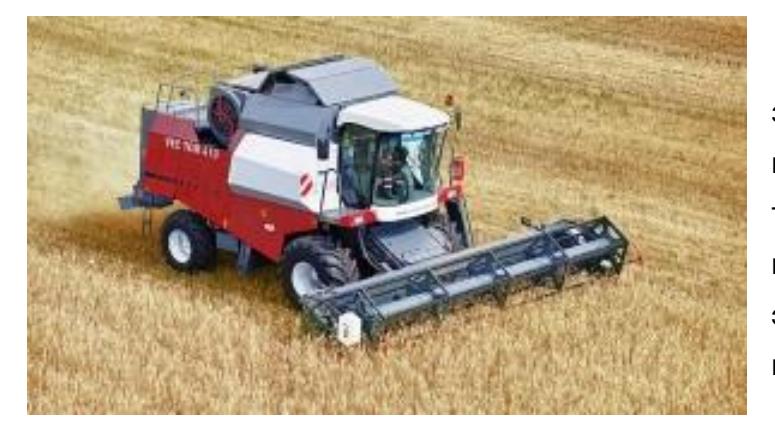

Комбайны Вектор являются зерноуборочными машинами и лучше всего подходят для небольших полей, так как при сезонной наработке в … га именно они окажутся наиболее экономически выгодным приобретением.

Эти машины предназначены

для скашивания, измельчения стеблей, а после для отделения от оставшегося мусора зерна или початков, которое после заполнения сбрасывается в кузов грузовика.

#### **Таблица 12. Технические характеристики комбайна для сборки зерна «Вектор» 410**

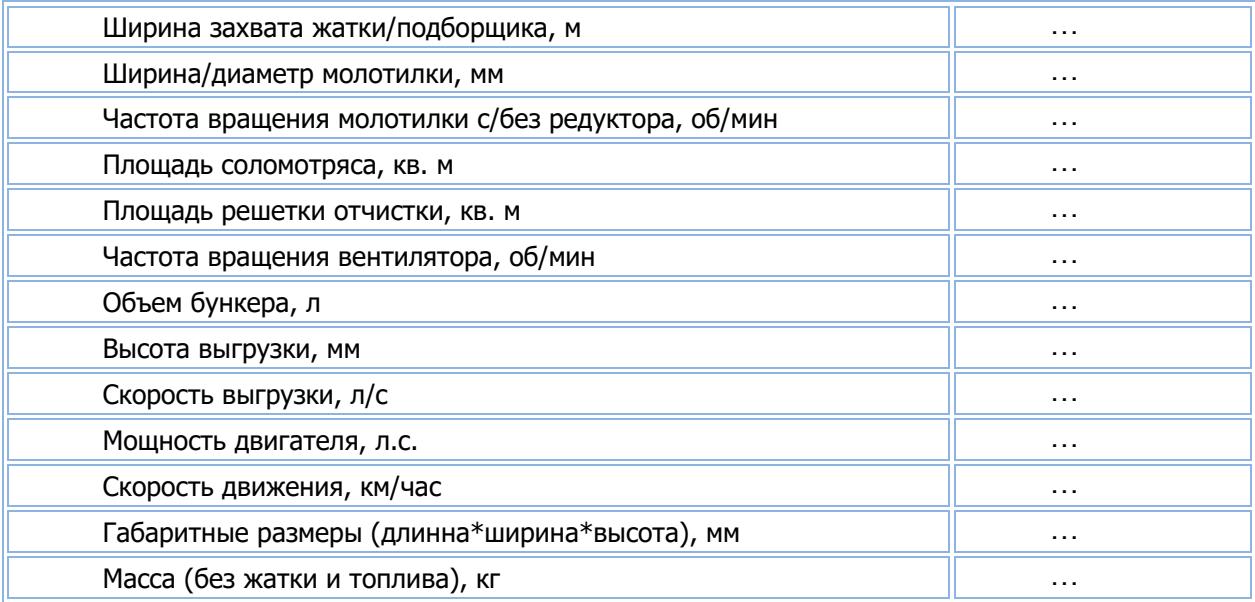

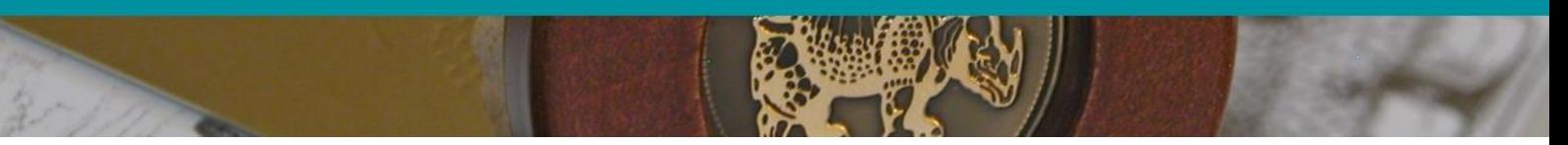

*Сушилка для зерна (шахтная)*

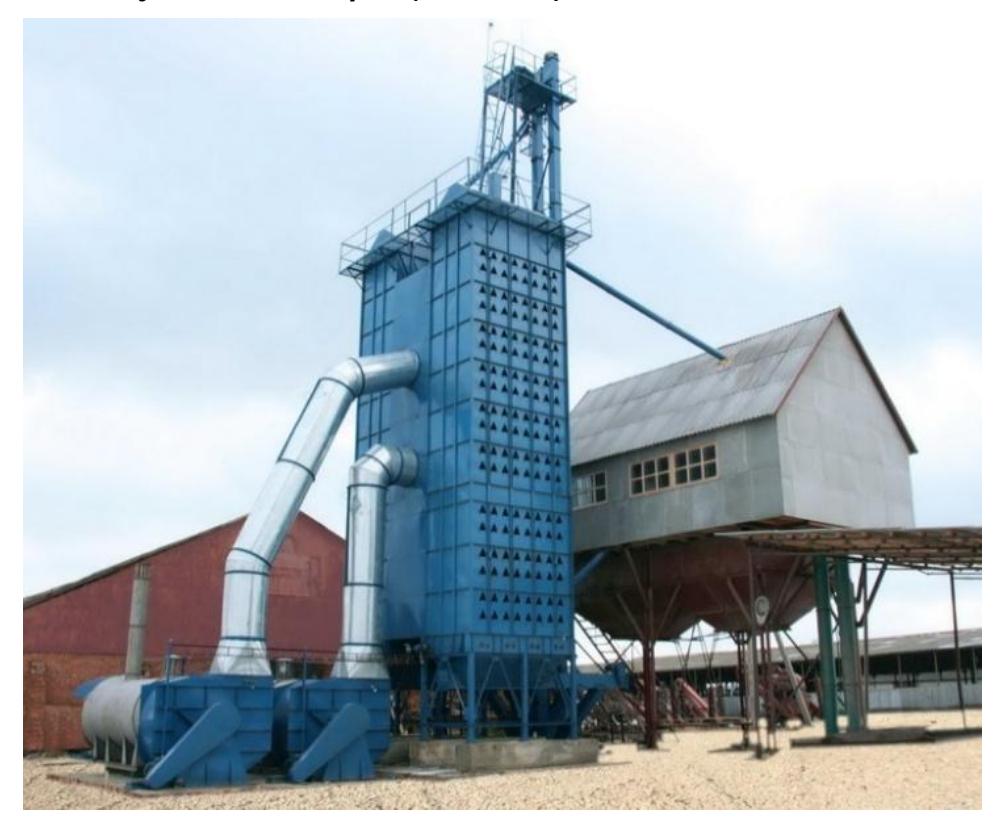

В процессе послеуборочной обработки зерна в большинстве регионов одной из важных операций является сушка зернового материала с помощью зерносушилок.

Данный тип сушилок имеет рабочую камеру, устроенную в виде шахты, поперек которой размещены короба для подачи нагретого воздуха. Возможность параллельного или последовательного подачи зерна обеспечивает съем влажности до … % или … % соответственно. Особенностью последовательного включения является пропускание зерновой массы через две шахты поочередно.

Шахтные сушилки выполняются в стационарном и мобильном вариантах, производительность аппаратов находится в диапазоне показателей от … до … т/ч. Теплоноситель нагревается до температуры примерно в … или … градусов. Время контакта теплоносителя и зерновой массы устанавливается в зависимости от влажности исходного материала и составляет от … до … минут.

# **4.3. Описание производственного процесса и характеристика продукции**

При выращивании сорго для промышленных целей или же на зерно показатели урожайности зависят от грамотного агропланирования и технологически правильной подготовки посевного материала, а также придерживаясь соответствующих сроков и рекомендаций в процессе всех стадий выращивания данной культуры.

Выращивая сорго, выделяют 9 основных этапов (+подготовительный).

**Рисунок 13. Основные этапы выращивания сорго**

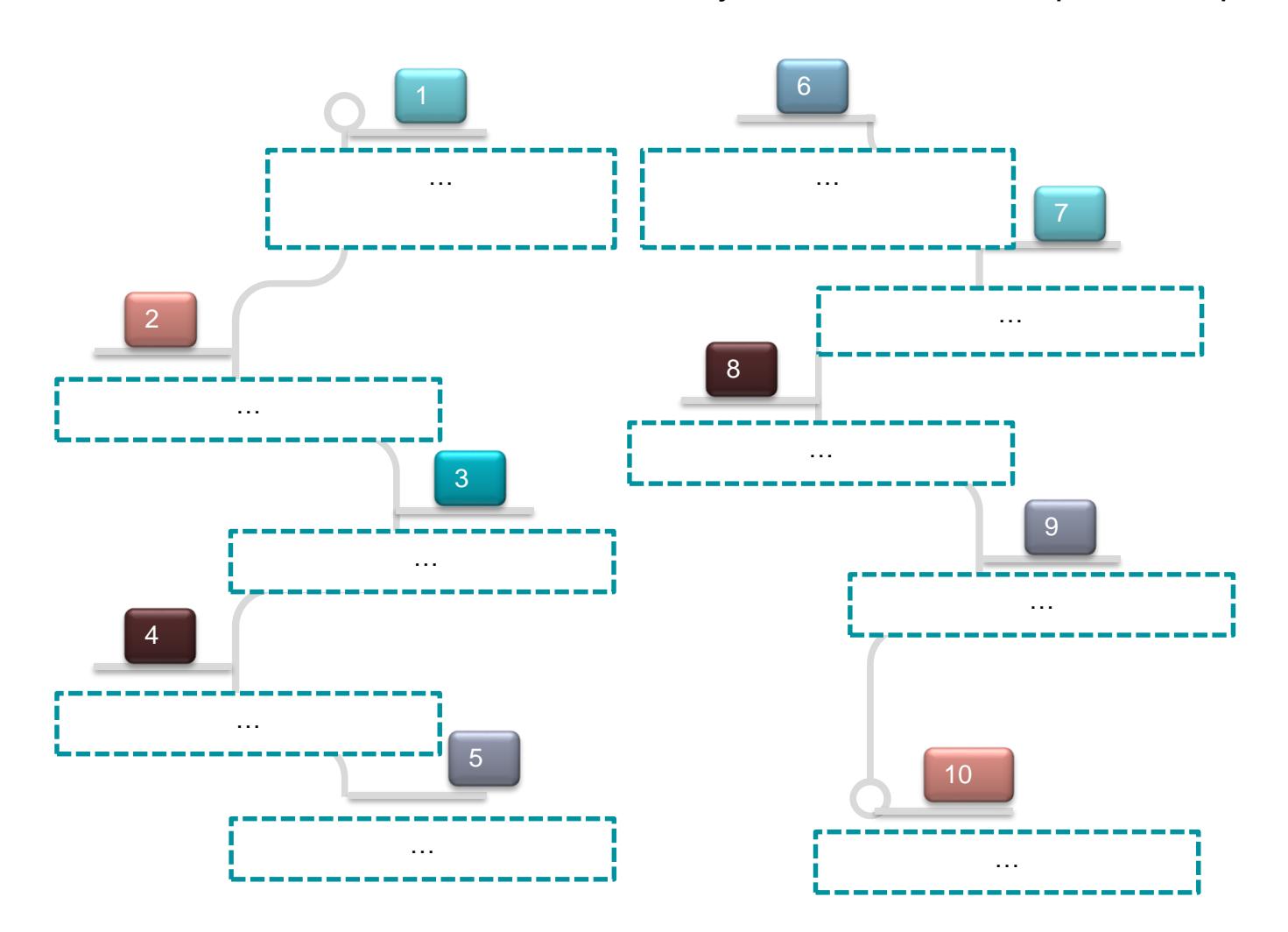

БИЗНЕС-ПЛАН

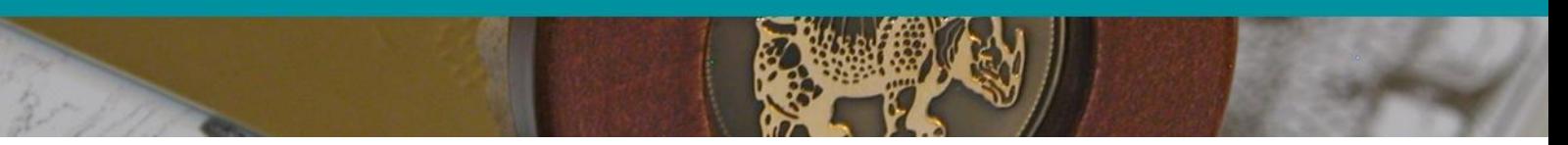

## **Таблица 13. Характеристика этапов выращивания сорго**

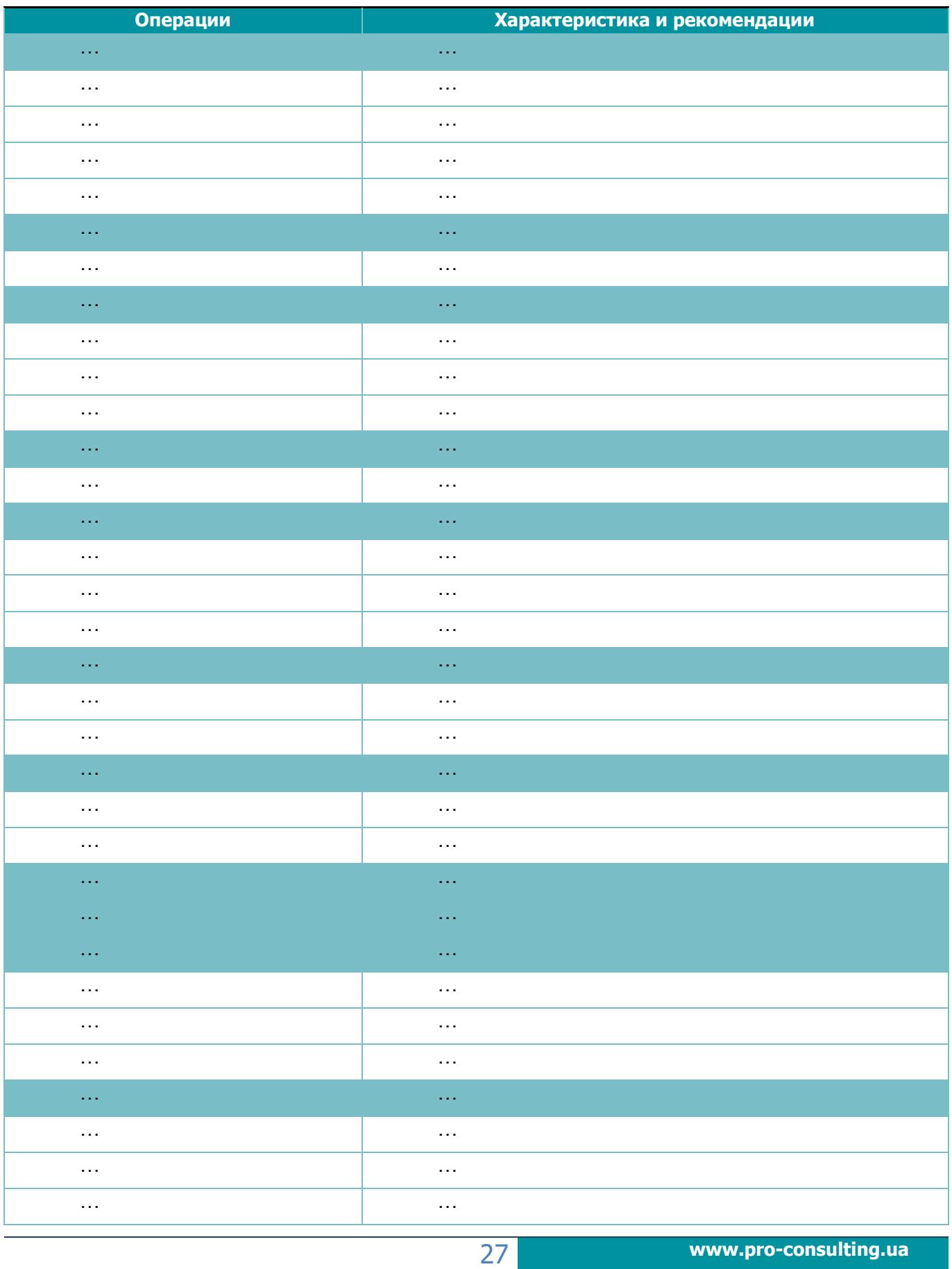

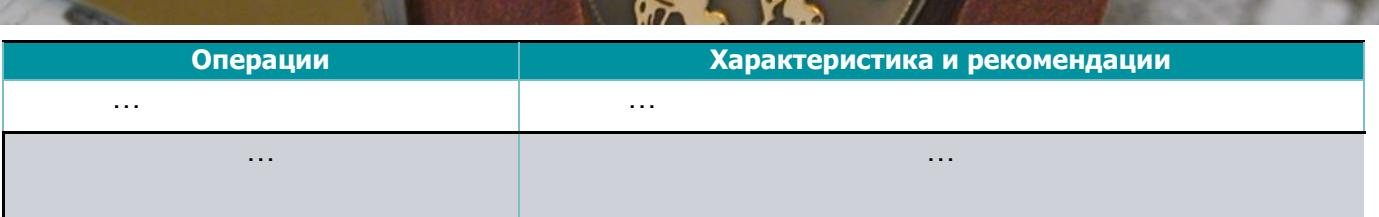

#### **Молотьба**

Молотьба проводиться для того, чтобы отделить семечки от головок. Мероприятие осуществляется при помощи специального вращающегося цилиндра, при этом скорость вращений должна быть немного ниже, чем при молотьбе пшеницы.

Во время проведения операции по молотьбе, следует тщательно осматривать решето, чтобы при работе, оно не переполнялось, так как переполненная емкость приведет к существенным потерям зерна. Верхнее решето должно быть установлено на уровне …, а нижнее на … в положении «открыто». Это необходимо для того, чтобы между двумя механическими элементами проходила циркуляция воздуха.

#### **Отчистка от вороха**

Очистка сухого сорго должна проводиться и перед и после высыхания. Чистое зерно имеет гораздо меньший вес, а также позволяет напору воздуха проникать глубоко в насыпь, тем самым осуществлять более однородное высыхание сорго по всей плоскости. Однако существует проблема мокрых и липких слоев. Очистка сорго является очень тщательной и тонкой операцией, так как при проведении данного мероприятия необходимо максимально больше просеять частиц зерен, чем различного мусора. На сегодняшний день существует огромное количество различных моющих средств, созданных специально для очистки зерна, которые помогают задержать мусор и сохранить необходимое качество зерна.

#### **Хранение**

Влажное сорго может быть покрыто оболочкой из зерна. Очень важно то, чтобы получить хорошее, проросшее зерно – требуется выдержать его в герметичной упаковке. Сорго в сухом виде храниться без особых рекомендаций, достаточно соблюдать правила хранения обычного зерна. Во время хранения зерновых культур очень важным фактором является хорошая циркуляция свежего воздуха, так как при длительном простое в емкостях, зерновые, в частности сорго могут преть и в дальнейшем подгнивать.

#### **Характеристика продукции**

Существует несколько вариантов классификации сорго, однако в основном выделяют 5 направления в культуре сорго.

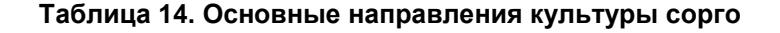

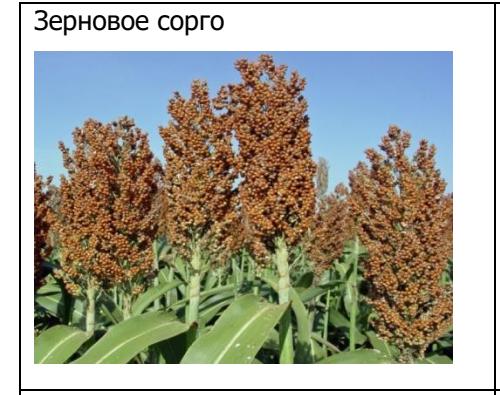

Сахарное сорго

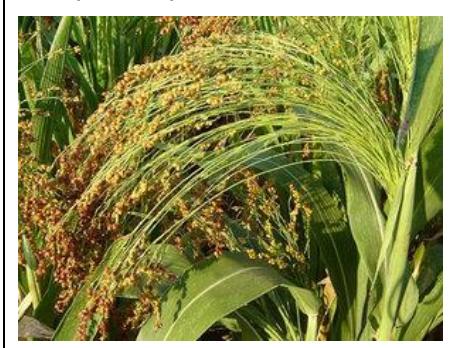

К данному виду относятся все сорта, возделываемые на зерно. Зерновое сорго используется в пищевой промышленности. Данный вид сорго используется для производства: - крахмала (применяется в пищевом, горнорудном, текстильном, бумажном, медицинском секторе промышленности) - муки (из сорговой муки пекут хлеб, готовят кускус) Также, используется в животноводстве.

В соке стеблей этого вида насчитывается до 20 % сахара. Ввиду такого высокого показателя сахарное сорго в основном используют для изготовления меда, повидла, спирта, разнообразных сладостей. Кроме этого, стебли растения применяются в производстве кормов, витаминных комплексов, пищевых добавок.

Лимонное сорго

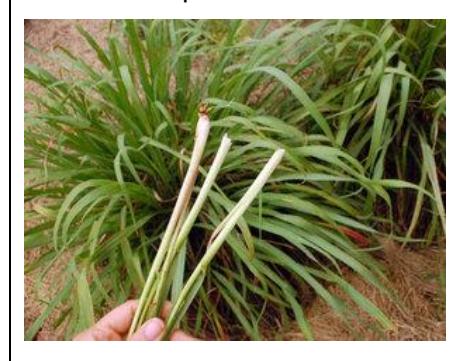

Лимонное сорго обладает выраженным лимонным ароматом. Благодаря такому свойству растение широко используют в парфюмерии, а также кулинарии (как специю или основу для заваривания чая).

Сорго лимонного сорта очень популярно в азиатской, карибской, тайской, вьетнамской кухнях. Его широко применяют для приготовления маринадов. В качестве специи отлично подходит к рыбным, мясным блюдам, овощным супам, салатам.

Техническое (веничное) сорго

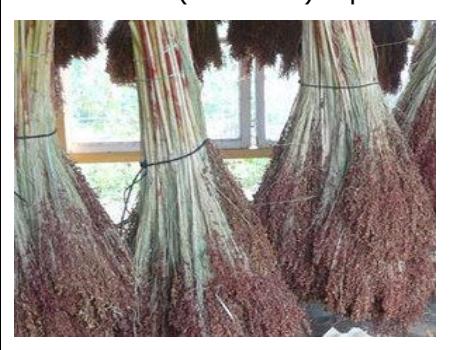

Веничное сорго выгодно выращивать на приусадебном участке. Его зерном можно кормить птиц, а очесанные соломки использовать для приготовления веников.

Травянистое сорго

Травянистое сорго широко используется для кормовых целей. Оно обладает сочной сердцевиной и богато полезными веществами. Так

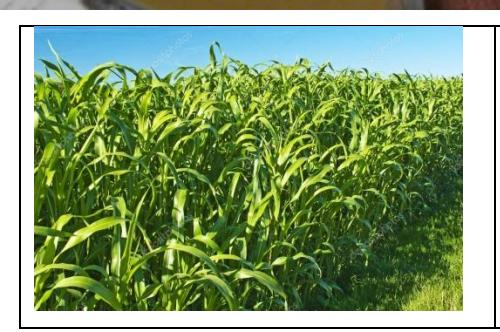

как зерна сорго обладают твердой оболочкой, перед кормлением скота его нужно разминать. Оболочка содержит танин. Поэтому сорго в рационе питания животных следует ограничивать на уровне 30 %.

Данный проект предусматривает выращивание и реализацию наиболее популярного в Украине вида сорго – зернового. Урожайность данного вида зависит от качества семян, среди наиболее урожайных выделяют следующие:

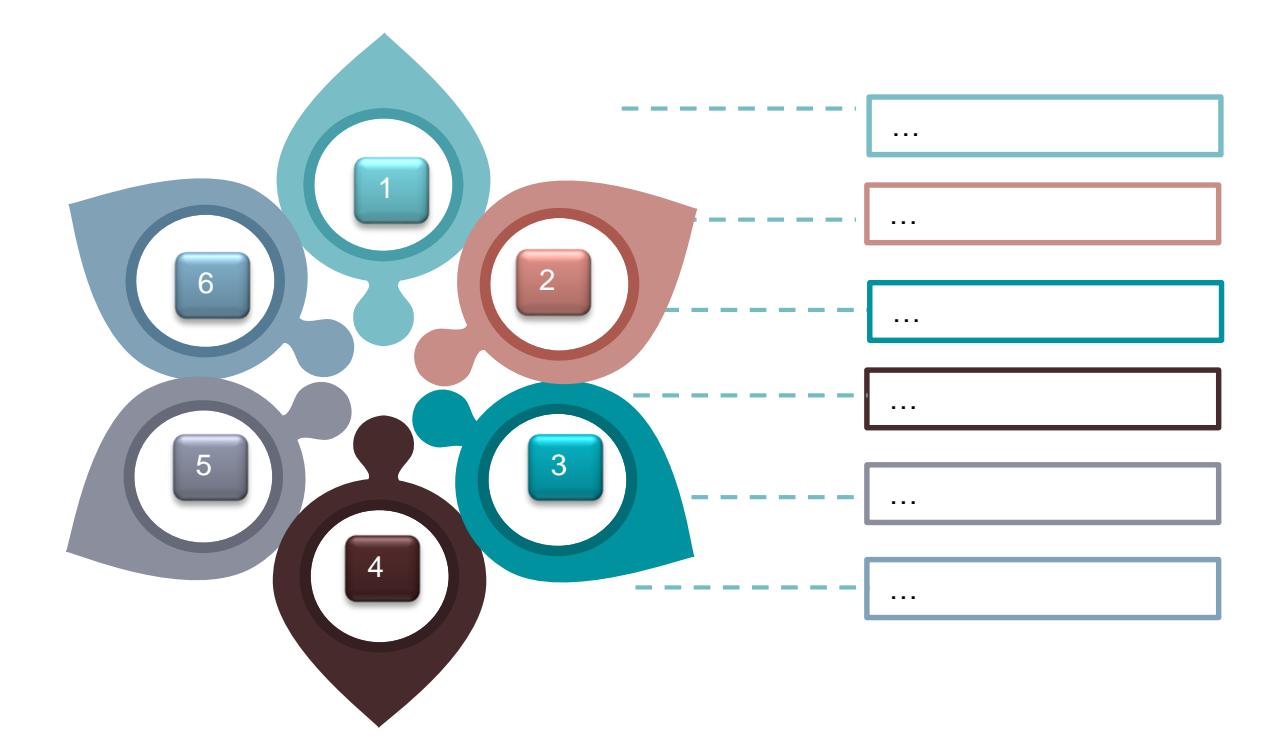

#### <span id="page-29-0"></span>**Рисунок 14. Наиболее урожайные виды зернового сорго**

# <span id="page-30-0"></span>**. ОРГАНИЗАЦИОННЫЙ ПЛАН**

# **5.1. Сетевой график реализации проекта**

<span id="page-30-1"></span>Проектный период по бизнес-плану составляет на … года. Финансирование проекта полностью происходит за счет собственных средств. Время, необходимое для выполнения подготовительных работ (покупки техники, прав на аренду земли, бурение скважины и строительство ангара) составляет … месяца, продажи по проекту начинаются с октября первого проектного года.

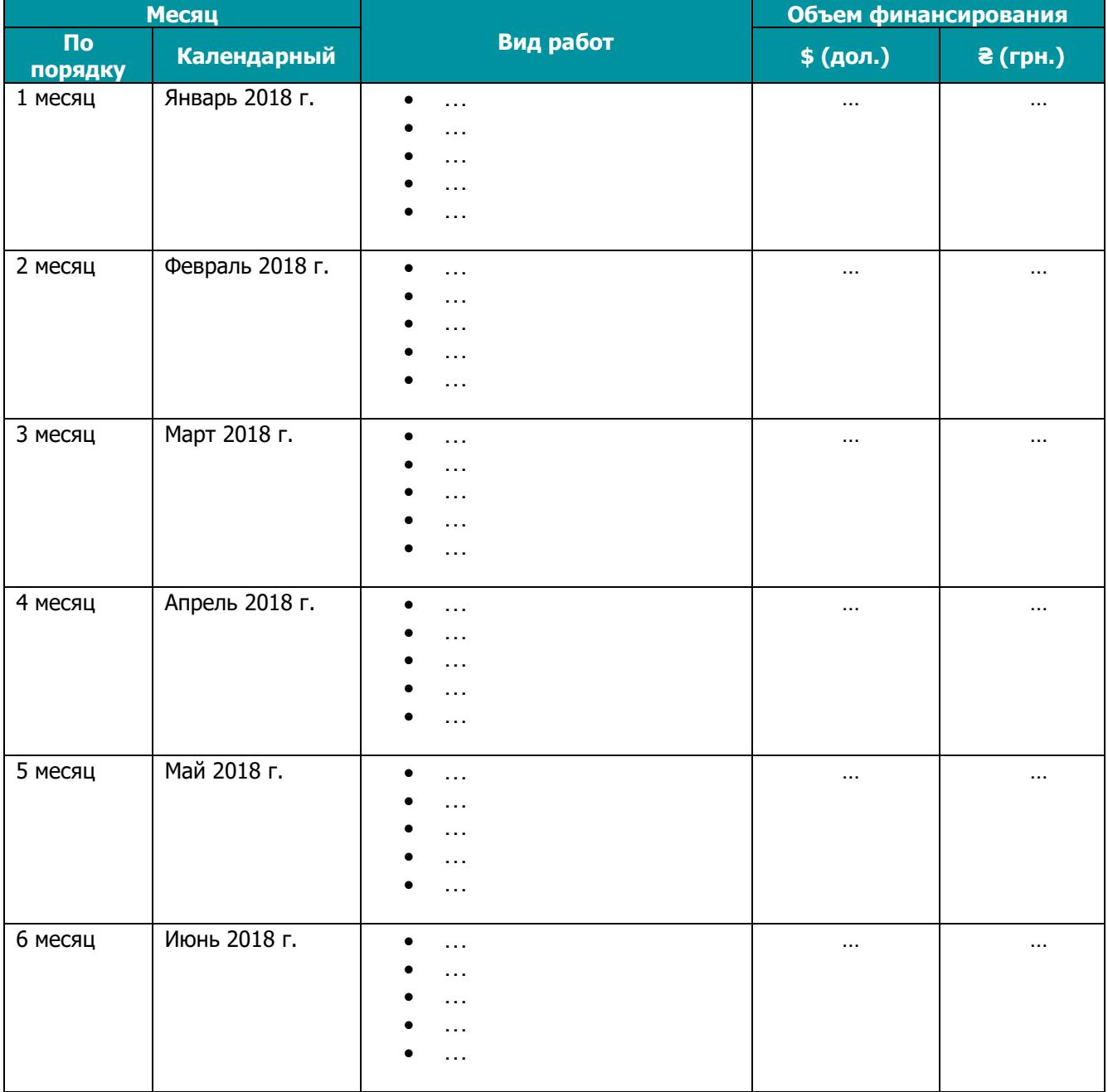

#### **Таблица 15. Работы по проекту и график вложения средств**

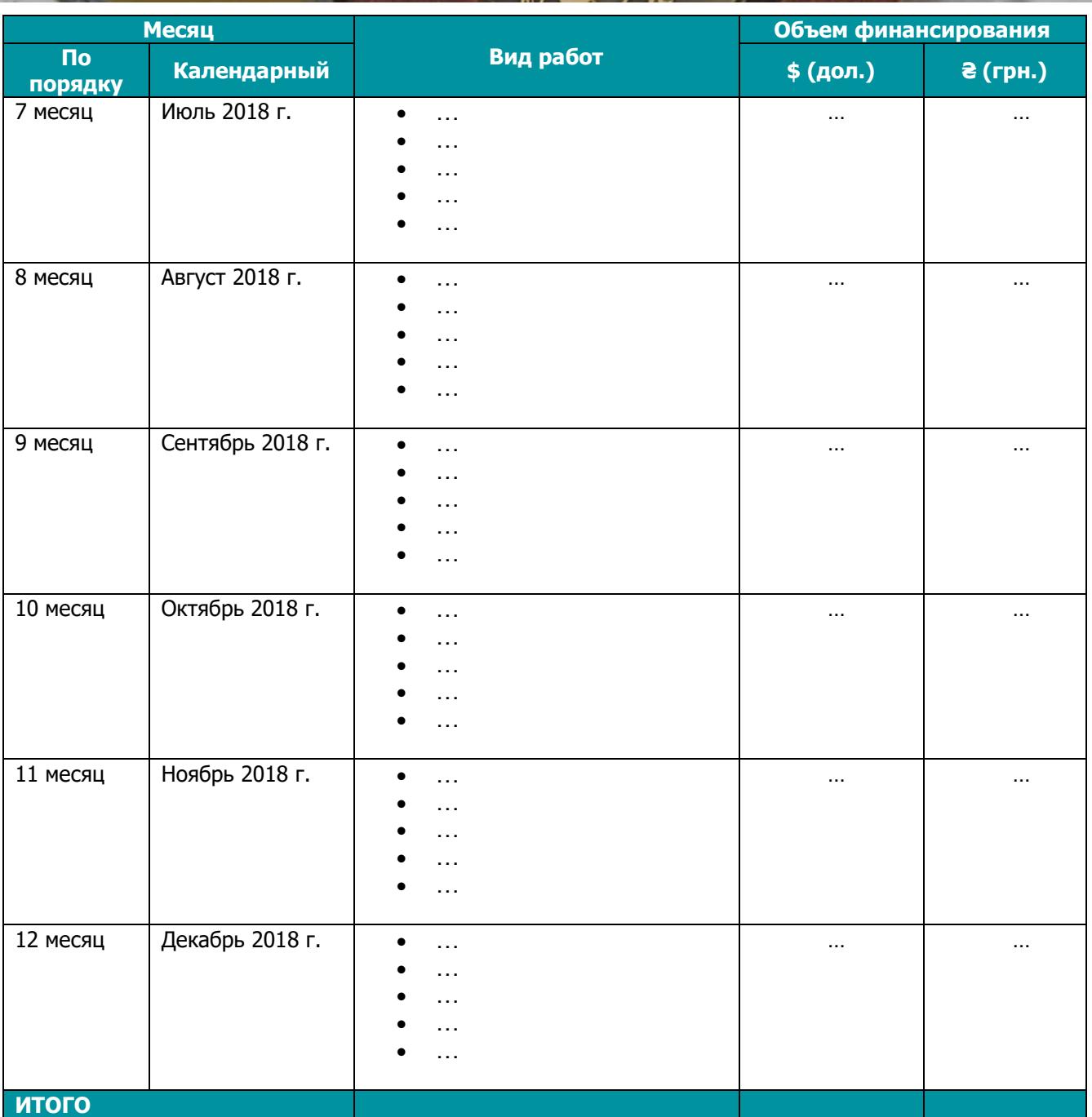

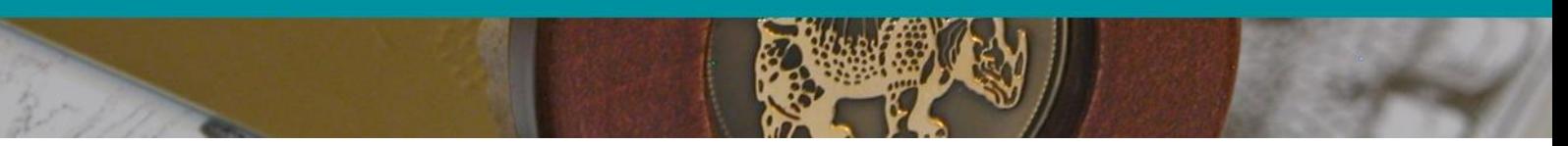

**Рисунок 15. График финансирования Проекта**

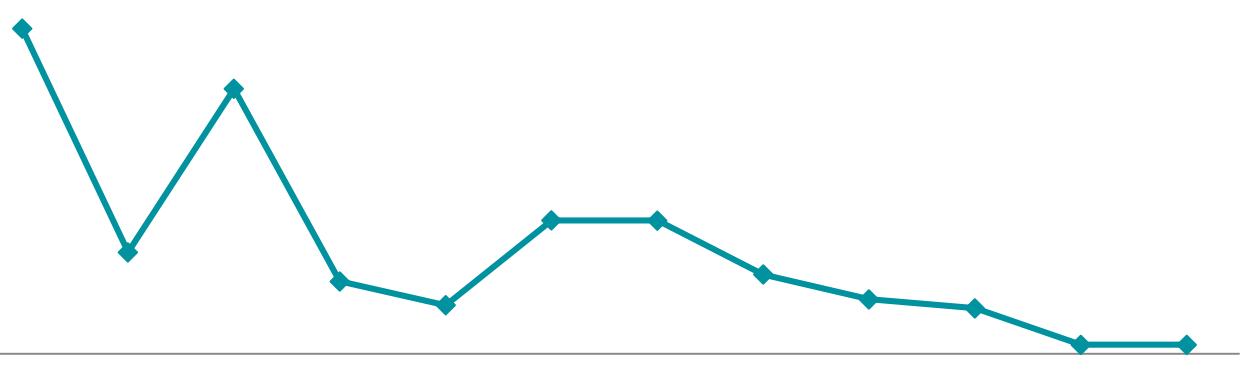

янв.18 фев.18 мар.18 апр.18 май.18 июн.18 июл.18 авг.18 сен.18 окт.18 ноя.18 дек.18

## **5.2. Необходимый персонал**

Основной концепции кадровой политики является содержание в штате минимально необходимого количества персонала для обеспечения жизнедеятельности предприятия, что позволит эффективно использовать денежный средства на оплату труд.

Общее руководство предприятием, начиная с организационного периода и непосредственно запуска производства, включая управление текущей производственной, и финансовой деятельностью предприятия будет осуществляться директором. Также для полноценного функционирования сформирован штат административного персонала и производственного (сезонные работники).

Органиграмма проекта выглядит следующим образом:

<span id="page-33-0"></span>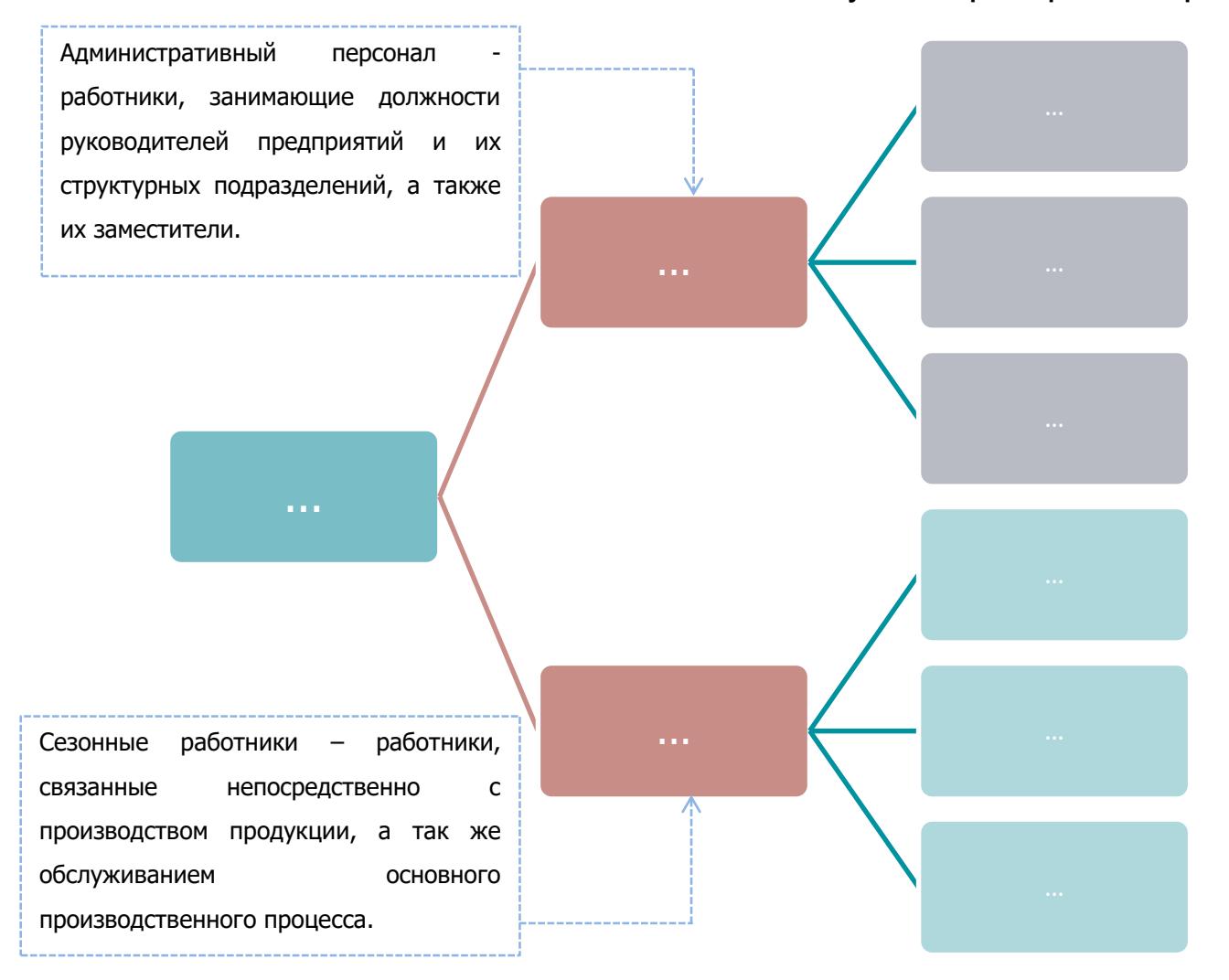

#### **Рисунок 16. Органиграмма по проекту**

## **5.3. Государственное регулирование отрасли. Необходимая разрешительная документация.**

В соответствии с Государственным классификатором продукции и услуг ДК … , сорго относится к зерновым культурам. Под зерновыми культурами необходимо понимать растениеводческой продукции, выращиваемой в результате действия биологических процессов, имеет природное происхождение от земли и соответствует кодам 01.11 и 01.12 Государственного классификатора продукции и услуг ДК … или попадает под определение групп 10, 12 Украинской классификации товаров внешнеэкономической деятельности.

Важное значение в правовом регулировании выращивания зерна имеет специальный Закон Украины "О зерне и рынке зерна в Украине", который определяет государственную политику по развитию рынка зерна. В соответствии со ст. 21 Закона Украины "О зерне и рынке зерна в Украине" качество зерна и продуктов его переработки, производимых в Украине или ввозимых на таможенную территорию Украины, должен соответствовать государственным стандартам и другим нормативным документам.

Важно отметить, что при разработке большинства государственных стандартов на зерновые культуры учитывались положения международных стандартов, в частности Международной организации по стандартизации (англ. International Organization for Standardization, ISO).

Также, правовое регулирование производство зерновых культур осуществляют:

- 1. …
- 2. …
- 3. …
- 4. …
- 5. …
- 6. …
- 7. …
- 8. …

Для определения качества сорго, существует стандарт Кодекса …, который распространяется на зерна сорго (цельные - после обмолота без дальнейшей обработки, очищенные - с которых механически соответствующим способом удалены шелуха и зародыш (полностью или частично), предназначенные в пищу человеку, т.е. готовые к непосредственному употреблению, расфасованные или продаваемые в развесном виде из упаковки непосредственно потребителю.

#### **Основные показатели качества**

- …;

<span id="page-34-0"></span>- …;

- …;

#### **Специальные показатели качества**

- максимальная влажность … % (массовая доля);
- в продукте не должно быть более …% дефектов, включая посторонние примеси,

органические и неорганические примеси, землю, как указано в стандартах, дефектные зерна,

больные зерна, колотые зерна и другие дефекты зерен, как указано в приложении; - в зернах сорго не должно содержаться более … % посторонних веществ, из которых

посторонних неорганических веществ не должно быть более … %;

#### **Таблица 16. Дополнительные стандарты качества и дефекты для зерна сорго**

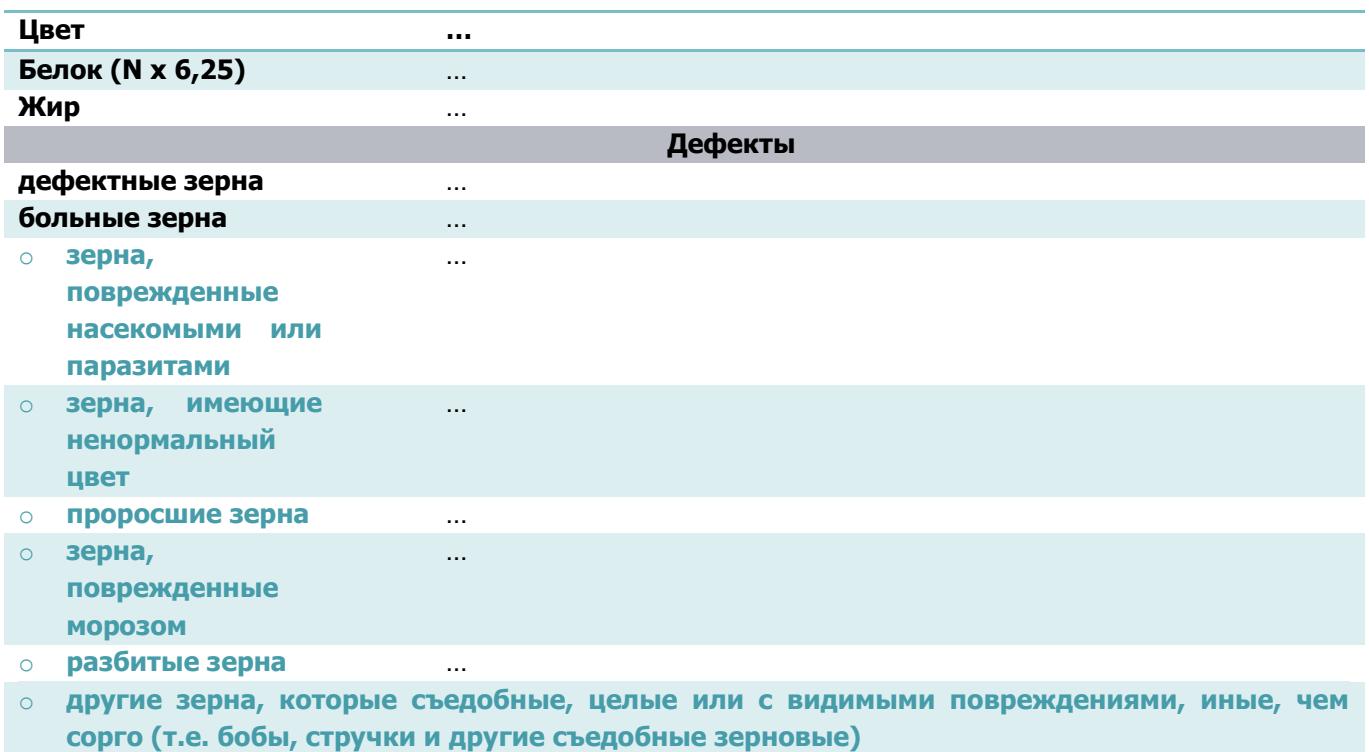

# **. ИНВЕСТИЦИОННЫЙ ПЛАН**

Реализация проекта предусматривает полное финансирование за счет собственных средств в размере **\$** …

<span id="page-36-0"></span>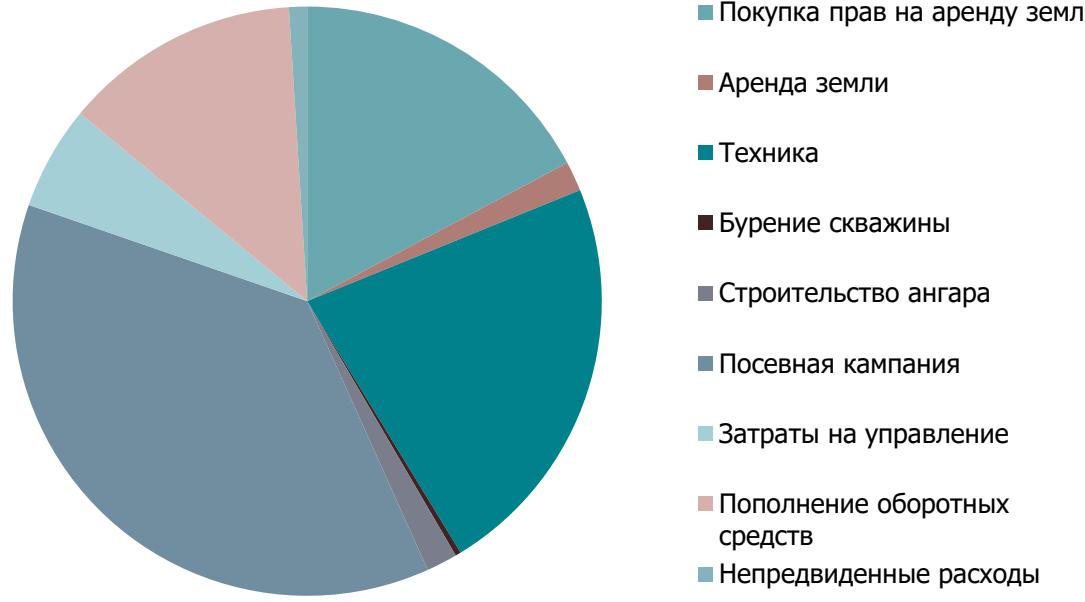

#### **Рисунок 17. Структура инвестиционных вложений**

Покупка прав на аренду земли

На посевную компанию приходится наибольшая доля вложений – …% или в суммарном выражение **\$** … от всех инвестиций; расходы на технику занимают … % (**\$**…) в структуре финансирования; покупка прав на аренду земли – … % (**\$**…); пополнение оборотных средств занимает …% (**\$**…); затраты на управление – …% (**\$**…); строительство ангара – … % (**\$**…); аренда земли – … % (**\$**…); непредвиденные расходы – … % (**\$**…); бурение скважины – меньше … % (**\$**…).

#### **Рисунок 18. Направления инвестирования**

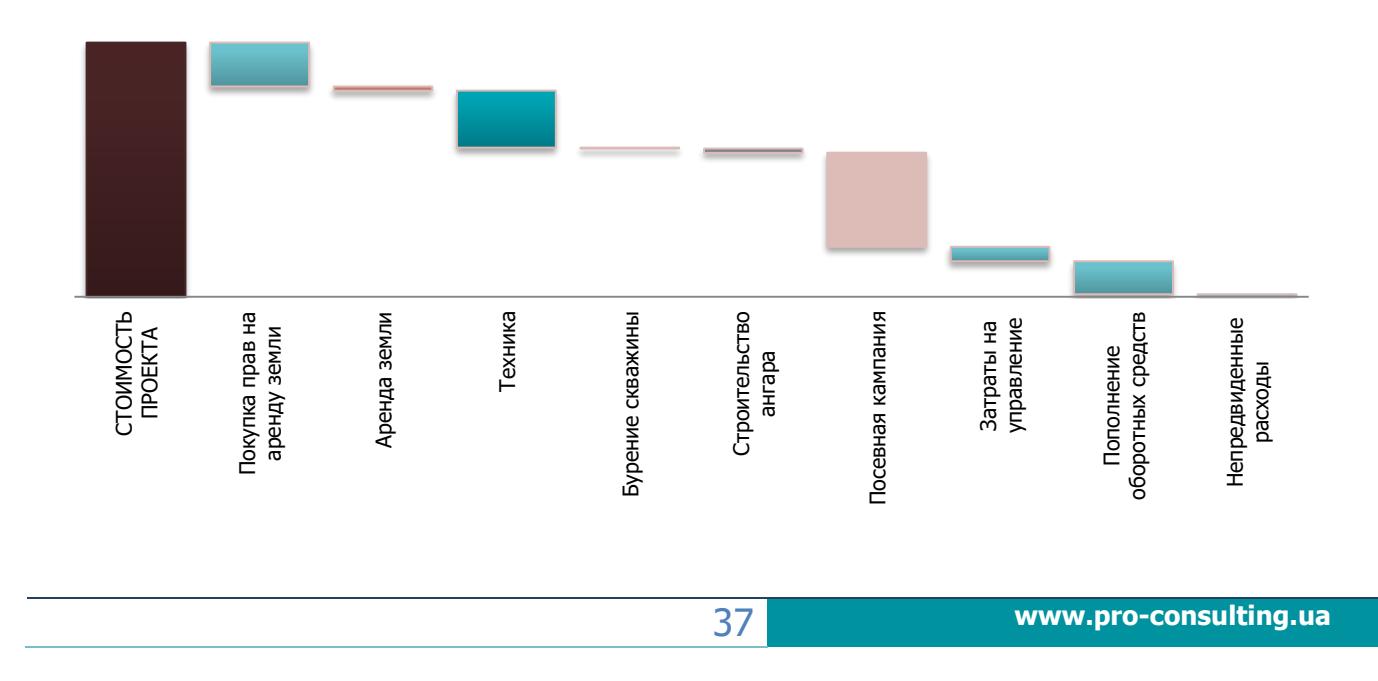

# <span id="page-37-0"></span>**. ФИНАНСОВАЯ ОЦЕНКА ПРОЕКТА**

# **7.1. Параметры бизнеса**

Для организации расчетов по проекту, были приняты следующие параметры бизнеса, которые можно разделить на 4 группы:

- Общие параметры
- Параметры работы комплекса
- Налогообложение
- Экспорт

**Общие параметры** используются для описания основных допущений в процессе расчетов, которые влияют на финансовую часть проекта.

#### **Таблица 17. Общие параметры по проекту**

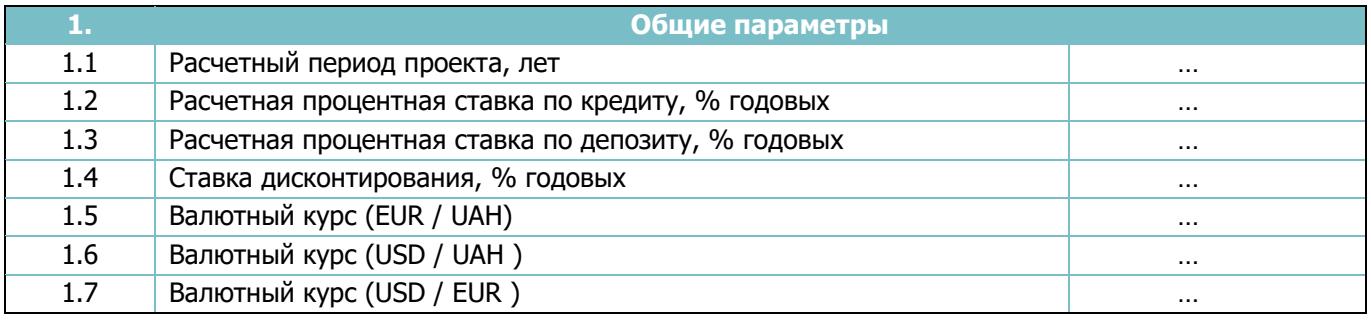

**Параметры работы комплекса**, касаются объемов выращивания сорго, также цен реализации продукции и основных затрат по выращиванию культуры.

#### **Таблица 18. • Параметры работы комплекса**

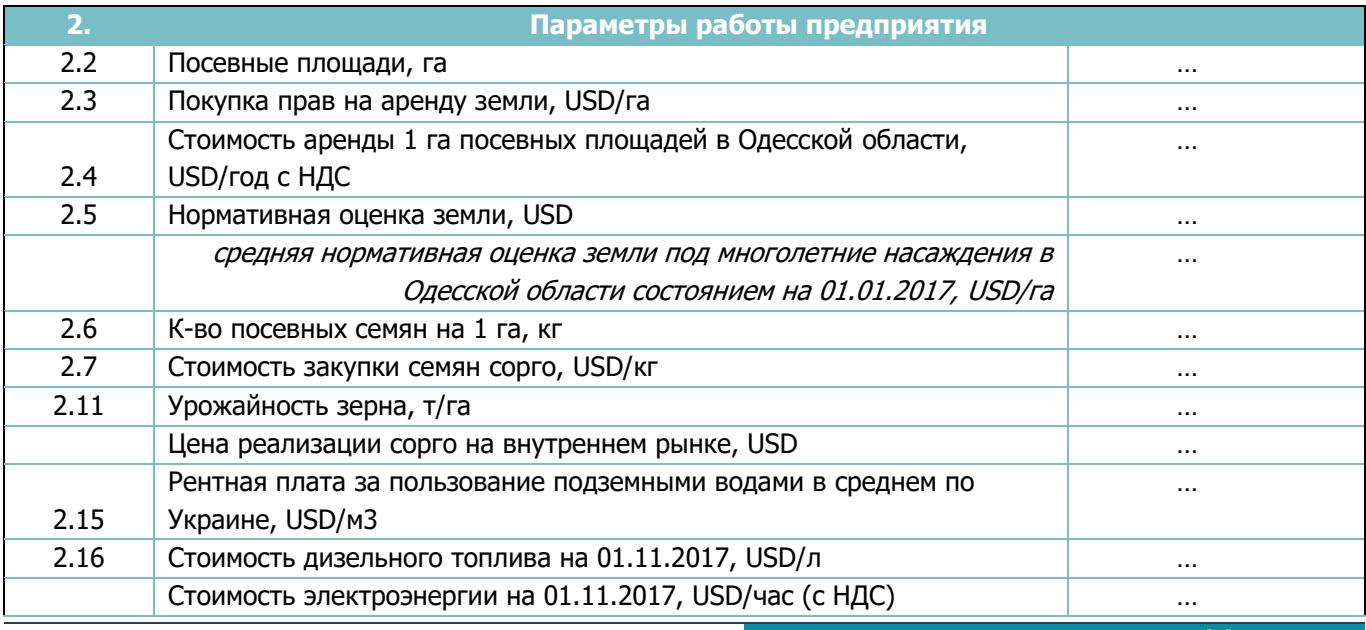

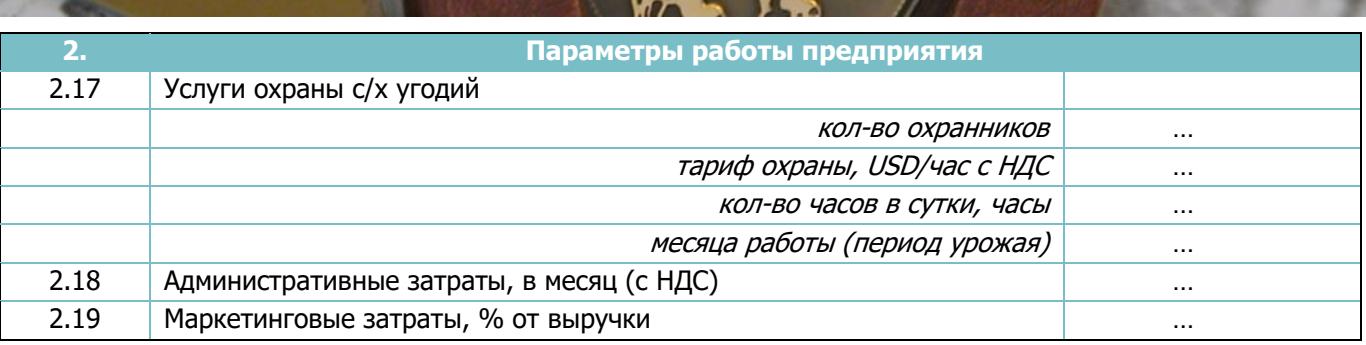

**Параметры налогообложения** приняты по проекту, согласно украинского законодательства о налогообложении деятельности предприятий на территории Украины.

#### **Таблица 19. Параметры налогообложения**

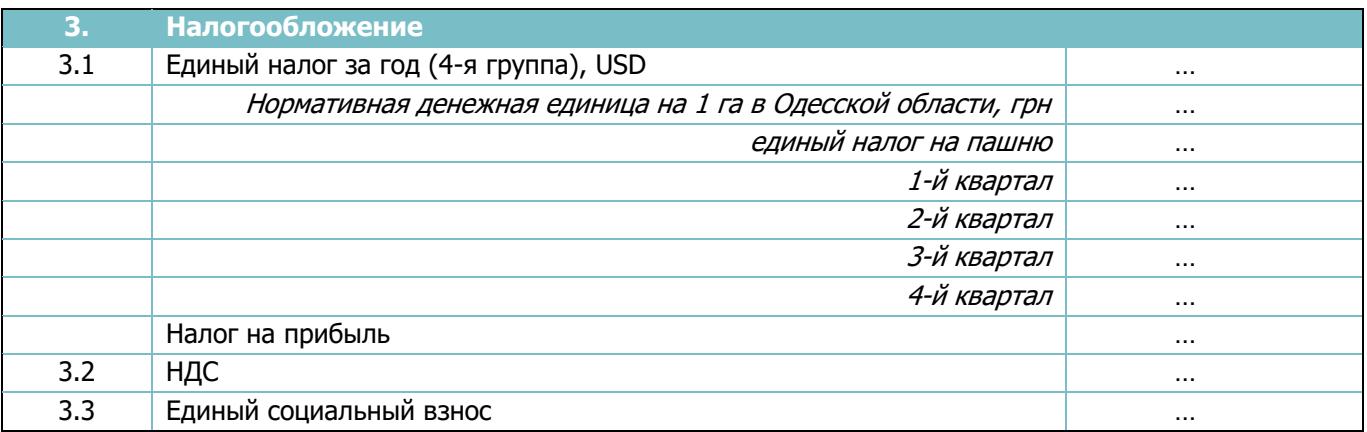

**Параметра экспорта**, касаются налогообложения при осуществлении внешнеэкономической деятельности за территорию Украины, а так же цен на экспортируемую продукцию.

#### **Таблица 20. Параметры экспорта**

<span id="page-38-0"></span>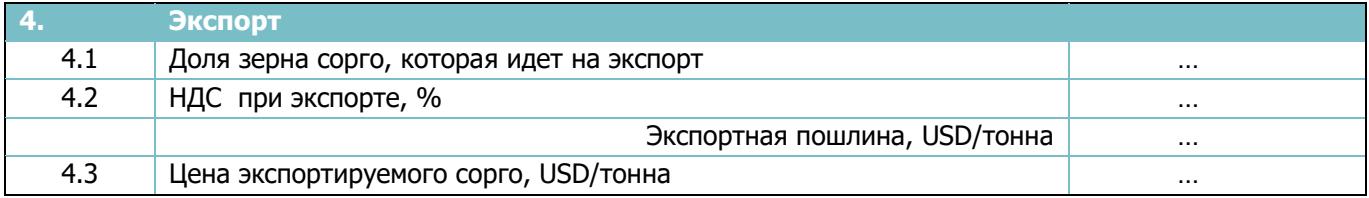

## **7.2. Предпосылки для расчетов и их аргументация**

Исходные данные для расчетов условно делятся на такие группы:

#### *1) Предпосылки для формирования плана продаж*

#### **Продукция предприятия**

Мощности предприятия рассчитаны на использование земельного участка площадью … га, посев сорго на котором, при плотности посадки семян … кг/га и уровнем урожайности … тонн/га, ожидается на уровне … т зерна в год. Реализация сена будет осуществляться на внутренний рынок в размере … % от всей реализованной продукции (… тонн), на внешний рынок – … % (… тонн), цена реализации установлена на уровне среднерыночных цен на зерно сорго – … грн/т (… дол).

#### *2) Предпосылки для формирования затрат*

Затраты по проекту рассчитывались для каждого вида затрат и базировался на таких предпосылках:

**Затраты на топливо и электроэнергию.** Учитывая расход ДТ и электроэнергии на каждую операцию, рассчитываются расходы по данной статье.

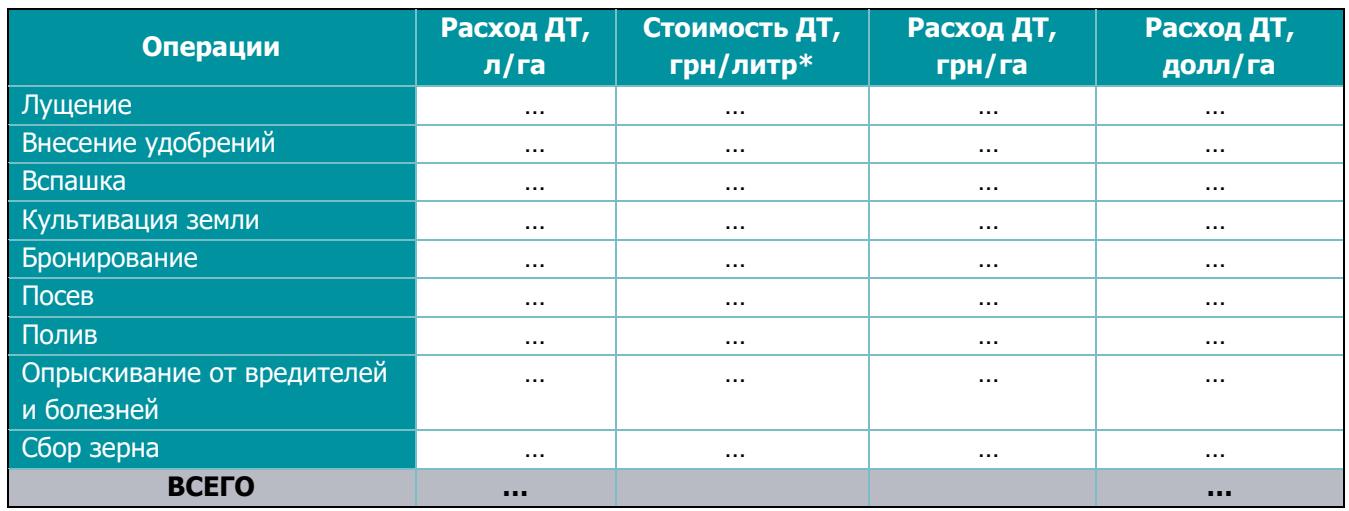

#### **Таблица 21. Затраты на топливо на 1 га площади**

#### **Таблица 22. Затраты на электроэнергию на 1 га площади**

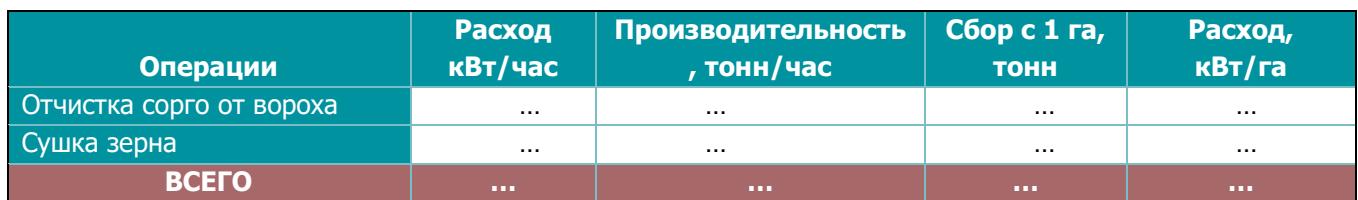

**Затраты на семена, удобрения, инсектициды.** Исходя из технологии выращивания сорго, расходы на семена, удобрения и инсектициды рассчитываются с учетом необходимой нормы на 1 га и среднерыночных цен.

#### **Таблица 23. Калькуляция расходов на покупку семян сорго на 1 га**

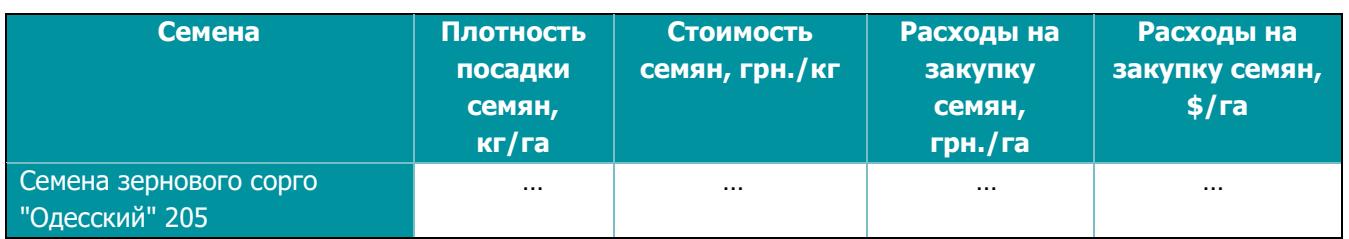

#### **Таблица 24. Калькуляция затрат на внесение минеральных удобрений на 1 га площади**

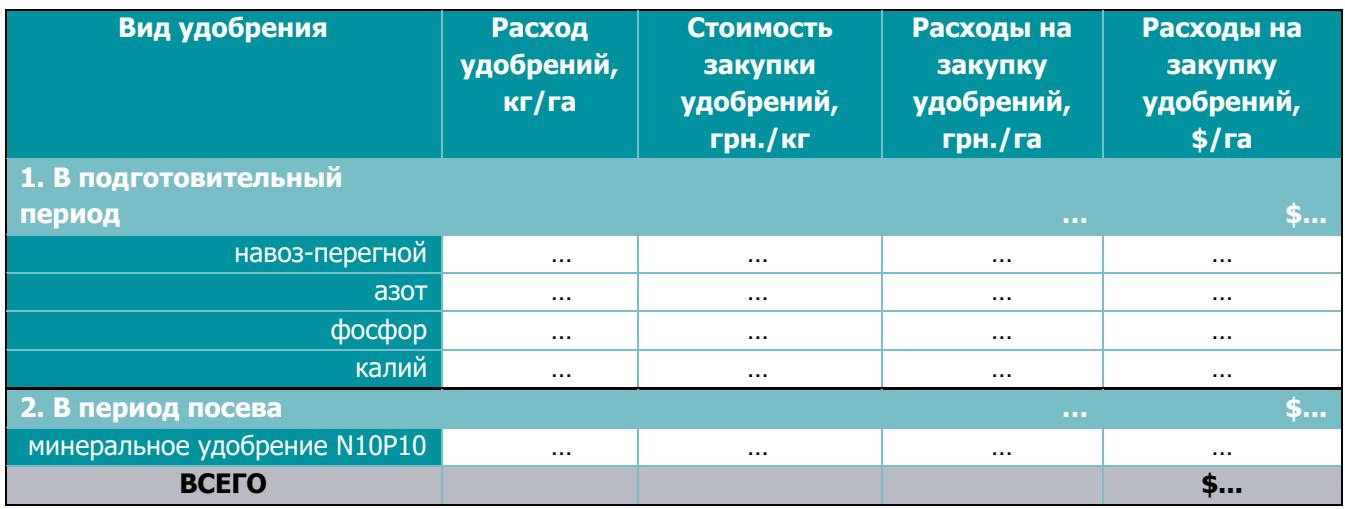

#### **Таблица 25. Калькуляция затрат на внесение гербицидов на 1 га площади**

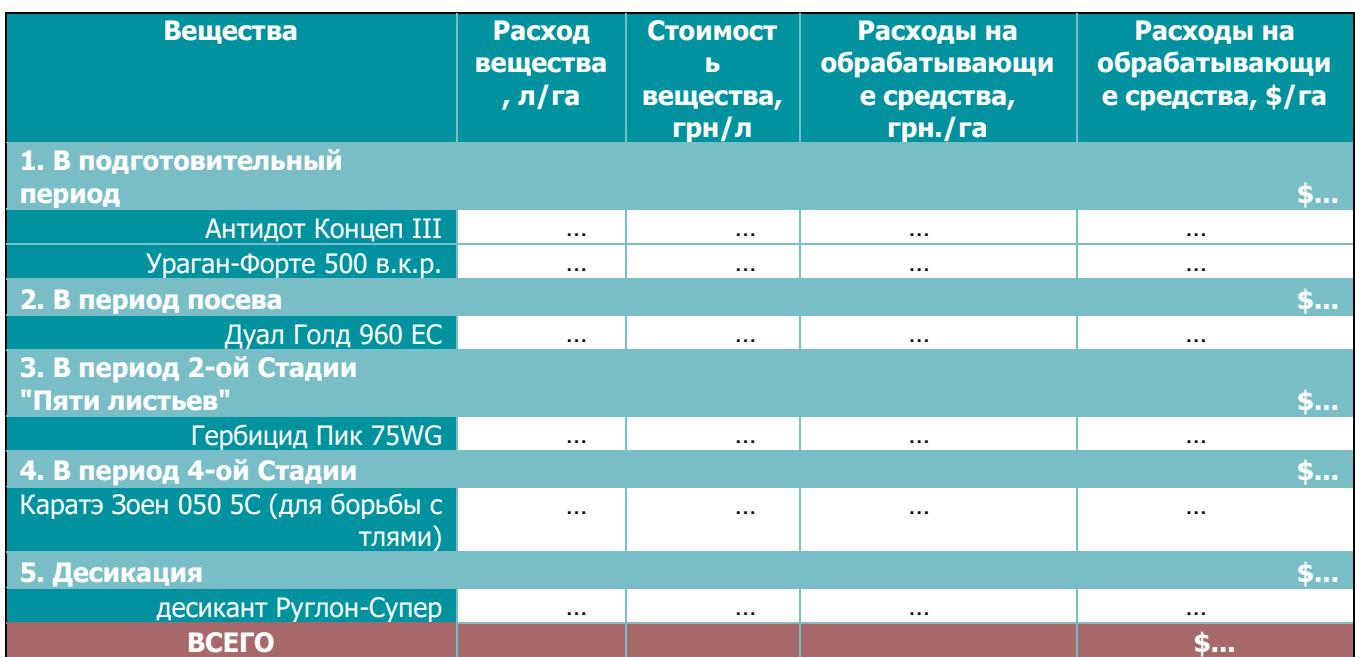

**Затраты на воду.** Для обеспечения всходовызывающего полива и постоянных вегетационных поливов по Проекту предвидится бурение собственной скважины. Стоимость за воду будет составлять 0\$, так как 4 группа (сельхозпроизводители) освобождаются от уплаты рентной платы за спец. использование воды и земельного налога.

**Аренда земельного участка.** Стоимость аренды земельного участка учитывается на уровне среднерыночной стоимости аренды посевных площадей в Одесской области – … грн./га (… дол/га).

**Охрана насаждений.** Для сохранности урожая по проекту планируется использование услуг охраны с/х полей. Для участка в … га понадобится … охранников в форменном обмундировании с применением специализированных средств связи и навигации. Стоимость таких услуг составляет … грн./час. Охрана потребуется на период сбора урожая – май-сентябрь.

**Заработная плата персонала.** Размер затрат на выплату заработной платы персоналу рассчитывался исходя из необходимого количества персонала, а также размера его заработной платы. Штатное расписание по Проекту представлено в *п. 5.2..* Размер начислений на заработную плату (единый социальный взнос) составляет … %.

**Затраты на административно-хозяйственные нужды**. Данная статья расходов принималась на уровне минимальной достаточности для такого рода предприятий - \$…. В разрезе административно-хозяйственных затрат проходит финансирование таких статей, как оплата связи (телефон и интернет), закупка канцтоваров, рабочей одежды и прочее.

**Затраты на рекламу и сбыт** предусмотрены в период реализации продукции – …% от месячного оборота.

На основании предпосылок к формированию выручки и затрат по проекту была проведена калькуляция себестоимости производства зерна, которая позволяет оценит уровень рентабельности продукции.

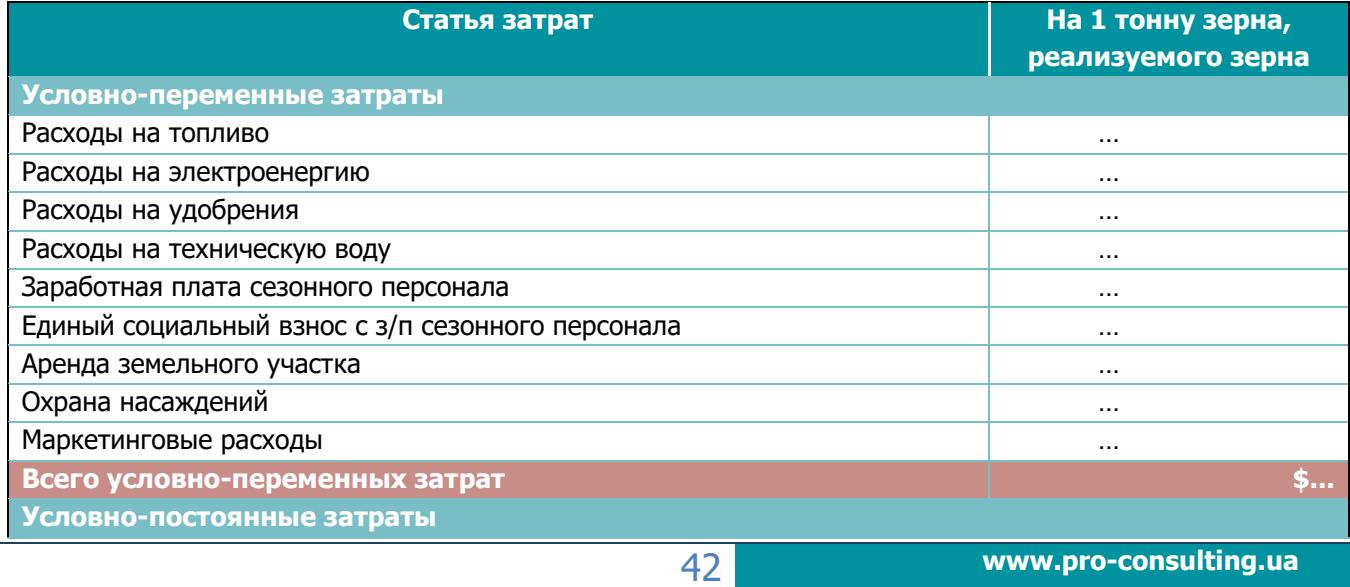

#### **Таблица 26. Калькуляция себестоимости и цены реализации продукции**

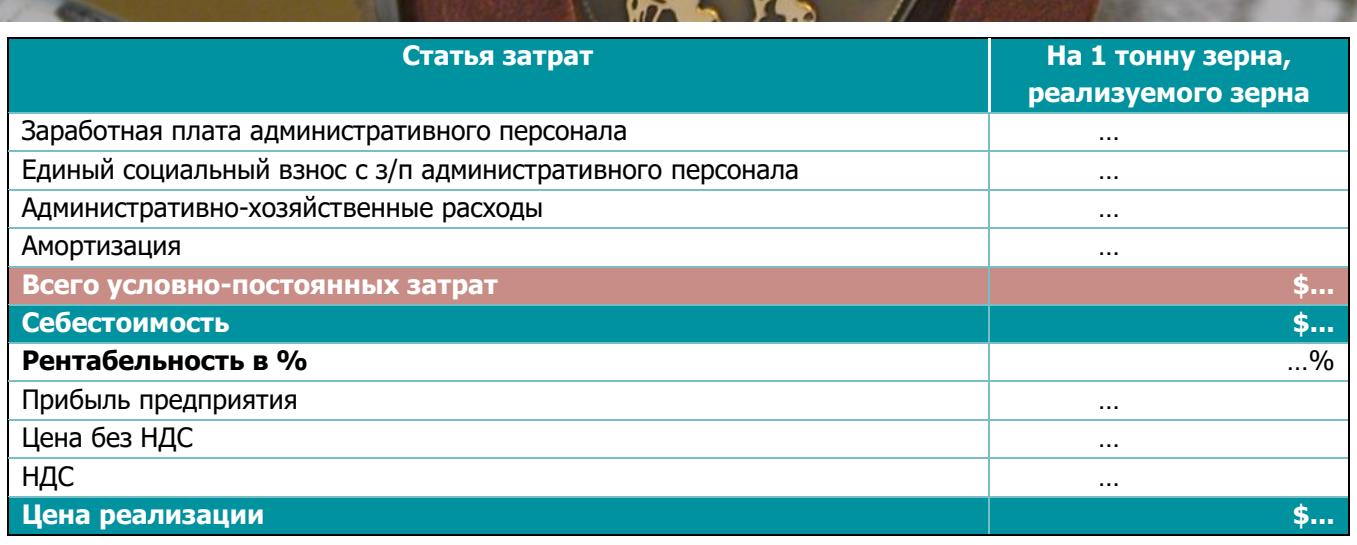

#### *3) Предпосылки для расчета амортизационных отчислений*

Амортизационные отчисления – это законный метод уменьшения налогооблагаемой прибыли, а значит и выплачиваемого предприятием налога на прибыль.

Для расчета амортизационных отчислений, приобретаемые по Проекту основные средства были сгруппированы по пяти группам для основных средств и по одной группе для нематериальных активов:

- Группа I основные средства земля (не амортизируется)
- Группа ІI основные средства капитальные затраты на улучшение земель не связанные со строительством (срок эксплуатации не менее … лет)
	- Группа III основные средства здания (срок эксплуатации не меньше … лет)

 Группа IV основные средства - оборудование (срок эксплуатации не меньше 5 лет)

Группа V основные средства - транспорт (срок эксплуатации не меньше … лет)

 Группа I V нематериальные активы – проектные работы, право пользования земельным участком - … лет

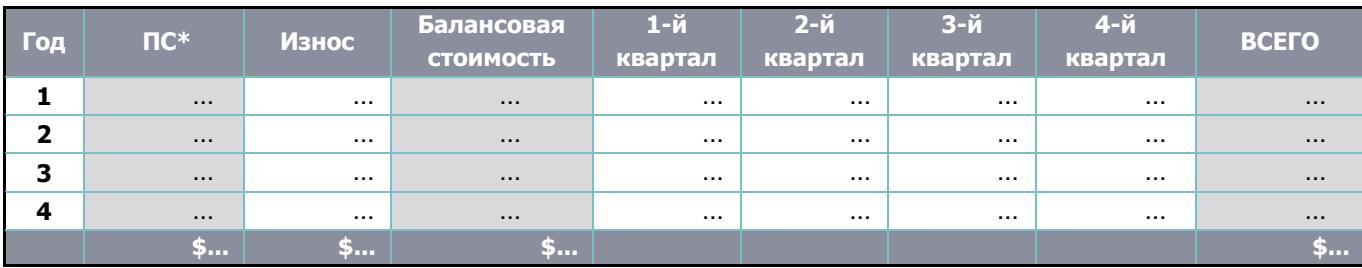

**Таблица 27. Расчет амортизационных отчислений по Проекту в целом**

\*ПС – первоначальная стоимость;

# <span id="page-43-0"></span>**7.3. Прогноз продаж по проекту**

По Проекту планируется реализовывать зерновое сорго по двум направлениям:

- реализация зерна на внутренний рынок в размере … % от всей реализации;
- реализация зерна на экспорт в размере … % от всей реализации;

#### **Таблица 28. Прогнозный план продаж по проекту (на внутренний рынок)**

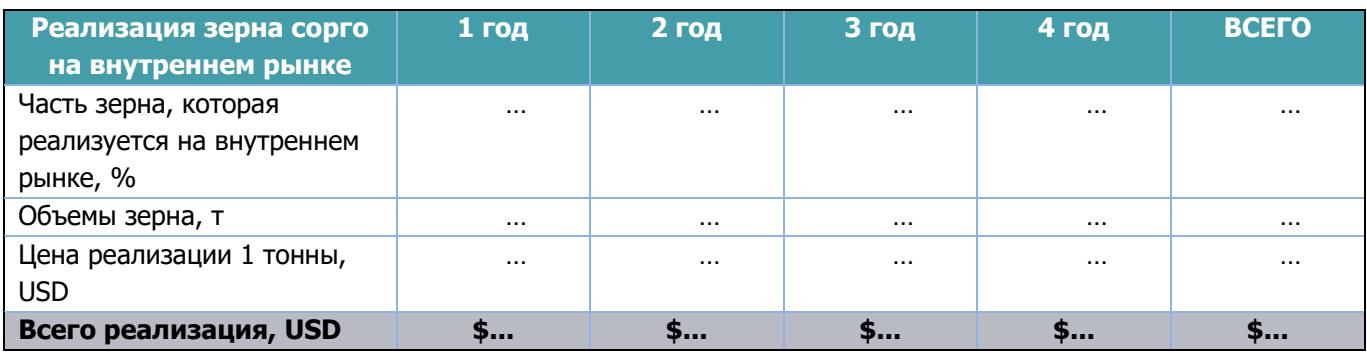

#### **Таблица 29. Прогнозный план продаж по проекту (на экспорт)**

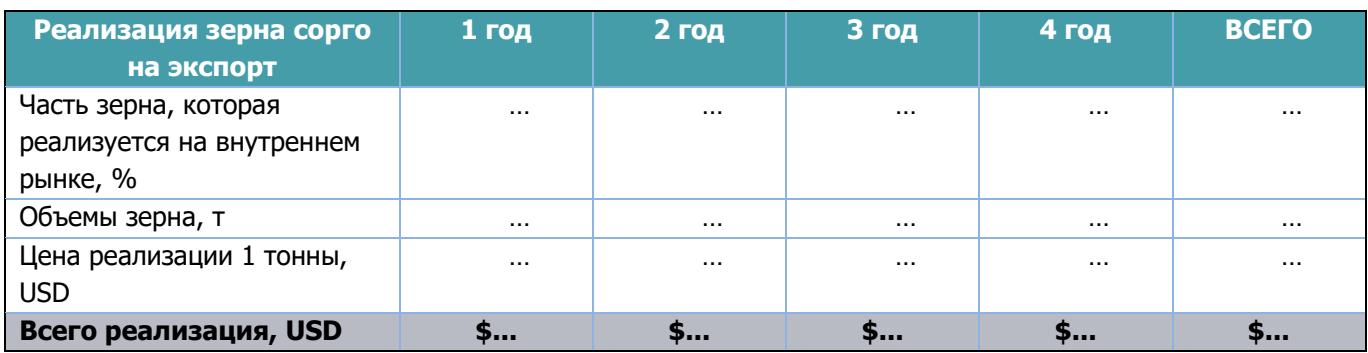

Всего будет реализовано **… тонн** сорго на сумму **\$...** ежегодно.

<span id="page-43-1"></span>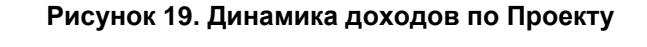

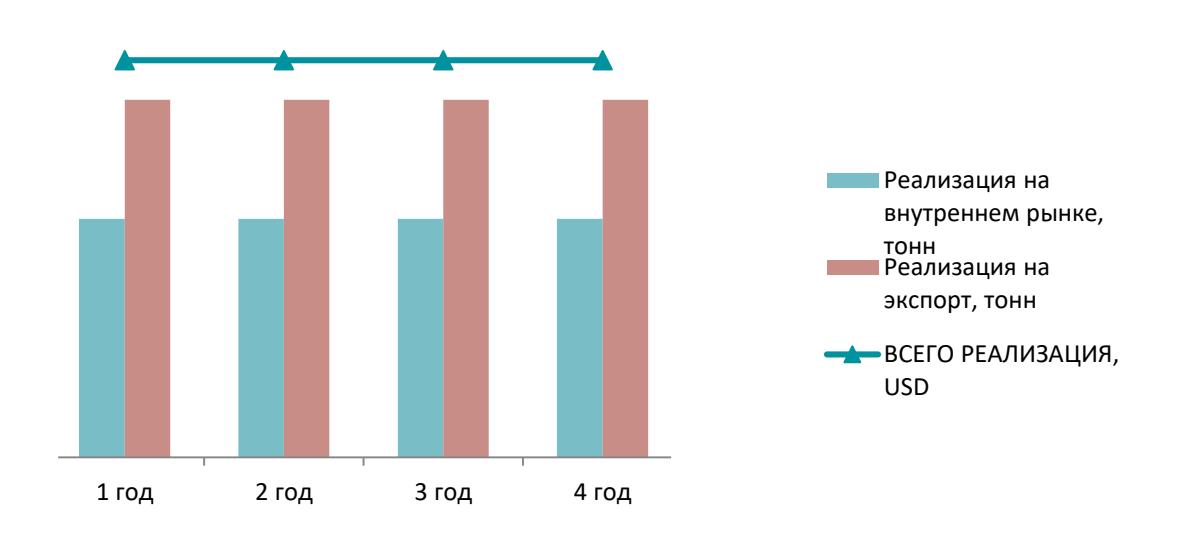

# **7.4. Формирование прибыли по проекту**

За весь прогнозируемый период показатели прибыли и затрат позволяют сформировать объем накопленной чистой прибыли. В соответствии с прогнозными расчетами, формирование прибыли и показателей эффективности по Проекту представлено ниже

|                                                                                      | <b>1 год</b> | <b>2 год</b> | <b>3 год</b> | <b>4 год</b> | <b>ВСЕГО</b> |
|--------------------------------------------------------------------------------------|--------------|--------------|--------------|--------------|--------------|
| <b>Total Revenues</b>                                                                | $\cdots$     | $\cdots$     | $\cdots$     | $\cdots$     | $\cdots$     |
| <b>Gross Profit</b>                                                                  | $\cdots$     | $\cdots$     | $\cdots$     |              | $\cdots$     |
| Gross profit Margin (%)                                                              | $\cdots$     | $\cdots$     | $\cdots$     | $\cdots$     | $\cdots$     |
| <b>EBITDA</b> (Earnings before<br>Interest, Taxes, Depreciation<br>and Amortization) | $\cdots$     | $\cdots$     | $\cdots$     | $\cdots$     | $\cdots$     |
| <b>EBITDA Margin</b>                                                                 | $\cdots$     | $\cdots$     | $\cdots$     | $\cdots$     | $\cdots$     |
| <b>EBIT (Earnings Before Interest)</b><br>and Taxes)                                 | $\cdots$     | $\cdots$     | $\cdots$     | $\cdots$     | $\cdots$     |
| <b>Ordinary Income Margin</b>                                                        | $\cdots$     | $\cdots$     | $\cdots$     | $\cdots$     | $\cdots$     |
| Net Profit / Loss                                                                    | $\cdots$     | $\cdots$     | $\cdots$     |              | $\cdots$     |
| Return on sales (%)                                                                  | $\cdots$     | $\cdots$     | $\cdots$     | $\cdots$     | $\cdots$     |

**Таблица 30. Формирование прибыли по Проекту**

В таблице показано поэтапное формирование рентабельности деятельности магазина с учетом разных факторов:

 Gross profit Margin (%) - валовая рентабельность – показывает рентабельность деятельности с учетом себестоимости.

• **EBITDA Margin (%) – показывает рентабельность деятельности с учетом всех** операционных затрат до начисления амортизации и выплаты налогов.

 $\bullet$  Ordinary Income Margin (%) – показывает рентабельность деятельности с учетом операционных расходов и амортизационных отчислений до выплаты налогов.

 Return on sales (%) – рентабельность продаж – рентабельность деятельности с учетом всех понесенных затрат.

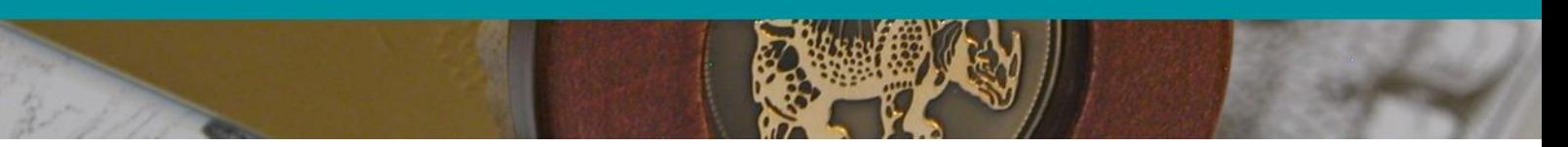

**Рисунок 20. Динамика валовой выручки и маржинальной прибыли по проекту**

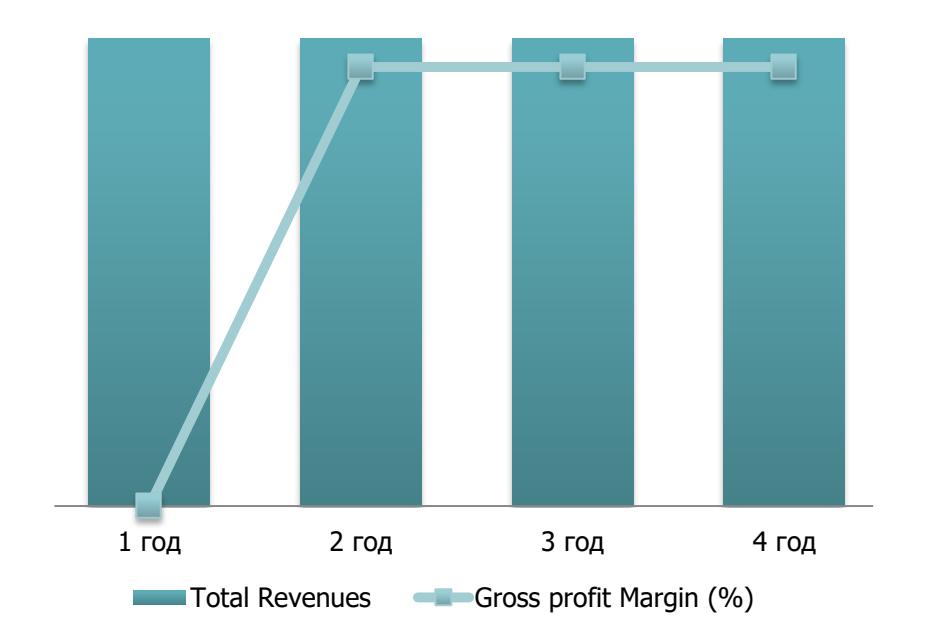

**Рисунок 21. Динамика чистой прибыли и рентабельности продаж по проекту**

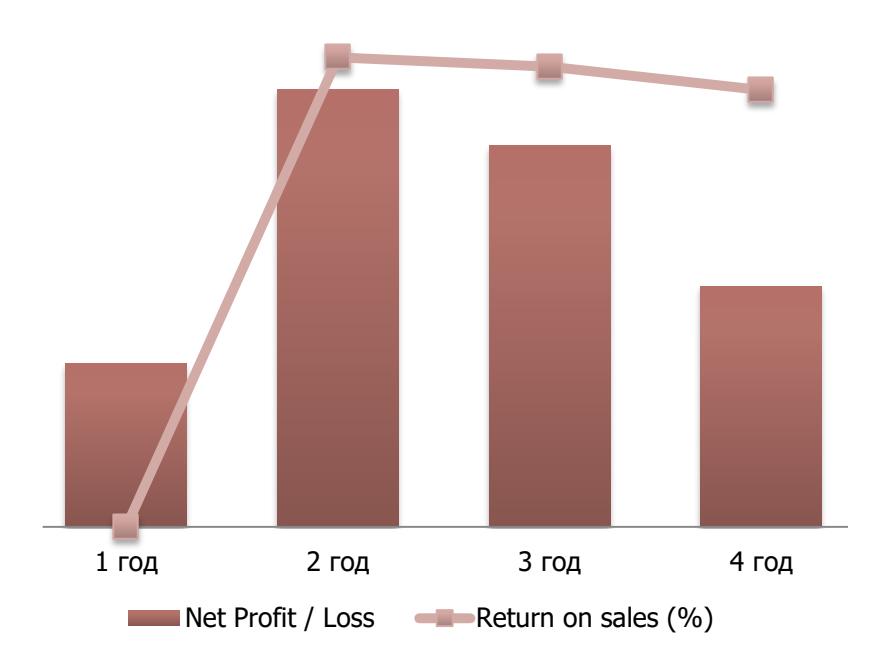

<span id="page-45-0"></span>Уменьшение показателей чистой прибыли, а как результат и рентабельности продаж в 4 ом проектном году обусловлено уменьшением возврата экспортного НДС, который также является одним из источников доходов предприятия (комплекса).

При этом соотношение между выручкой, операционными расходами и чистым доходом выглядит следующим образом:

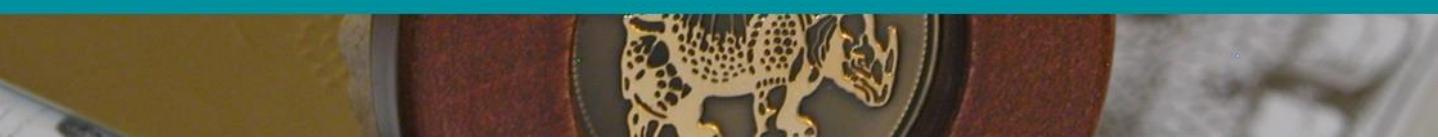

За весь прогнозируемый период показатели прибыли и затрат позволяют сформировать объем накопленной чистой прибыли **\$...**

#### **Рисунок 22. Отчет о прибылях и убытках по Проекту**

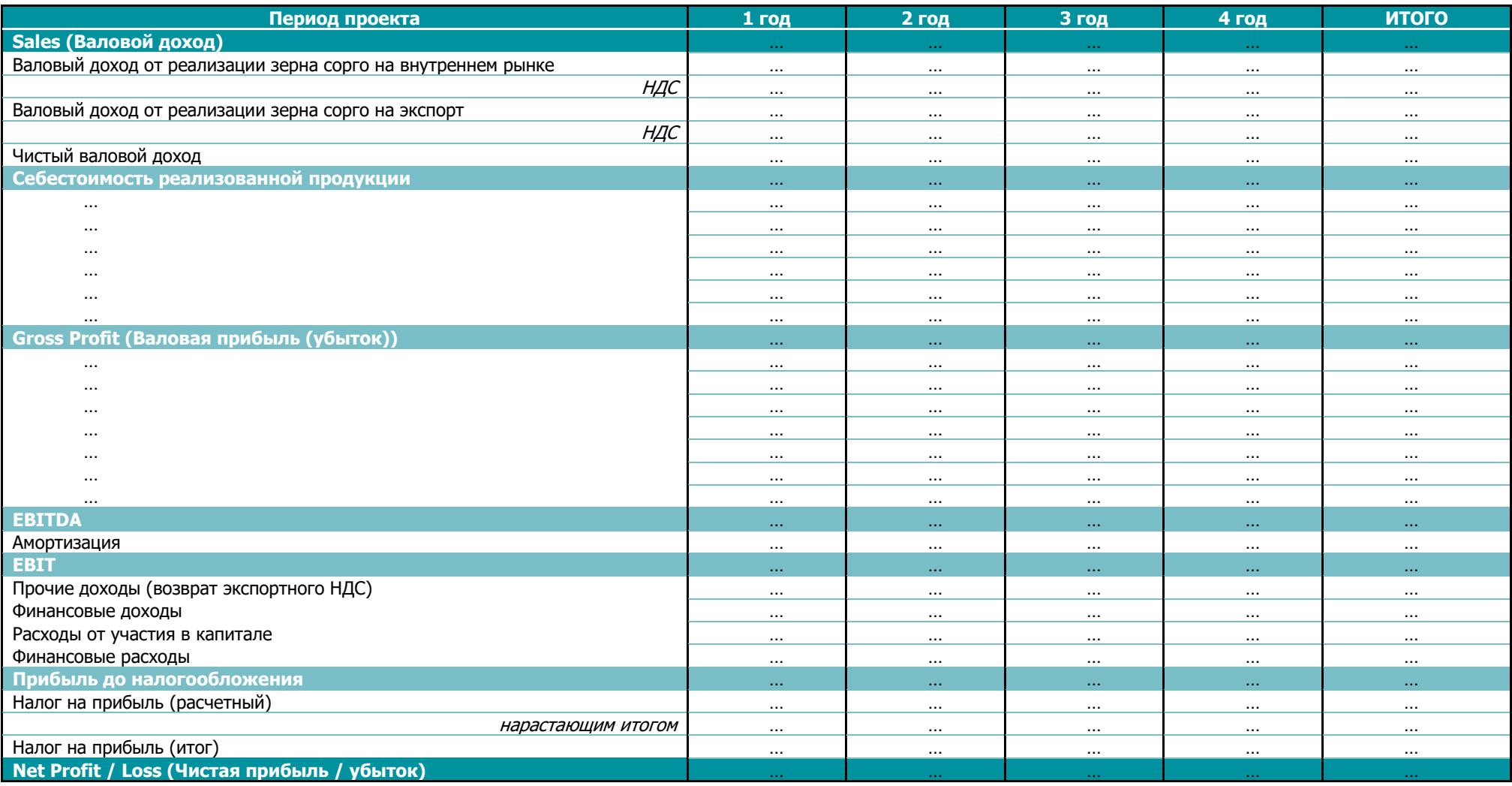

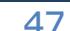

47 **www.pro-consulting.ua**

# **7.5. Прогноз движения денежных потоков**

В процессе реализации данного Проекта ожидается увеличение денежных потоков.

#### **Поступления**

Поступления по проекту состоят из следующих статей:

- 1) Поступления от реализации сорго на внутренний рынок и на экспорт.
- 2) Поступления собственных средств.
- 3) Возврат экспортного НДС

Начало поступлений **собственных средств** по Проекту в размере **\$**…**.** планируется на протяжении 1-го года. Основные поступление осуществляются на протяжении … месяцев, когда осуществляется реализация продукции. В последующие … месяца (ноябрь и декабрь) финансируются статьи, затраты на которые осуществляются круглогодично (аренда, затраты на управление, непредвиденные расходы).

Денежные средства будут вложены по такому графику:

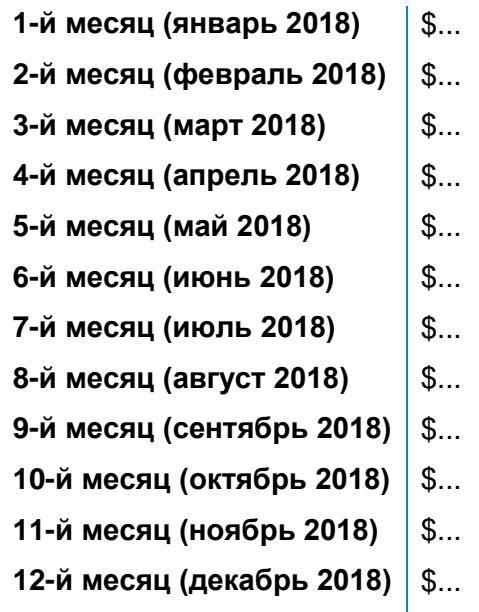

Начало поступлений от реализации продукции планируется с …-го месяца Проекта – июнь 2018 года. За 4 года реализации проекта поступления от продаж составят **\$...,** а ежегодные поступления от продаж при 100% урожайности сорго составят **\$...**

Возврат экспортного НДС по Проекту осуществляется по такому графику:

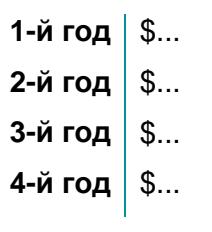

#### **Платежи**

Платежи по организации производства сорго состоят из:

- 1) операционных расходов.
- 2) капитальных расходов (CAPEX).
- 3) платежей в бюджет.

Сумма операционных расходов по Проекту составляет **\$ …** и представлена такими статями:

#### **Таблица 31. Операционные расходы по Проекту**

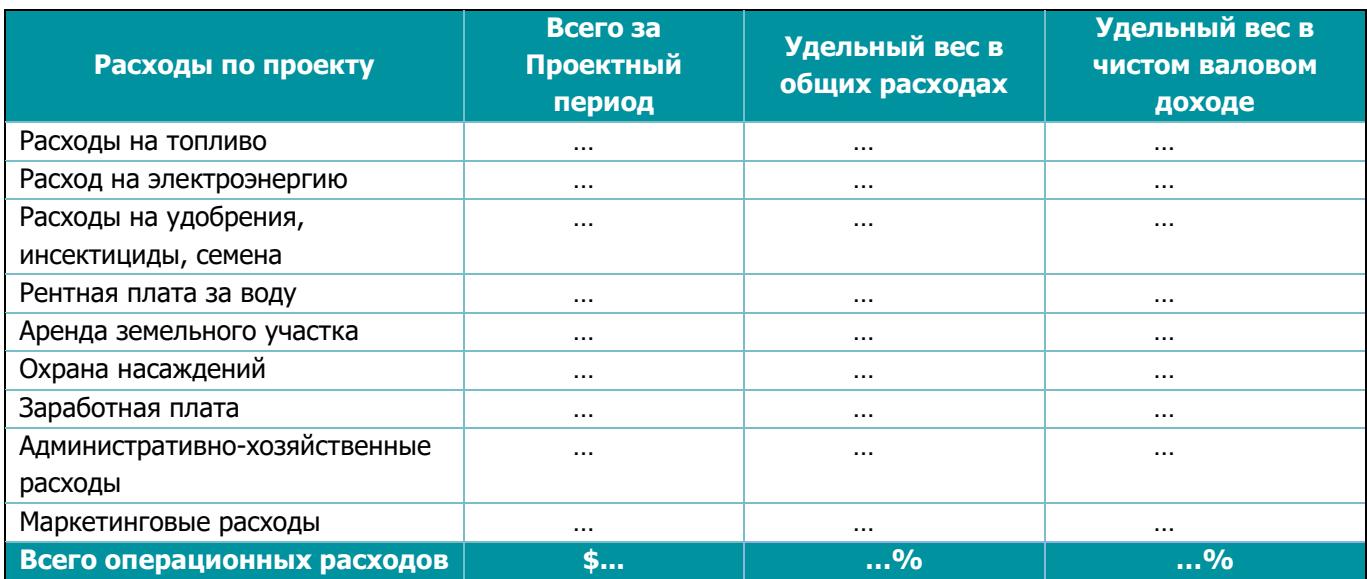

Прогнозная структура операционных расходов выглядит следующим образом:

#### **Рисунок 23. Структура операционных расходов**

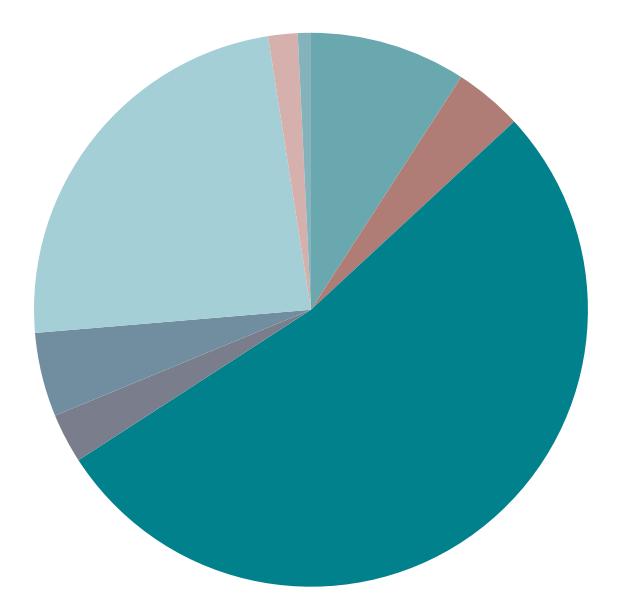

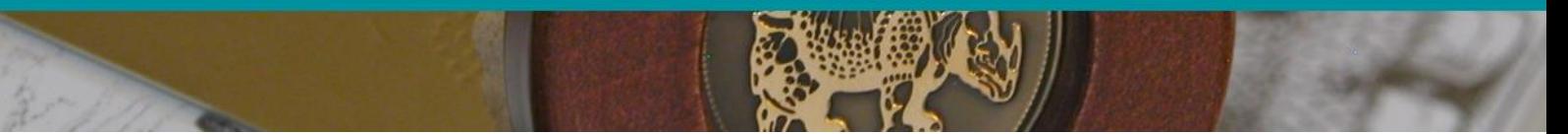

**С**уммарная величина капитальных расходов (CAPEX) составит: **\$ …,** из них:

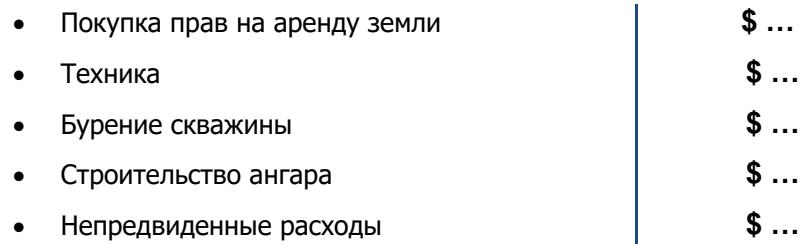

Платежи в бюджет включают:

- НДС обязательства, который за четыре проектных года составят **\$....**
- Единого социального взноса в размере **\$ …**, за тот же временной период.
- Единый налог **\$ …**

# <span id="page-50-0"></span>**7.6. Точка безубыточности по проекту**

Для обеспечения безубыточного объема реализации, то есть объема, при котором величина расходов на продажи равна величине доходов, а прибыль равна «0», на планируемом предприятии необходимо реализовывать такой объем продукции:

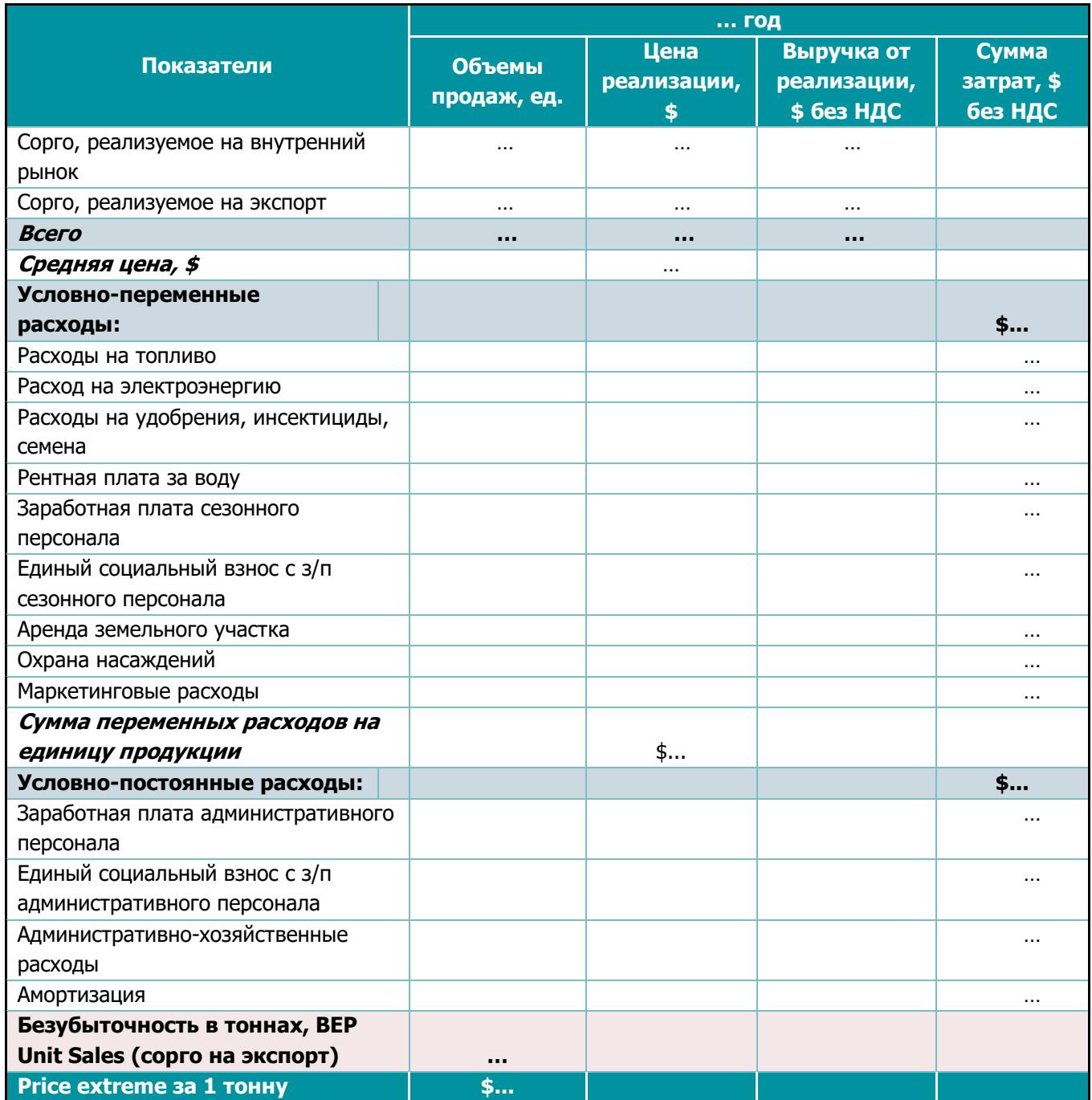

#### **Таблица 32. Расчет точки безубыточности в натуральном выражении по Проекту**

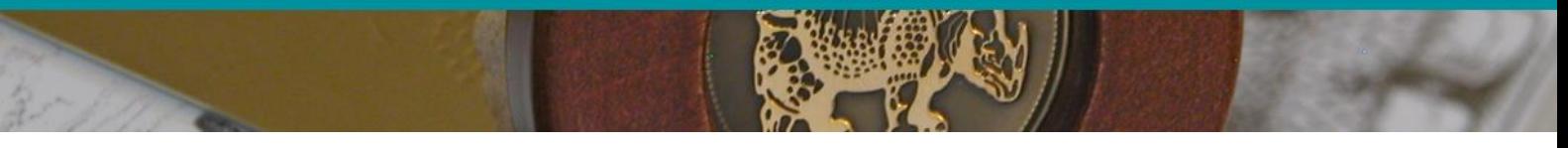

Безубыточный объем реализации зерна – **… т**, в денежном эквиваленте - **\$ …**, при этом запас финансовой безопасности на уровне …%.

#### **Таблица 33. Расчет точки безубыточности в денежном эквиваленте**

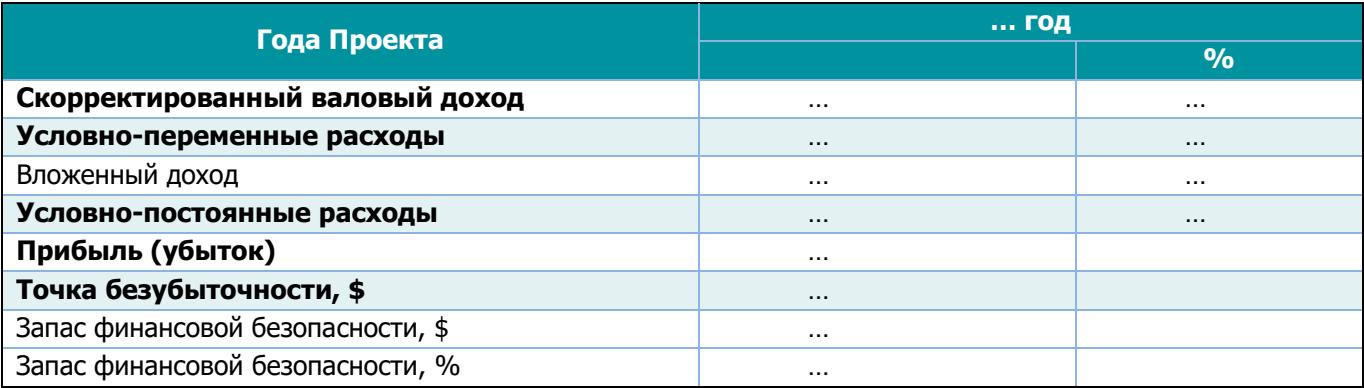

#### **Рисунок 24. График безубыточности по Проекту**

<span id="page-51-0"></span>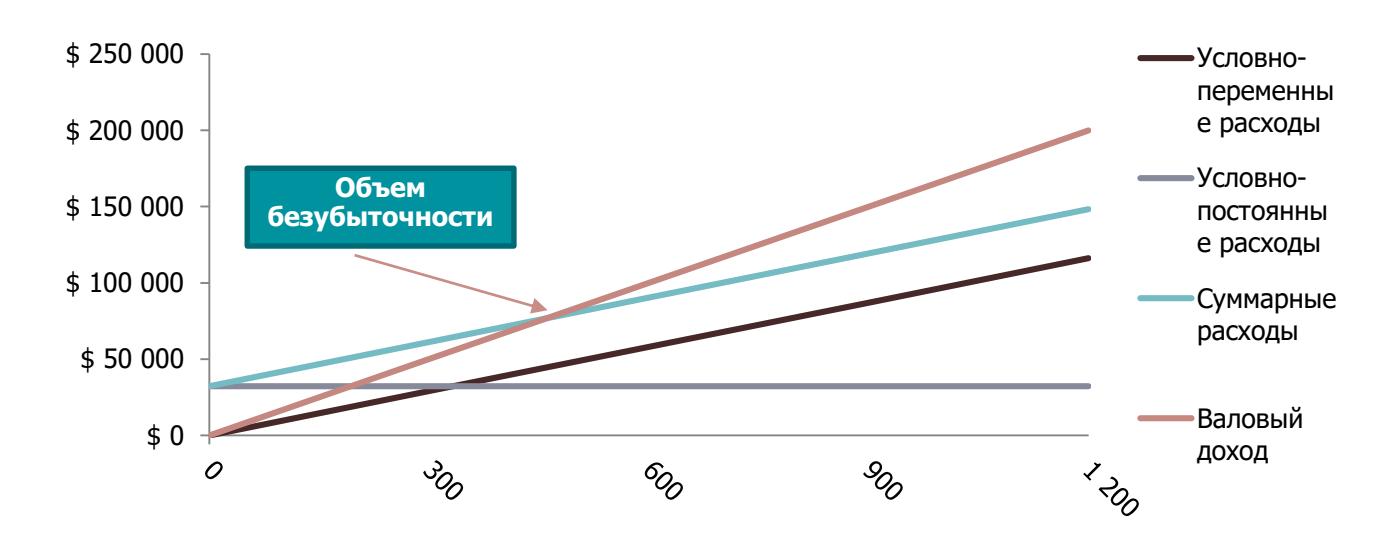

# <span id="page-52-0"></span>**. АНАЛИЗ ЭФФЕКТИВНОСТИ ПРОЕКТА**

## **8.1. Показатели инвестиционной привлекательности**

#### **Расчет ставки дисконтирования**

Ставка дисконтирования – это ставка, которую покупатель или инвестор ожидает получить от вложения своих средств в проект.

В расчетах была использована модель определения нормы дисконта методом средневзвешенной стоимости капитала. Согласно данной модели, ставка дисконта (WACC – Weighted Average Cost of Capital) определяется следующим образом:

#### **WACC = kd \* (1- tc)\*wd +ks\*ws**

**где:**

**Kd** – стоимость привлеченного заемного капитала, компании, согласно стоимости привлечения кредитных средств– …%

**Wd** – доля заемного капитала в структуре капитала предприятия – …%

**Ks** – стоимость привлеченного собственного капитала (в расчете принималась средняя ставка по депозиту) – … %

**Ws** – доля собственного капитала в структуре капитала предприятия – … %

Таким образом, норма дисконта методом WACC в период реализации Проекта для компании составит – … %,

#### **WACC=**…**%**

При данном уровне дисконта были получены следующие показатели, характеризующие эффективность реализации проекта:

#### **Таблица 34. Показатели эффективности**

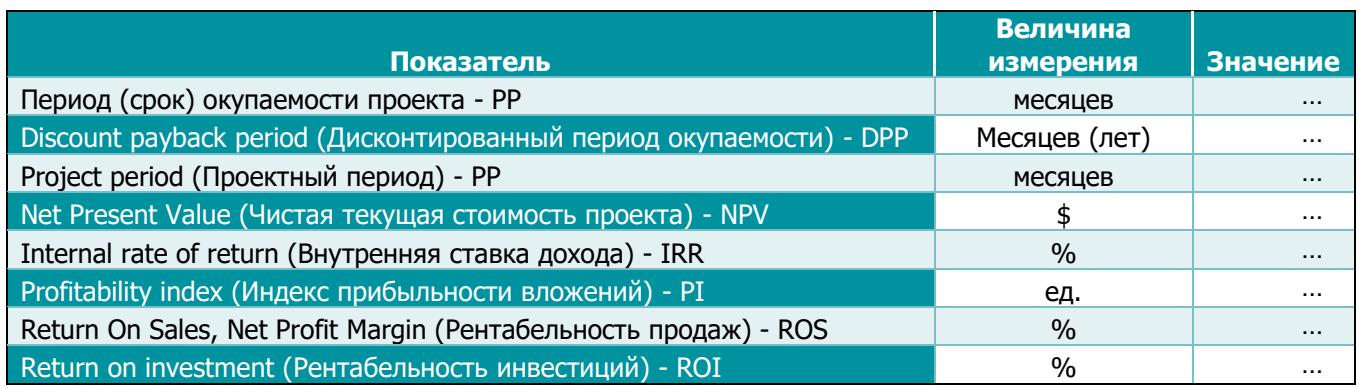

Показатели эффективности Проекта характеризуются следующим образом:

#### **Чистая текущая стоимость Проекта (NPV)**

Данный показатель, согласно данных Таблицы больше «0». Полученная сумма показателя чистой приведенной стоимости подтверждает прибыльность Проекта и свидетельствует о том, что все приведенные к сегодняшней стоимости денежные поступления превышают вложенные в проект денежные средства на величину **\$** …**,** что свидетельствует о высокой эффективности осуществляемых инвестиций.

Показатель NPV представляет собой разницу между всеми денежными поступлениями и выплатами, приведенными к текущему моменту времени (моменту оценки инвестиционного проекта). Он показывает величину денежных средств, которую инвестор ожидает получить от проекта, после того, как денежные поступления окупят его первоначальные инвестиционные затраты и периодические денежные выплаты, связанные с осуществлением проекта. Поскольку денежные платежи оцениваются с учетом их стоимости во времени и рисков, NPV можно интерпретировать как стоимость, добавляемую проектом. Ее также можно интерпретировать как общую прибыль инвестора за проектный период от вложения инвестиций в реализацию текущего проекта.

#### **Внутренняя ставка доходности Проекта (IRR)**

Внутренняя ставка дохода (средний доход на вложенный капитал, обеспечиваемый данным инвестиционным проектом) равна …**%.**

При данной ставке настоящая стоимость денежных потоков по проекту равна настоящей стоимости затрат по проекту. Внутренняя ставка доходности определяет максимальную стоимость привлекаемого капитала, при которой инвестиционный проект остается выгодным.

#### **Рисунок 25. Внутренняя ставка доходности**

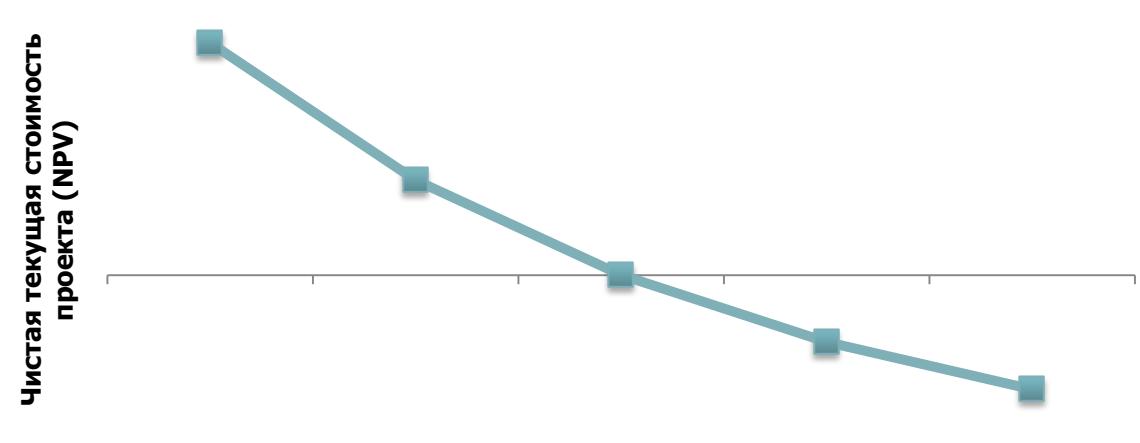

#### **Ставка дисконта**

Таким образом, при нулевой отдаче на вложенный капитал внутренняя доходность Проекта выше планируемой ставки дисконтирования денежных потоков, величина которой находится на уровне …%.

#### **Дисконтированный период окупаемости проекта**

Период окупаемости проекта составляет …месяца, при этом дисконтированный период окупаемости с начала продаж составляет …месяцев (… лет). Это означает, что меньше чем за … года проект полностью окупиться с учетом фактора дисконта.

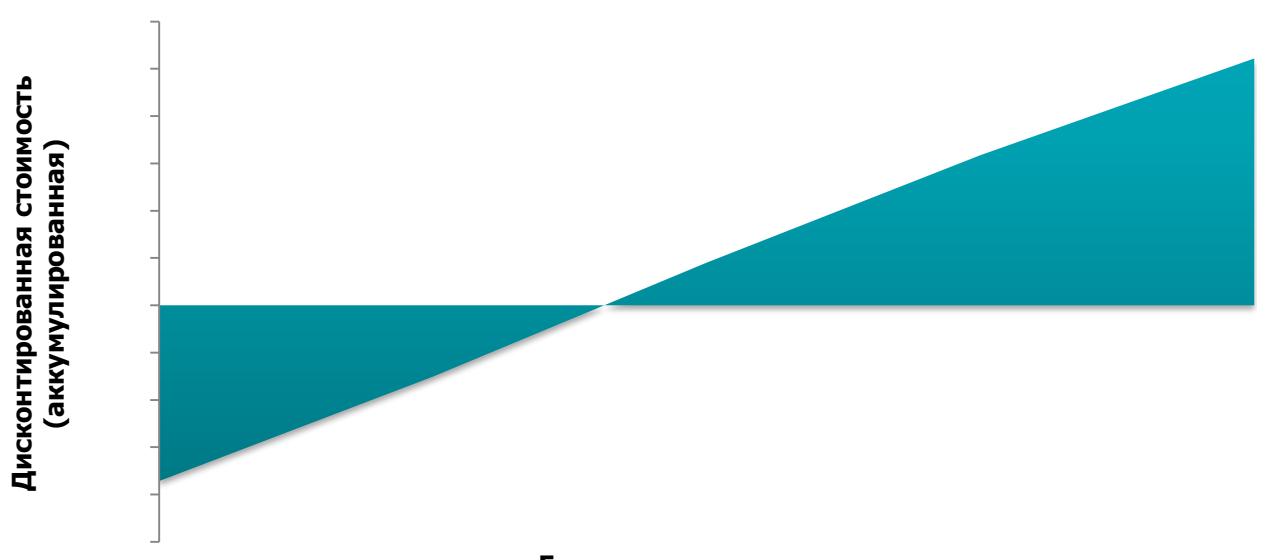

#### **Рисунок 26. Дисконтированный период окупаемости проекта**

#### **Годы жизненного цикла**

#### **Показатели прибыльности вложений**

<span id="page-54-0"></span>По данному Проекту индекс прибыльности вложений составляет **…,** что обозначает следующее: каждая потраченная компанией денежная единица принесет ей в ходе реализации проекта … единицы денежных поступлений.

Рентабельность инвестиций показывает величину чистой прибыли, полученной вследствие вложения инвестиционных средств в проект и составляет по проекту **…%**.

Рентабельность продаж используется для осуществления контроля не только за себестоимостью реализованных услуг, но и за изменениями в политике ценообразования предприятия и характеризует операционную эффективность компании. Величина данного показателя составляет **…%**. Это говорит о том, что каждая гривна дохода принесет предприятию **… грн** чистой прибыли.

# **8.2. Сценарии развития проекта**

В ходе реализации проекта возможно отклонение плановых показателей, заложенных в проекте, от полученных, исходя из этого, для определения возможных рисков реализации проекта было рассмотрено три сценария развития проекта:

1) Сценарий изменения цен на продукцию:

#### **Таблица 35. Чувствительность проекта к изменению цены**

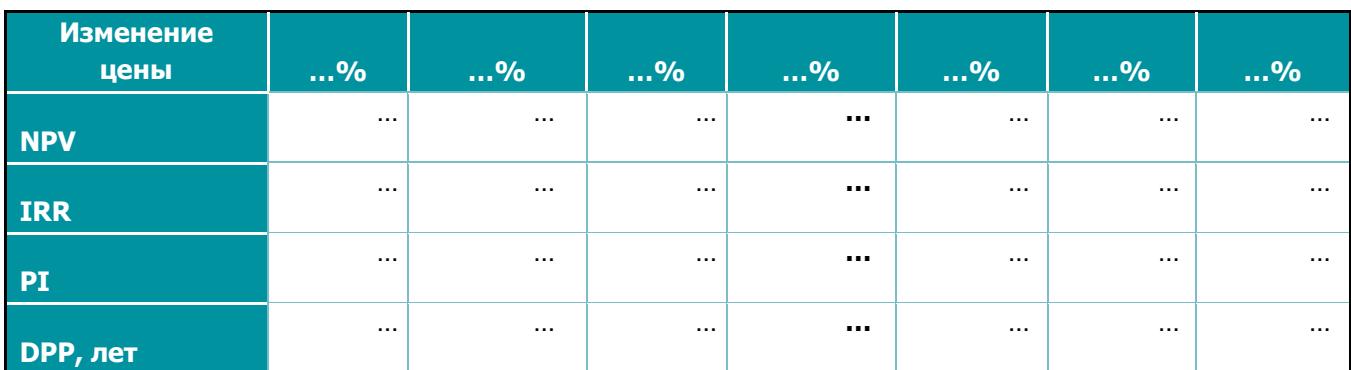

При этом корреляция между ценами на продукцию по Проекту и NPV проекта выглядит следующим образом:

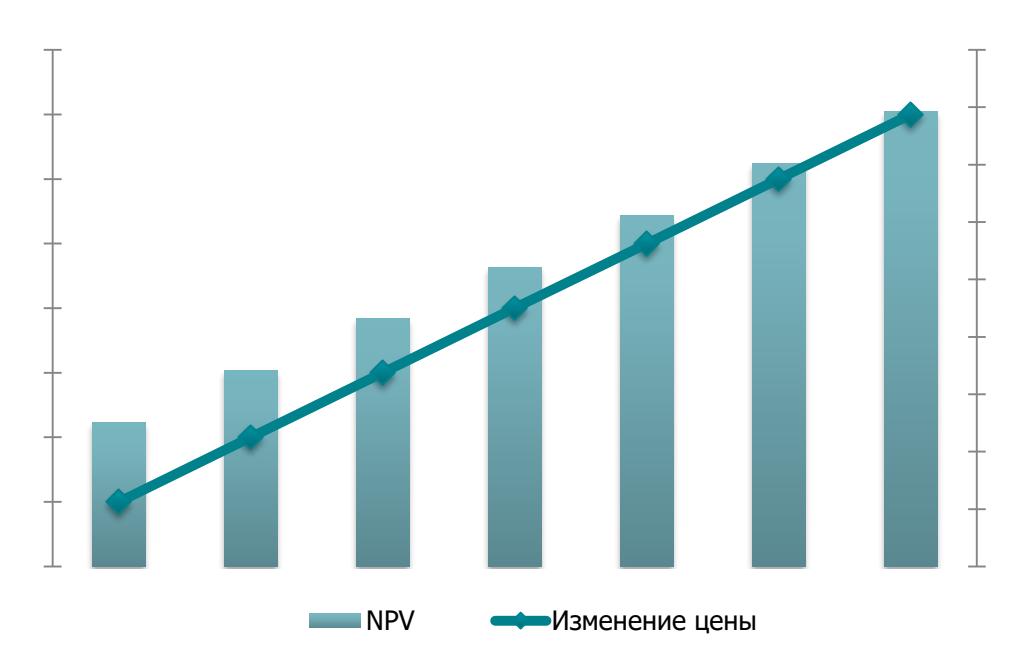

#### **Рисунок 27. Корреляция NPV и цены на продукцию**

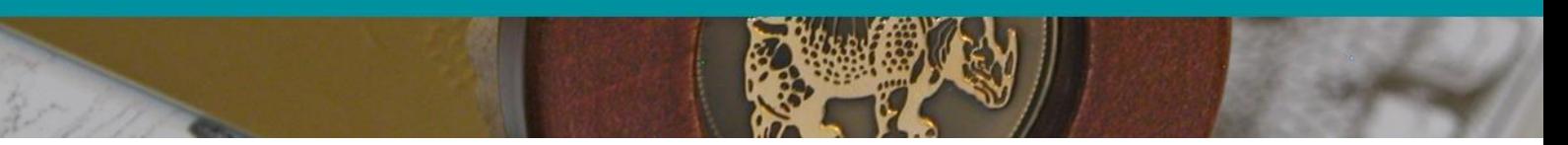

2) Сценарий изменения объемов продаж продукции:

#### **Таблица 36. Чувствительность проекта к изменению объемов продаж**

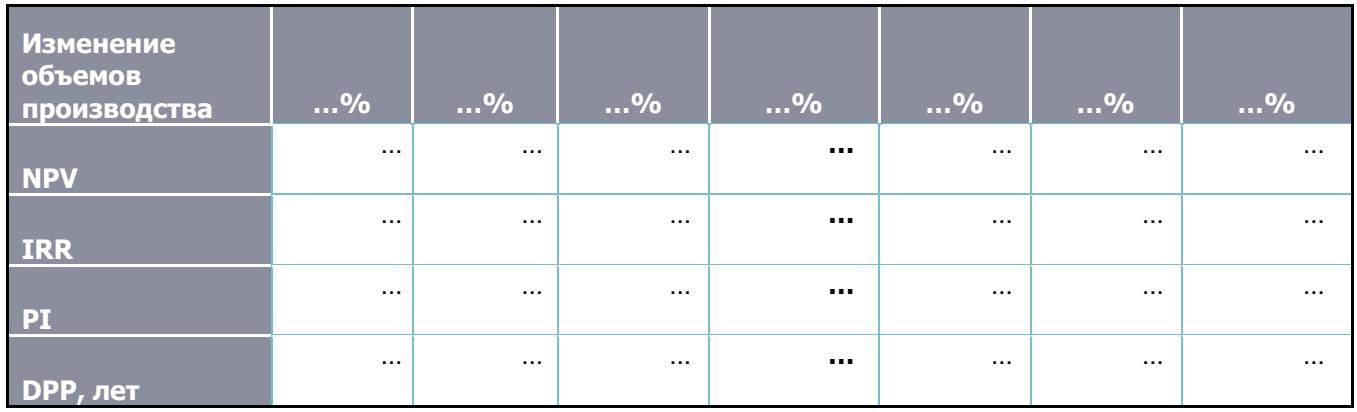

При этом корреляция между объемом продаж по Проекту и NPV проекта выглядит следующим образом:

#### **Рисунок 28. . Корреляция NPV и объемами продаж**

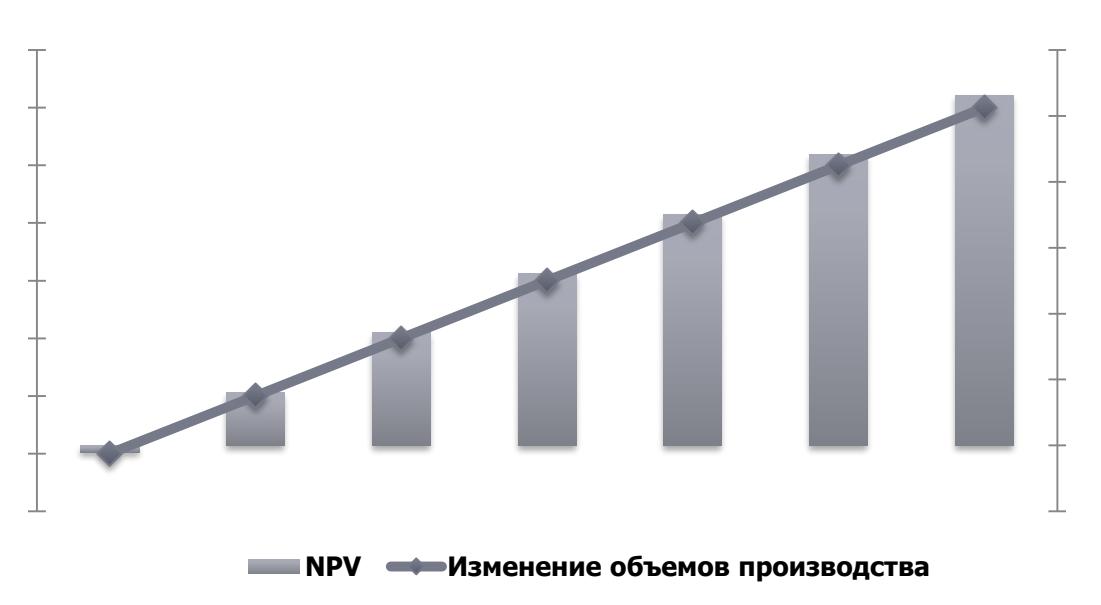

3) Сценарий изменения себестоимости продукции:

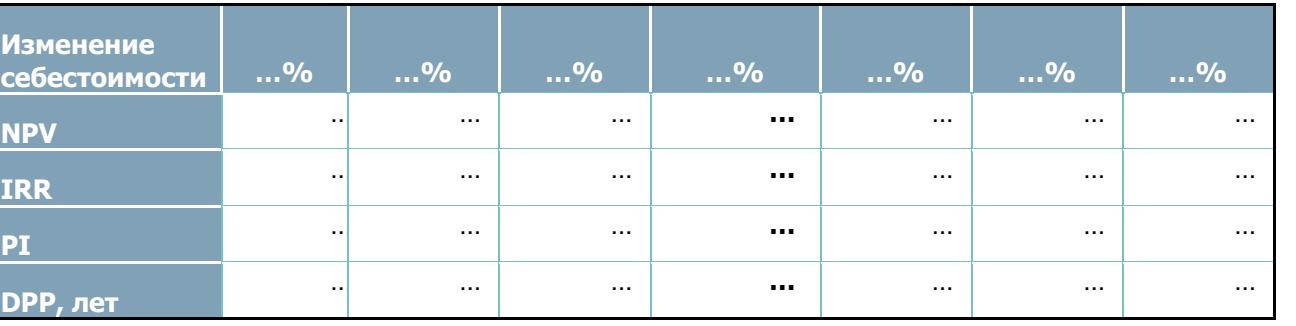

#### **Таблица 37. Чувствительность проекта к изменению себестоимости**

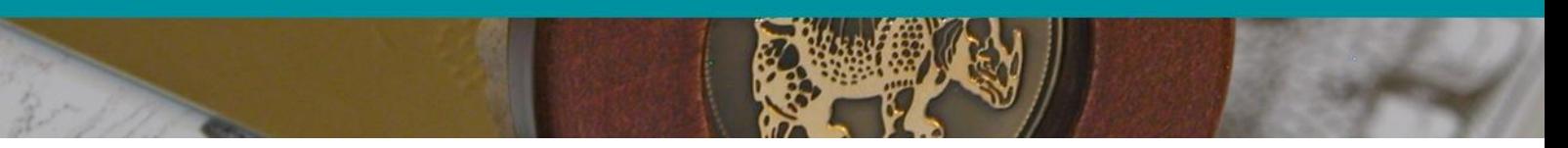

При этом корреляция между величиной себестоимости при реализации Проекта и NPV Проекта выглядит следующим образом:

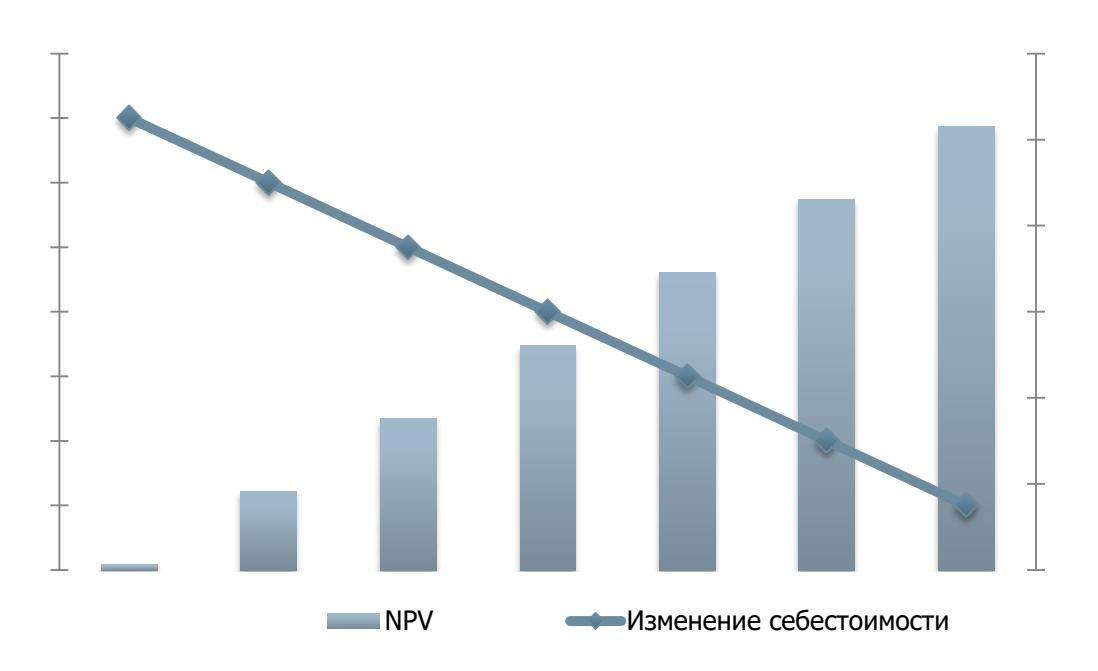

**Рисунок 29. Корреляция NPV и изменения себестоимости**

<span id="page-58-0"></span>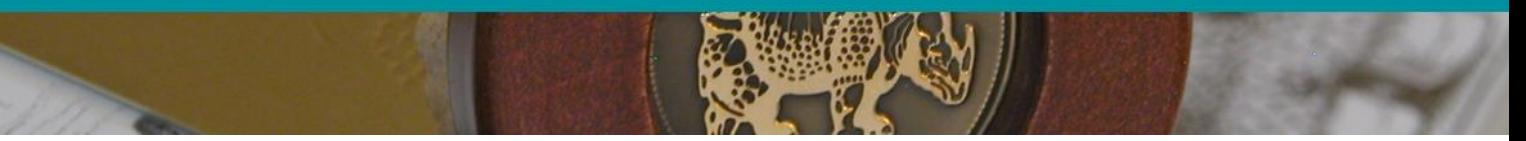

# <span id="page-58-1"></span>**. АНАЛИЗ РИСКОВ**

# **9.1. Факторный анализ рисков проекта**

#### *Риск упущенной финансовой выгоды*

 $\sim$ 

## *Ресурсный риск*

…

#### *Транспортный риск*

…

## *Бюрократические и административные риски*

…

#### *Финансовые риски*

<span id="page-58-2"></span>…

## **9.2. Стратегия снижения рисков**

При нестабильности экономической ситуации, для уменьшения рискованности проекта, предприятие может создать фонд коммерческого риска, куда необходимо отчислять … % чистой прибыли предприятия. Альтернативным методом снижения риска есть сотрудничество со страховыми компаниями.

Для предупреждения рисков могут также быть приняты решения по применению следующих мероприятий:

- …;
- …;
- …;
- …;
- …;
- …;
- …;
- …;

БИЗНЕС-ПЛАН

# <span id="page-60-0"></span>**9.3. SWOT-анализ**

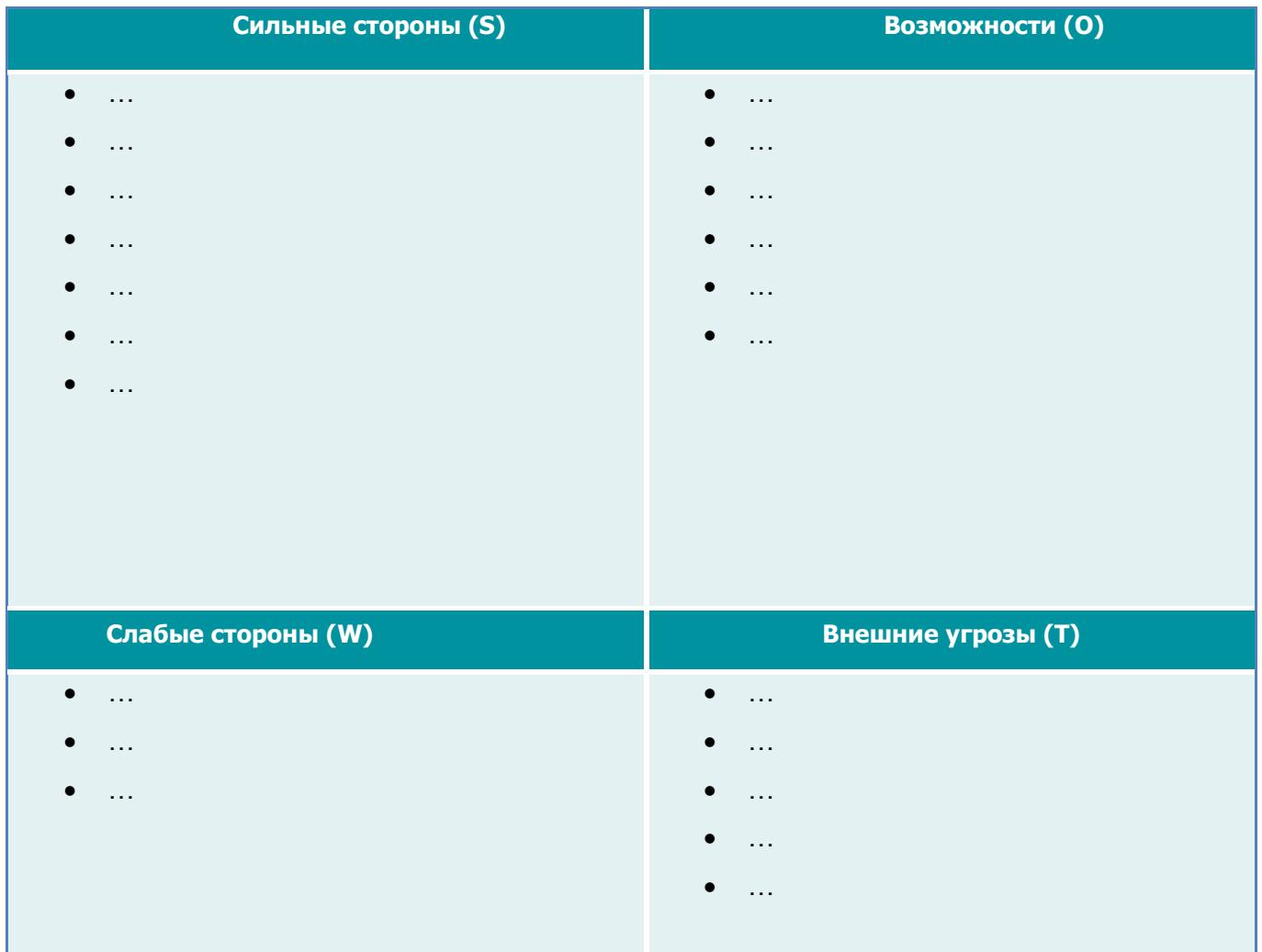

# <span id="page-61-0"></span>**. ВЫВОДЫ**

В данном бизнес-плане предоставлено обоснование эффективности инвестиционных вложений в организацию работы сельскохозяйственного предприятия по выращиванию сорго с площадью землепользования в … га. Годовой объем урожая зерна сорго планируется на уровне **… т**, что даст возможность ежегодно реализовать его как на внутреннем рынке, так и на экспорт.

Для реализации запланированных мероприятий инициатору потребуются инвестиционные средства в размере **\$ ….**

Рассматриваемый проект характеризуется высокими положительными значениями показателей деятельности и эффективности. За … года функционирования производства планируется достичь следующих результатов:

- совокупный валовой доход составит **\$** …**;**
- капитализированная чистая прибыль **– \$** …**;**
- аккумулированный денежный поток **\$** …;
- Индекс прибыльности капиталовложений по проекту …

Полученные проектом доходы с учетом заложенного уровня дисконта в размере …% превзойдут вложенные в реализацию инвестиции на величину в **\$** … (показатель NPV). Возврат капиталовложений ожидается через …**года.**

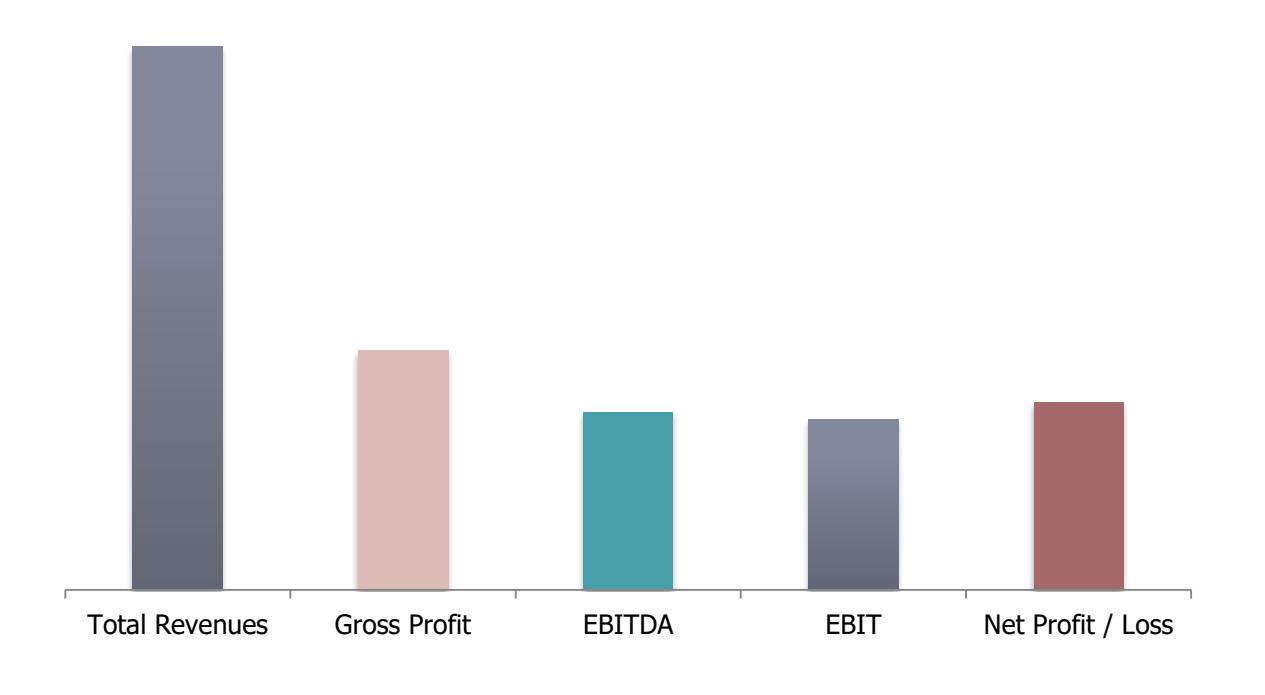

**Рисунок 30. Показатели прибыльности по Проекту**